**Н. Р. Кондратенко**

## **КОМП'ЮТЕРНИЙ ПРАКТИКУМ З МАТЕМАТИЧНОЇ ЛОГІКИ**

Міністерство освіти і науки України Вінницький національний технічний університет

**Н. Р. Кондратенко**

## **КОМП'ЮТЕРНИЙ ПРАКТИКУМ З МАТЕМАТИЧНОЇ ЛОГІКИ**

Вінниця ВНТУ 2010

Рецензенти: **О. М. Романкевич**, доктор технічних наук, професор **І. І. Хаїмзон**, доктор технічних наук, професор **Д. Т. Обідник**, кандидат технічний наук, доцент

Рекомендовано до видання Міністерством освіти і науки України. Лист № 1/11-220 від 22.01.10.

#### **Кондратенко, Н. Р.**

К64 Комп'ютерний практикум з математичної логіки : навчальний посібник / Н. Р. Кондратенко. – Вінниця : ВНТУ, 2010. – 117 с. ISBN …….

В навчальному посібнику викладено базові поняття та методи математичної логіки, які використовуються для проектування комбінаційних схем, автоматів та інших засобів електронно-обчислювальної техніки. Наведено приклади розв'язання задач з математичної логіки за допомогою комп'ютерних пакетів. Розроблено індивідуальні та тестові завдання. Навчальний посібник відповідає вимогам державних стандартів України та навчальній програмі дисципліни «Дискретна математика» і призначений для студентів технічних спеціальностей вищих навчальних закладів.

> **УДК 510.6:004(075) ББК 22.12:32.97я73**

**ISBN …….** 

© Н. Кондратенко, 2010

## **Зміст**

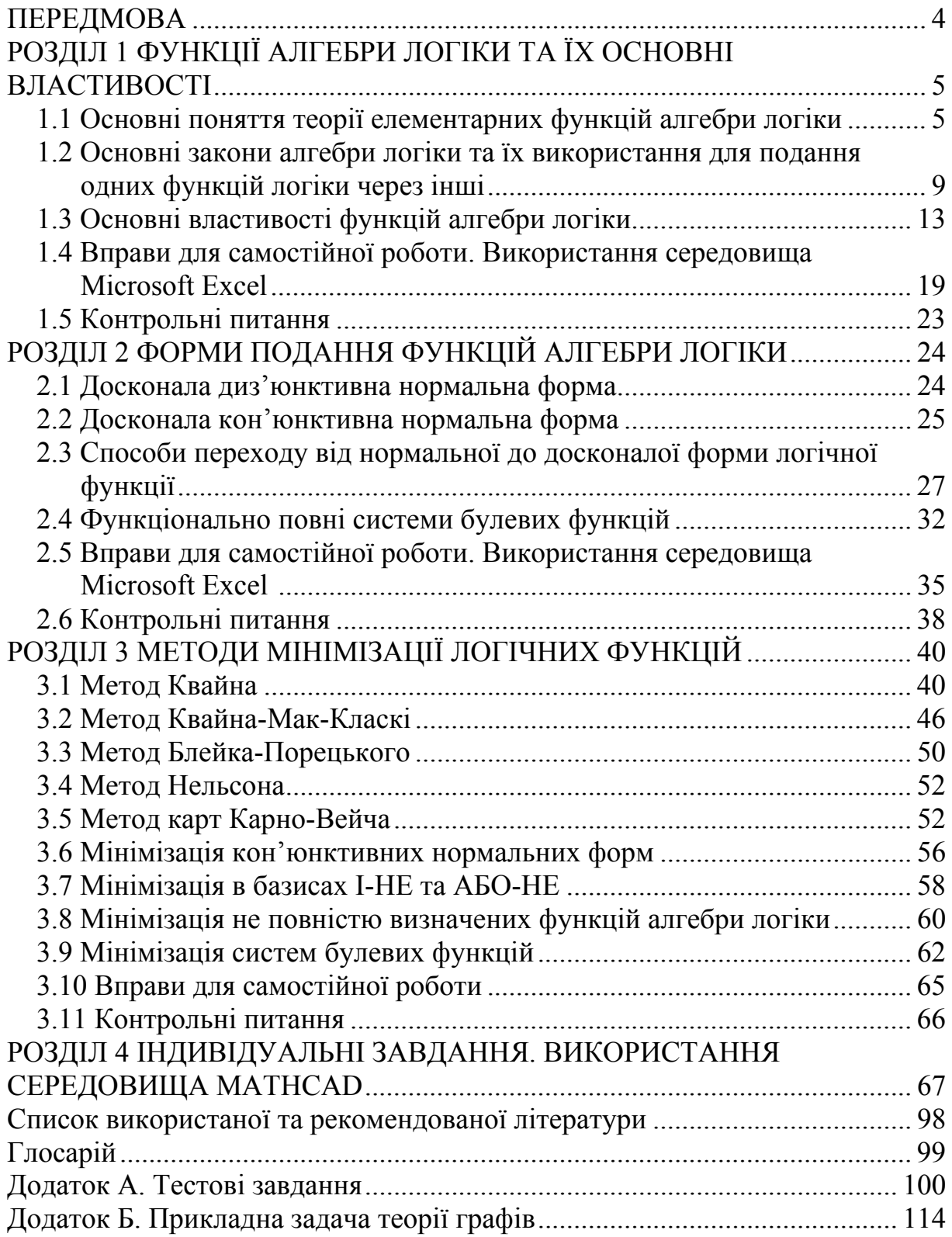

## **ПЕРЕДМОВА**

Математична логіка як математична дисципліна почала формуватися в ХІХ столітті завдяки роботам англійського вченого Дж. Буля (1815- 1864). Найбільшого поширення математична логіка досягла у теперішній час в зв'язку з розвитком обчислювальної техніки та інформатики як наука для опису моделей дискретних приладів та в системах штучного інтелекту – для автоматичного доведення теорем, подання знань та отримання нових знань в експертних системах.

У посібнику подаються основні поняття та методи математичної логіки, які використовуються для розв'язання задач, пов'язаних з описом та проектуванням комбінаційних схем, автоматів та інших засобів електронно-обчислюваної техніки.

У першому розділі подаються основні поняття та означення математичної логіки, наводяться доведення основних законів логіки за допомогою таблиць істинності. Також дається опис елементарних логічних функцій, їх основні властивості та базові підходи до реалізації в електронних схемах.

В другому розділі розглядаються форми подання функцій алгебри логіки, способи переходу до нормальних форм, побудова досконалої кон'юнктивної та диз'юнктивної нормальних форм функцій алгебри логіки, функціонально повні системи булевих функцій.

В третьому розділі подані відомості про основні методи мінімізації логічних функцій, методи мінімізації в базисах І-НЕ, АБО-НЕ, методи мінімізації не повністю визначених логічних функцій та методи мінімізації систем булевих функцій. Кожний з вищезгаданих розділів супроводжується багатьма пояснювальними прикладами, вправами для самостійної роботи та контрольними питаннями.

В першому та другому розділах наведено приклади розв'язання задач математичної логіки за допомогою середовища Microsoft Excel; в третьому розділі запропоновано розв'язувати задачі мінімізації логічних функцій за допомогою засобів математичного пакета MathCad. Для самостійного опанування матеріалу розроблені індивідуальні та тестові завдання. В тестові завдання включені задачі математичної логіки та задачі з мінімізації логічних функцій.

В основу посібника покладено матеріал, який пропонувався студентам на лекційних, лабораторних та практичних заняттях з дисципліни "Дискретна математика" для студентів бакалаврських напрямів "Комп'ютерна інженерія" та "Управління інформаційною безпекою" Вінницького національного технічного університету.

## **Розділ 1 ФУНКЦІЇ АЛГЕБРИ ЛОГІКИ ТА ЇХ ОСНОВНІ ВЛАСТИВОСТІ**

При проектуванні обчислювальної техніки для формального опису логічних схем використовують математичний апарат алгебри логіки, об'єктом дослідження якого є функції, які набувають, як і їх аргументи, тільки два значення – 0 та 1. Вивчення властивостей таких функцій є дуже важливим для успішного розв'язання задач, які виникають перед фахівцями з проектування засобів обчислювальної техніки.

## **1.1 Основні поняття теорії елементарних функцій алгебри логіки**

Функцію  $f(x_1, x_2, ..., x_n)$ , яка набуває тільки значення 0 або 1, як і її аргументи, прийнято називати логічною функцією або булевою функцією. Аргументи булевої функції також називають булевими.

Довільна булева функція задається одним із трьох способів: табличним, геометричним та аналітичним.

Оскільки аргументи логічних функцій можуть набувати лише двох значень, область визначення будь-якої логічної функції скінченна. Тому будь-яка функція алгебри логіки може бути задана таблицею її значень залежно від значень аргументів.

В табл. 1.1 задані дві логічні функції трьох аргументів  $f(x_1, x_2, x_3)$  і  $\phi(x_1, x_2, x_3)$ .

| $\mathcal{X}_{\gamma}$ |  |  |  |  |
|------------------------|--|--|--|--|
| $\mathcal{X}_{\gamma}$ |  |  |  |  |
| $f(x_1, x_2, x_3)$     |  |  |  |  |
| $(x_1, x_2, x_3)$      |  |  |  |  |

Таблиця 1.1

Сукупність значень аргументів називається набором функції. Функції *f* і <sup>ϕ</sup> , задані в табл. 1.1, визначені на восьми наборах. Функція  $f(x_1, x_2, x_3)$  набуває значення, що дорівнюють одиниці на наборах  $(0, 0, 1)$ , (0, 1, 1) і (1, 1, 1), а на решті дорівнює нулю. Функція  $\phi(x_1, x_2, x_3)$  дорівнює одиниці на чотирьох наборах (0, 0, 0), (0, 1, 1), (1, 0, 1), (1, 1, 0), а на решті дорівнює нулю. До основних властивостей логічних функцій відносяться такі:

а) будь-яка логічна функція *n* аргументів визначена на 2*<sup>n</sup>* наборах. Відомо, що кількість різних *n*-розрядних чисел дорівнює 2*<sup>n</sup>* , якщо кожному набору аргументів можна поставити у відповідність двійкове *n*розрядне число. Так, наприклад, подані в табл. 1.1 логічні функції визначені на 8 наборах: (0, 0, 0), (0, 0, 1), (0, 1, 0), (0, 1, 1), (1, 0, 0), (1, 0, 1),  $(1, 1, 0), (1, 1, 1);$ 

<sup>б</sup>) число різних логічних функцій n аргументів скінченне <sup>і</sup> дорівнює 2 <sup>2</sup> *<sup>n</sup>*  $2^{2^n}$ 

Оскільки логічна функція n аргументів визначена на 2*<sup>n</sup>* наборах, то можна поставити у відповідність кожній логічній функції двійкове число, що містить 2*<sup>n</sup>* розрядів. При цьому кількість різних двійкових 2*<sup>n</sup>* розрядних чисел дорівнює 2<sup>2</sup><sup>n</sup>, таким чином і кількість різних логічних функцій дорівнює  $2^{2^n}$ .

в) кількість логічних функцій *n* аргументів різко зростає зі збільшенням *n* (табл. 1.2).

Таблиня 1.2.

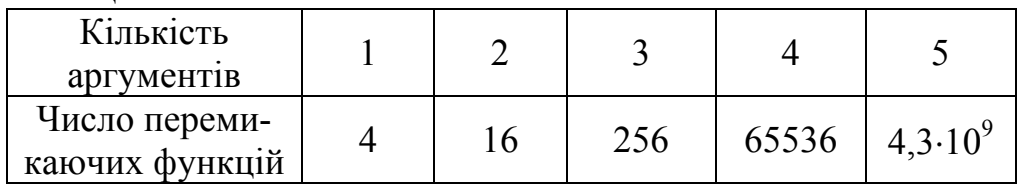

Логічна функція одного аргументу подана в табл. 1.3.

| $1$ averthen $1.5$ |  |                     |                   |  |  |  |  |
|--------------------|--|---------------------|-------------------|--|--|--|--|
| $\mathcal{X}$      |  | Умовне              | Найменування      |  |  |  |  |
|                    |  | позначення          | функції           |  |  |  |  |
| $f_0(x)$           |  |                     | Константа нуля    |  |  |  |  |
| $f_1(x)$           |  | $\mathcal{X}$       | Змінна            |  |  |  |  |
| $f_2(x)$           |  | $\boldsymbol{\chi}$ | Інверсія          |  |  |  |  |
|                    |  |                     | Константа одиниці |  |  |  |  |

 $T_96$ пина 1.3

Логічні функції двох аргументів подані в табл. 1.4. Наведені булеві функції дозволяють будувати нові булеві функції за допомогою узагальненої операції, яка називається операцією суперпозиції. Операція суперпозиції полягає в підстановці замість аргументів інших булевих функцій (зокрема аргументів) [9].

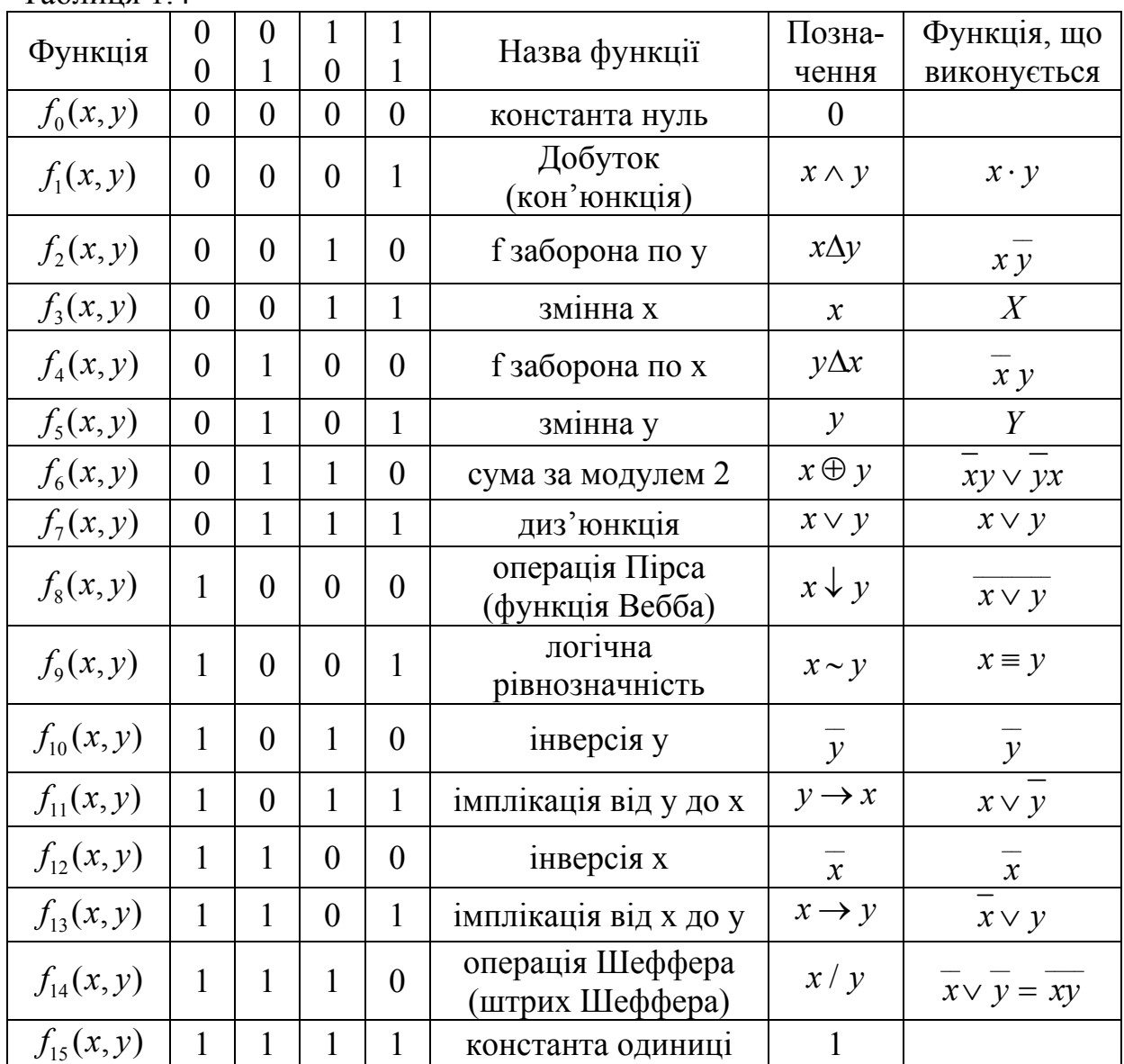

Таблиця 14

Існує 16 різних логічних функцій двох аргументів ( *x* і *y* ), кожна з яких визначена на 4-х наборах.

З 16-ти функцій, які подані в табл. 1.4, 6 функцій

$$
f_0(x, y) = 0;
$$
  $f_5(x, y) = y;$   $f_{12}(x, y) = \overline{x};$   
\n $f_3(x, y) = x;$   $f_{10}(x, y) = \overline{y};$   $f_{15}(x, y) = 1$ 

є константами або функціями одного аргументу. Решта десять функцій залежать від двох аргументів і мають свої загальноприйняті позначення і назви.

Функція  $f_1(x, y)$  називається кон'юнкцією, логічним множенням або

логічним І. Для її позначення використовуються: знак множення ⋅ - *x* ⋅ *y* ; знак кон'юнкції ∧ - *x* ∧ *y* ; знак логічного І - & - &*x y* .

Функція <sup>7</sup>*f* (, ) *x y* носить назву диз'юнкції, логічного додавання, логічного АБО. Для позначення використовується знак ∨:  $f_7(x, y) = x \vee y$ , іноді для зручності *x* + *y* .

Функція  $f_6(x, y)$  називається функцією нерівнозначності або сумою за модулем 2:

$$
f_6(x, y) = x \oplus y.
$$

Функція <sup>9</sup>*f* (, ) *x y* називається функцією рівнозначності або еквівалентності:

$$
f_9(x,y)=x\equiv y.
$$

Функція  $f_{14}(x, y)$  називається штрихом Шеффера або запереченням кон'юнкції:

 $f_{14} (x, y) = x / y$ 

або

$$
f_{14}(x, y) = \overline{xy}.
$$

Останнє позначення показує, що функція може бути отримана шляхом суперпозиції, кон'юнкції та інверсії.

Функція <sup>8</sup>*f* (, ) *x y* називається запереченням диз'юнкції, функцією Пірса або стрілкою Пірса:

або

$$
f_8(x, y) = x \downarrow y
$$

$$
f_{8}(x, y) = \overline{x \vee y}.
$$

Функції  $f_{11}(x, y)$  і  $f_{13}(x, y)$  називаються імплікацією:

$$
f_{11}(x, y) = y \rightarrow x \text{ if } f_{13}(x, y) = x \rightarrow y
$$

або

$$
f_{11}(x, y) = x \vee \overline{y}
$$
 i  $f_{13}(x, y) = \overline{x} \vee y$ .

Функція  $f_2(x, y)$  і  $f_4(x, y)$  називається функцією заборони або заперечення імплікації:

$$
f_2(x, y) = x \overline{y} \text{ i } f_4(x, y) = \overline{x} y.
$$

#### **1.2 Основні закони алгебри логіки та їх використання для подання одних функцій логіки через інші**

Вперше логічні функції були використані в алгебрі логіки, початок якій покладено працями англійського математика Дж. Буля, її також називають булевою алгеброю або алгеброю висловлень.

Під висловленням розуміється будь-яке твердження, яке може бути істинним або хибним.

Істинному висловленню приписується 1, хибному – 0. Висловлення можуть бути простими і складними. Складні висловлення складаються з простих.

Для об'єднання простих висловлень в складні використовуються логічні зв'язки, що відповідають логічним функціям, аргументами яких є прості висловлення.

*Логічний зв'язок "І" (кон'юнкція).* Кон'юнкцією називають складне висловлення, що містить 2 або більше простих висловлень і яке є істинним тоді і лише тоді, коли істинними є прості висловлення, і хибним, якщо хоч одне з простих висловлень хибне.

Кон'юнкція являє собою логічний зв'язок "І" (див. табл. 1.5).

З'єднання двох висловлень читається як " *x* і *y* ". Позначається *xy* або *x* ∧ *y* .

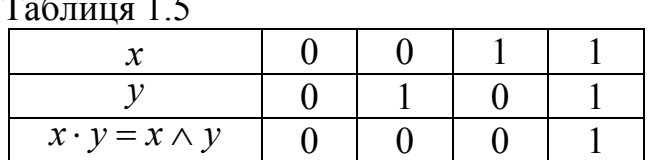

Таблиця 1.5

*Логічний зв'язок "АБО" (диз'юнкція).* Диз'юнкцією називають складне висловлення, що містить декілька простих висловлень і яке є істинним тоді, коли істинним буде хоч одне з простих висловлень, які входять в це складне висловлення, і хибним, якщо всі прості висловлення хибні.

Диз'юнкція являє собою логічний зв'язок "АБО" (табл. 1.6) і позначається *x* ∨ *y* . Читається " *x* або *y* ".

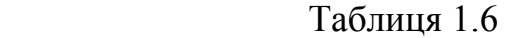

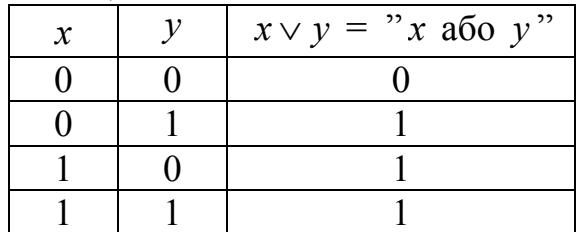

*Логічний зв'язок "НЕ" (заперечення).* Логічний зв'язок "НЕ" означає заперечення висловлення і читається "НЕ *x*", позначається  $\overline{x}$  або  $\neg x$  (табл. 1.7)

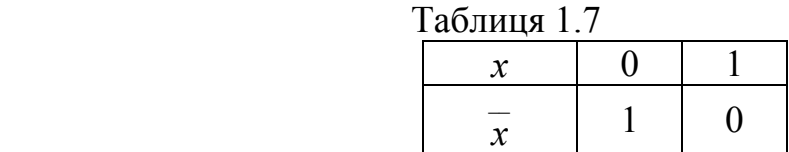

Запереченням висловлення *x* називають складне висловлення "НЕ *x* ", яке є істинним, коли *x* хибне, і хибним, коли *x* істинне.

Для зручності подальших викладок використаємо позначення: "·" – кон'юнкція, " $\vee$ " – диз'юнкція і ", — заперечення.

Булевою алгеброю називається множина *M* , що складається не менше ніж з двох елементів, на якій визначені три операції – диз'юнкції  $(x \vee y)$ , кон'юнкції  $(xy)$ , заперечення  $(x)$ . Для будь-яких елементів  $x, y, z \in M$  виділяємо набір незалежних властивостей, які вважають аксіомами булевої алгебри, а саме:

– закон комутативності:

$$
\begin{aligned}\nx \vee y &= y \vee x, \\
x \cdot y &= y \cdot x\n\end{aligned}
$$
\n(1.1)

– закон асоціативності:

$$
(x \lor y) \lor z = x \lor (y \lor z) (xy)z = x(yz)
$$
\n(1.2)

– закон дистрибутивності:

$$
\begin{aligned}\nx(y \lor z) &= xy \lor xz \\
x \lor (y \cdot z) &= (x \lor y) \cdot (x \lor z)\n\end{aligned}\n\bigg\}.
$$
\n
$$
(1.3)
$$

для спрощення формул крім аксіом використовують такі співвідношення або закони алгебри логіки:

– логічне додавання до нуля:

$$
x \vee 0 = x \tag{1.4}
$$

– логічне додавання до одиниці:

$$
x \vee 1 = 1; \tag{1.5}
$$

– логічне множення на 0:

$$
x \cdot 0 = 0;
$$
 (1.6)

– логічне множення на 1:

$$
x \cdot 1 = x \tag{1.7}
$$

– закон протиріччя:

$$
x \cdot x = 0 \tag{1.8}
$$

– закон виключеного третього:

$$
x \vee x = 1. \tag{1.9}
$$

Всі інші закони є наслідком зазначених вище:

– закон ідемпотентності:

$$
\left.\begin{array}{l}\nx \lor x \lor x = x \\
x \cdot x \cdot x = x\n\end{array}\right);
$$
\n(1.10)

– закон подвійного заперечення:

$$
x = x;
$$
\n<sup>(1.11)</sup>

– закон поглинання (*х* поглинає *у*):  $x \vee xy = x$ 

$$
(x \vee xy = x)
$$
  
\n
$$
(x \vee y)x = x
$$
 (1.12)

– закон де Моргана:

$$
x \vee y = xy; \tag{1.13}
$$

$$
xy = x \vee y; \tag{1.14}
$$

– наслідки законів де Моргана:

$$
x \vee y = \overline{x} \wedge \overline{y}; \tag{1.15}
$$

$$
xy = \overline{x} \vee \overline{y} \tag{1.16}
$$

За допомогою розглянутих співвідношень можна виконувати різні тотожні перетворення булевих виразів.

При цьому порядок виконання дій такий:

При відсутності дужок виконуються операції заперечення, потім кон'юнкції, останніми – диз'юнкції.

#### **Подання одних функцій алгебри логіки через інші**

1. Операція заборони:

$$
x_1 \Delta x_2 = x_1 \cdot x_2 \,. \tag{1.17}
$$

Для доведення цього і наступних співвідношень будемо підставляти в ліву і праву частини виразу окремі значення аргументів і перевіряти правильність рівності.

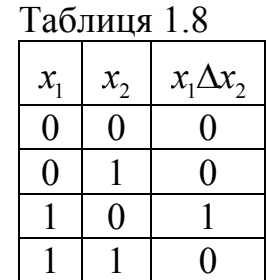

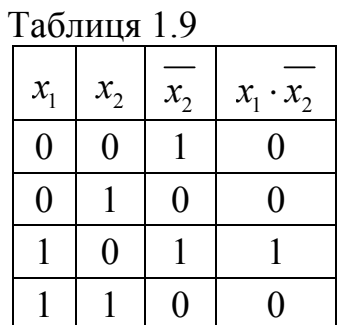

#### 2. Сума за модулем 2:

$$
x_1 \oplus x_2 = x_1 \cdot \overline{x_2} \vee \overline{x_1} \cdot x_2 = (x_1 \vee x_2) \cdot (\overline{x_1} \vee \overline{x_2}). \tag{1.18}
$$

Таблиця 1.10

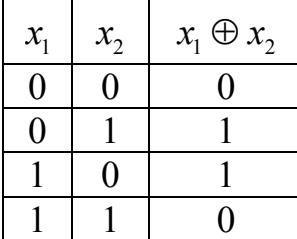

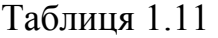

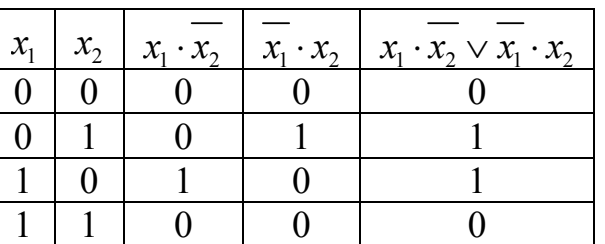

3. Операція Пірса:

$$
x_1 \downarrow x_2 = \overline{x_1 \vee x_2} \text{ (onepauis AEO-HE).}
$$
 (1.19)

Таблиця 1.12

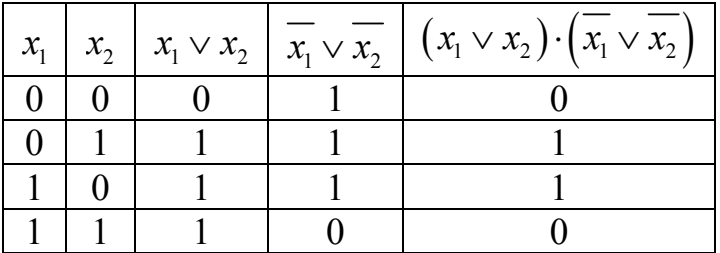

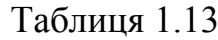

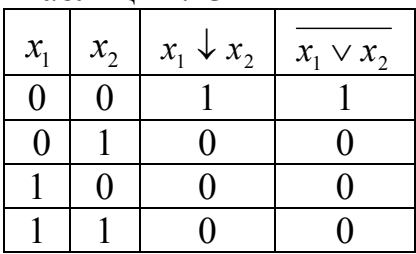

4. Логічна рівнозначність:

$$
x_1 \sim x_2 = \overline{x_1 \oplus x_2} = x_1 \cdot x_2 \vee \overline{x_1} \cdot \overline{x_2} = (\overline{x_1} \vee x_2) \cdot (x_1 \vee \overline{x_2}). \tag{1.20}
$$

Справедливість першої рівності може бути встановлена безпосередньо по таблицях істинності функції логічної рівнозначності і суми по модулю 2; наступних рівностей - шляхом інвертування лівої і правої частин виразу і перетворення за формулами де Моргана.

5. Імплікація:

$$
x_1 \to x_2 = x_1 \lor x_2. \tag{1.21}
$$

Таблиця 1.14

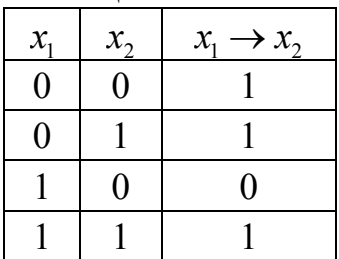

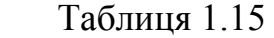

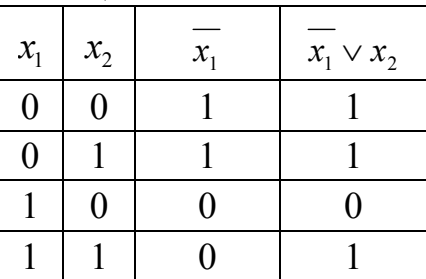

6. Функція Шеффера:

$$
x_1/x_2 = \overline{x_1 \cdot x_2}
$$
 (onepauis I-HE). (1.22)

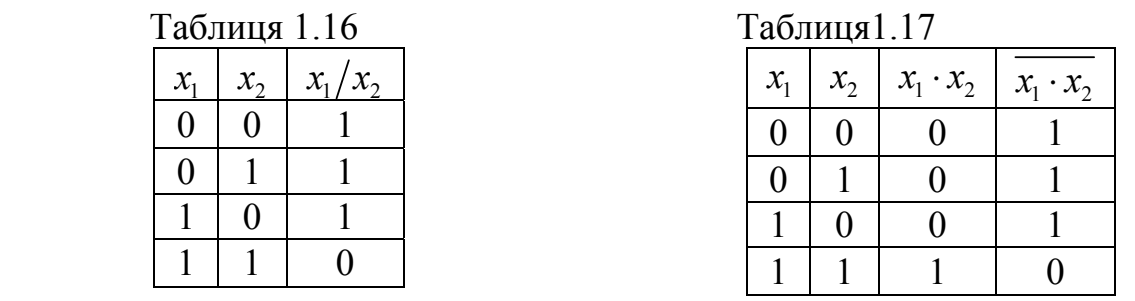

#### **1.3. Основні властивості функцій алгебри логіки**

Функції кон'юнкції та диз'юнкції мають ряд властивостей, аналогічних властивостям звичайних операцій множення та додавання. Легко переконатися в тому, що для цих функцій мають місце: комутативний закон для кон'юнкції та диз'юнкції (1.1):

$$
x_1 x_2 = x_2 x_1 ;x_1 \vee x_2 = x_2 \vee x_1.
$$

Для доведення цього закону необхідно замість аргументів підставляти відповідно значення 0 або 1, а потім робити порівняння стовпців в таблицях для функцій, що знаходяться в лівій та правій частинах розглядуваного співвідношення.

Функції кон'юнкції та диз'юнкції підпорядковуються асоціативному закону (1.2):

$$
x_1(x_2x_3) = (x_1x_2)x_3;
$$
  

$$
x_1 \vee (x_2 \vee x_3) = (x_1 \vee x_2) \vee x_3.
$$

Дистрибутивний закон (1.3):

$$
x_1(x_2 \vee x_3) = (x_1x_2) \vee (x_1x_3);
$$
  
\n
$$
x_1 \vee (x_2x_3) = (x_1 \vee x_2)(x_1 \vee x_3).
$$

Перевіримо справедливість цього закону для диз'юнкції відносно кон'юнкції шляхом порівняння стовпців в таблицях для функцій, що знаходяться в лівій та правій частинах розглядуваного співвідношення:

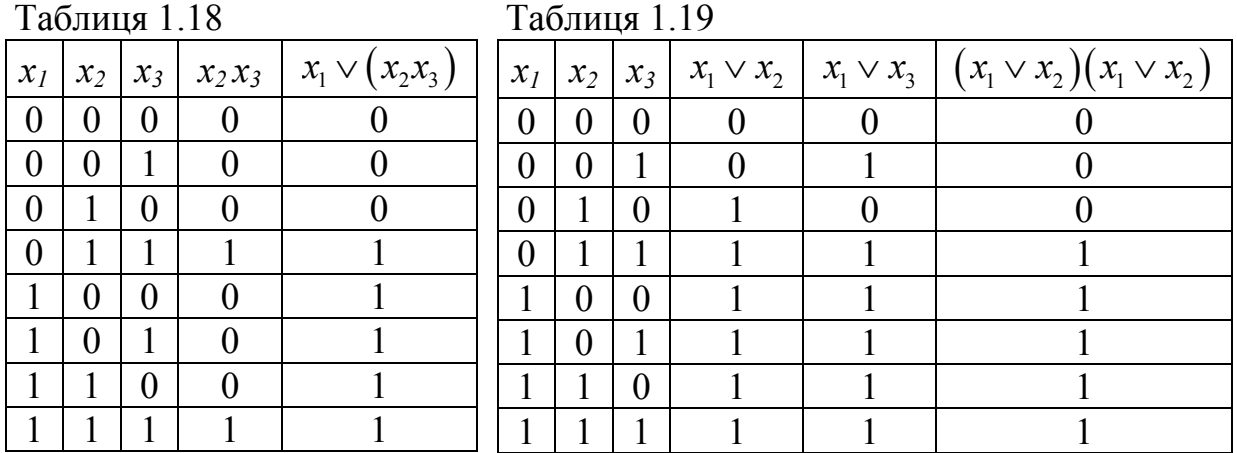

Збіг крайніх стовпців в побудованих таблицях 1.18, 1.19 доводить наше твердження.

Розглянемо тепер ряд простих, але вельми важливих для функцій кон'юнкції та диз'юнкції співвідношень, які в подальшому будемо використовувати в задачах мінімізації логічних функцій:

– закони логічного додавання та множення з константою одиниці  $(1.6), (1.8)$ :

$$
x \vee 1 = 1; \n x1 = x. \int
$$

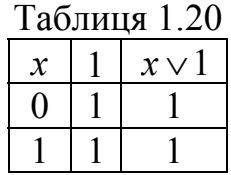

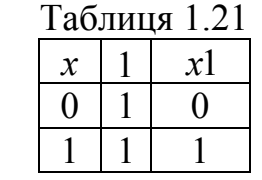

– закони логічного додавання та множення з константою нуля (1.5),  $(1.7):$ 

$$
x \vee 0 = x;
$$
  

$$
x0 = 0.
$$

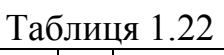

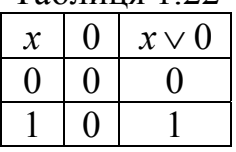

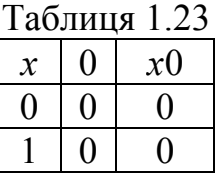

– закон ідемпотентності (1.4):

$$
\begin{aligned}\nx \vee x &= x; \\
xx &= x.\n\end{aligned}
$$

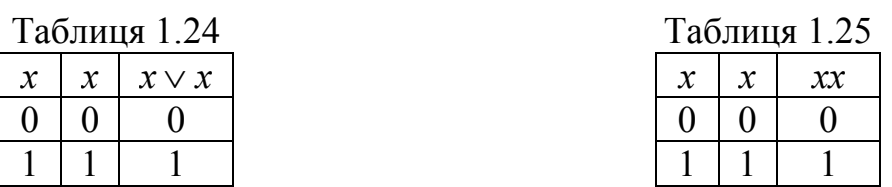

– закон виключеного третього та закон протиріччя (1.9), (1.10):

$$
x \vee \overline{x} = 1; \n x\overline{x} = 0.
$$

Таблиця 1.26  $\left| x \right| \left| \frac{x}{x} \right| \left| \frac{1}{x \sqrt{x}} \right|$  $0 \mid 1 \mid 1$ 

 $1 \mid 0 \mid 1$ 

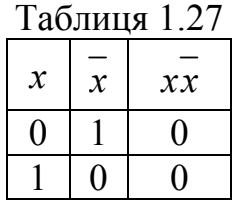

– закон подвійного заперечення (1.11):

 $\frac{1}{x}$   $\frac{x}{x}$   $\frac{1}{x}$ 

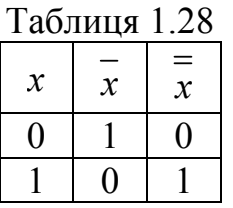

– формули де Моргана (1.13), (1.14):

$$
\overline{x \vee y} = \overline{x} \overline{y};
$$

$$
\overline{xy} = \overline{x} \vee \overline{y}.
$$

Доведення правила де Моргана наведені в табл. 1.29.

Таблиця 1.29

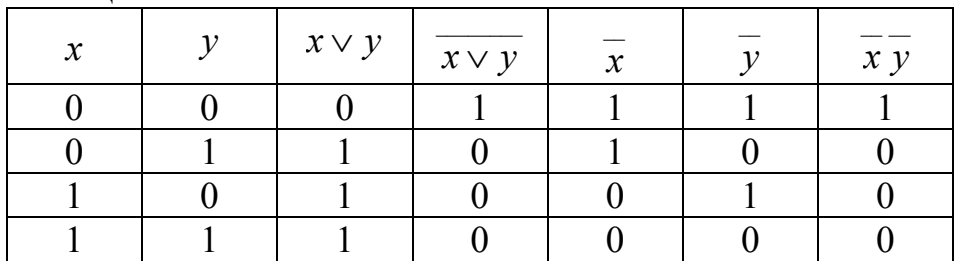

З таблиці 1.29 видно, що при різних значеннях *x* і *y* права і ліва частини однакові. Формули де Моргана можна використовувати і для випадку, коли функція має більше двох аргументів, нижче наведені відповідні співвідношення:

$$
x_1 \vee x_2 \vee \dots \vee x_n = x_1 x_2 ... x_n;
$$
  

$$
x_1 x_2 ... x_n = \overline{x_1 \vee x_2 \vee ... \vee x_n}
$$
 (1.23)

 $\frac{1}{2}$ 

Аналогічним чином доводяться інші тотожності.

Властивості функції додавання за модулем 2 та функції імплікації часто бувають корисними при аналізі та синтезі різних дискретних приладів.

Для функції додавання за модулем 2 мають місце переставний та сполучний закони, а також розподільний закон відносно кон'юнкції:

$$
x_1 \oplus x_2 = x_2 \oplus x_1 ;\n x_1 \oplus (x_2 \oplus x_3) = (x_1 \oplus x_2) \oplus x_3 ;\n x_1 \& (x_2 \oplus x_3) = (x_1 \& x_2) \oplus (x_1 \& x_3).
$$
\n(1.24)

Мають місце також очевидні співвідношення:

$$
x \oplus x = 0 ;\n x \oplus 0 = x ;\n x \oplus 1 = x ;\n x \oplus x = 1 .
$$
\n(1.25)

Крім того, має місце формула

$$
x_1 \vee x_2 = x_1 \oplus x_2 \oplus x_1 x_2 \,. \tag{1.26}
$$

На відміну від усіх розглянутих раніше функцій для імплікації не мають місця переставний та сполучний закони:

$$
x \rightarrow x = 1;
$$
  
\n
$$
x \rightarrow x = x;
$$
  
\n
$$
x \rightarrow 1 = 1;
$$
  
\n
$$
x \rightarrow 0 = x;
$$
  
\n
$$
0 \rightarrow x = 1;
$$
  
\n
$$
1 \rightarrow x = x;
$$
  
\n
$$
x_1 \rightarrow x_2 = x_2 \rightarrow x_1;
$$
  
\n
$$
x_1 \rightarrow x_2 \rightarrow x_1 = x_1.
$$
  
\n(1.27)

Функції диз'юнкції та кон'юнкції можуть бути виражені через імплікацію таким чином:

$$
x_1 \vee x_2 = \overline{x_1} \to x_2 ;x_1 x_2 = x_1 \to \overline{x_2} .
$$
 (1.28)

Доведення співвідношень (1.28) наведені в табл. 1.30 та 1.31.

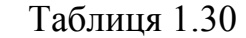

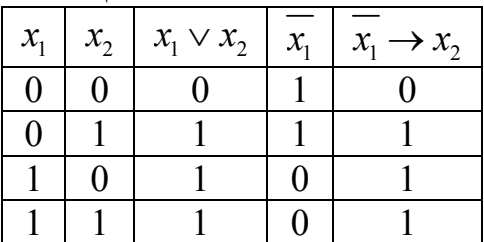

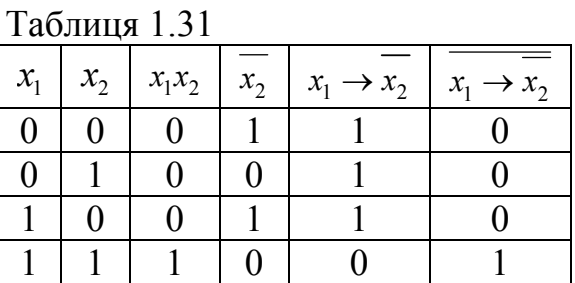

З таблиць 1.30, 1.31 видно, що при різних значеннях *х* та *у* права і ліва частина формул (1.28) однакові.

Для функцій штрих Шеффера і операція Пірса має місце переставний закон

$$
x_1 / x_2 = x_2 / x_1 ;\n x_1 \downarrow x_2 = x_2 \downarrow x_1 .
$$
\n(1.29)

Сполучний закон для них не виконується:

$$
x_1 / (x_2 / x_3) \neq (x_1 / x_2) / x_3 ;x_1 \downarrow (x_2 \downarrow x_3) \neq (x_1 \downarrow x_2) \downarrow x_3 .
$$

Мають місце такі очевидні співвідношення:

$$
x / x = \overline{x}; \t x \downarrow x = \overline{x};\nx / \overline{x} = 1; \t x \downarrow x = 0;\nx / 1 = x; \t x \downarrow 1 = 0;\nx / 0 = 1; \t x \downarrow 0 = \overline{x};\nx1 / x2 = \overline{x_1 x_2} = \overline{x_1} \vee \overline{x_2};\nx1 \downarrow x2 = \overline{x_1} \vee \overline{x_2} = \overline{x_1} \overline{x_2}.
$$
\n(1.30)

В силу відсутності сполучного закону дії розкриття дужок та винесення за дужки для функцій штрих Шеффера і операція Пірса специфічні та виконуються за такими правилами:

$$
(x_1 / x_2) / (x_1 / x_3) = \overline{x_1 / (\overline{x_2} / \overline{x_3})} = \overline{x_1} \downarrow (x_2 \downarrow x_3);
$$
  
\n
$$
(x_1 \downarrow x_2) \downarrow (x_1 \downarrow x_3) = \overline{x_1} \downarrow (\overline{x_2} \downarrow \overline{x_3})} = \overline{x_1} / (x_2 / x_3);
$$
  
\n
$$
(x_1 / x_2) \downarrow (x_1 / x_3) = \overline{x_1 / (\overline{x_2} \downarrow \overline{x_3})} = \overline{x_1} / (x_2 / x_3);
$$
  
\n
$$
(x_1 \downarrow x_2) / (x_1 \downarrow x_3) = \overline{x_1} \downarrow (\overline{x_2} / \overline{x_3})} = \overline{x_1} / (x_2 \downarrow x_3);
$$
  
\n
$$
(x_1 / x_2) \downarrow (x_3 / x_4) = \overline{x_1} \downarrow \overline{\overline{x_2} \downarrow \overline{x_3} \downarrow \overline{x_4}};
$$
  
\n
$$
(x_1 \downarrow x_2) / (x_3 \downarrow x_4) = \overline{x_1} / \overline{x_2} / \overline{x_3} / \overline{x_4}.
$$
  
\n(1.31)

Доведення справедливості цих співвідношень аналогічне. Доведемо, наприклад, справедливість рівності

$$
(x_1 \downarrow x_2) / (x_1 \downarrow x_3) = \overline{x_1 \downarrow (\overline{x_2} / \overline{x_3})}.
$$

Використовуючи два останніх співвідношення з (1.30), перетворимо обидві частини цього співвідношення таким чином:

$$
\left(x_1 \downarrow x_2\right) / \left(x_1 \downarrow x_3\right) = \overline{x_1 \vee x_2} / \overline{x_1 \vee x_3} =
$$
\n
$$
= \left(x_1 \vee x_2\right) \vee \left(x_1 \vee x_3\right) = x_1 \vee x_2 \vee x_3 ;
$$
\n
$$
\overline{x_1 \downarrow \left(\overline{x_2} / \overline{x_3}\right)} = x_1 \vee \left(\overline{x_2} / \overline{x_3}\right) = x_1 \vee \left(x_2 \vee x_3\right) = x_1 \vee x_2 \vee x_3 .
$$

Збіг лівої та правої частин після проведення еквівалентних перетворень доводить рівність.

Функції штрих Шеффера і операція Пірса пов'язані між собою співвідношеннями, аналогічними до формул де Моргана для функцій кон'юнкції та диз'юнкції:

$$
x_1 / x_2 = \overline{x_1 \downarrow x_2};
$$
  
\n
$$
x_1 \downarrow x_2 = \overline{x_1} / \overline{x_2}.
$$
\n(1.32)

Для доведення справедливості першого з цих співвідношень зазначимо, що на основі двох останніх рівностей з (1.30) можна перше зі співвідношень (1.31) переписати у такому вигляді:

$$
x_1x_2 = x_1 \vee x_2 ;
$$
  

$$
x_1x_2 = \overline{x_1} \vee \overline{x_2} .
$$

Оскільки отримане співвідношення є формулою де Моргана, то перше зі співвідношень (1.31) справедливе. Для другого співвідношення доведення аналогічне.

## **1.4 Вправи для самостійної роботи. Використання середовища Microsoft Excel**

Вправа 1. Скласти таблицю істинності таких логічних функцій (Блок А).

Вправа 2. Скласти таблицю істинності таких логічних функцій (Блок Б) та з'ясувати, які з заданих логічних функцій є функціями - тавтологіями або функціями - суперечностями.

Приклад виконання завдання 1.

Задана функція  $y(x_1, x_2, x_3) = \overline{x_1 x_2} + \overline{x_2 x_3}$ . Таблиця 1.32 є таблицею істинності для заданої логічної функції.

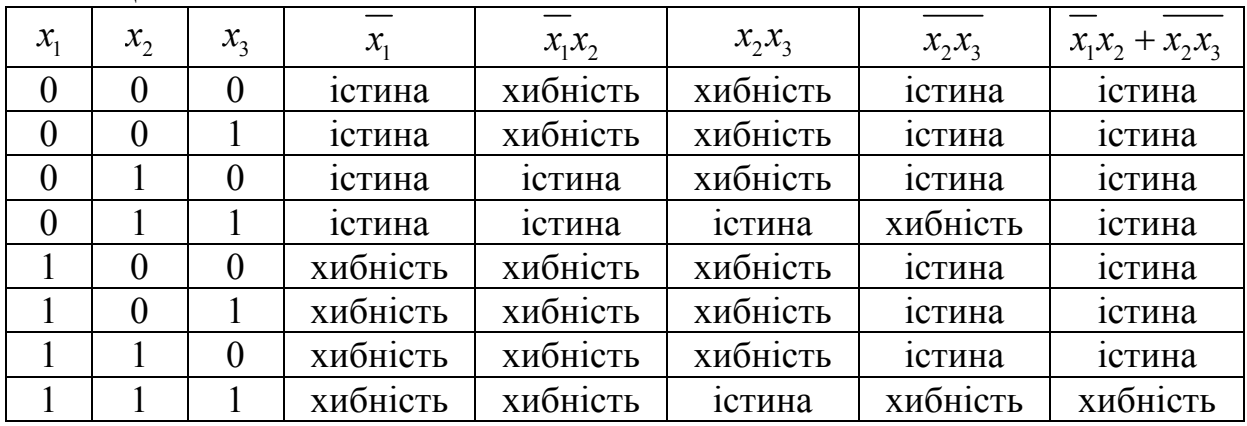

Таблиця 1.32

Використання середовища Microsoft Excel для побудови таблиці істинності логічної функції

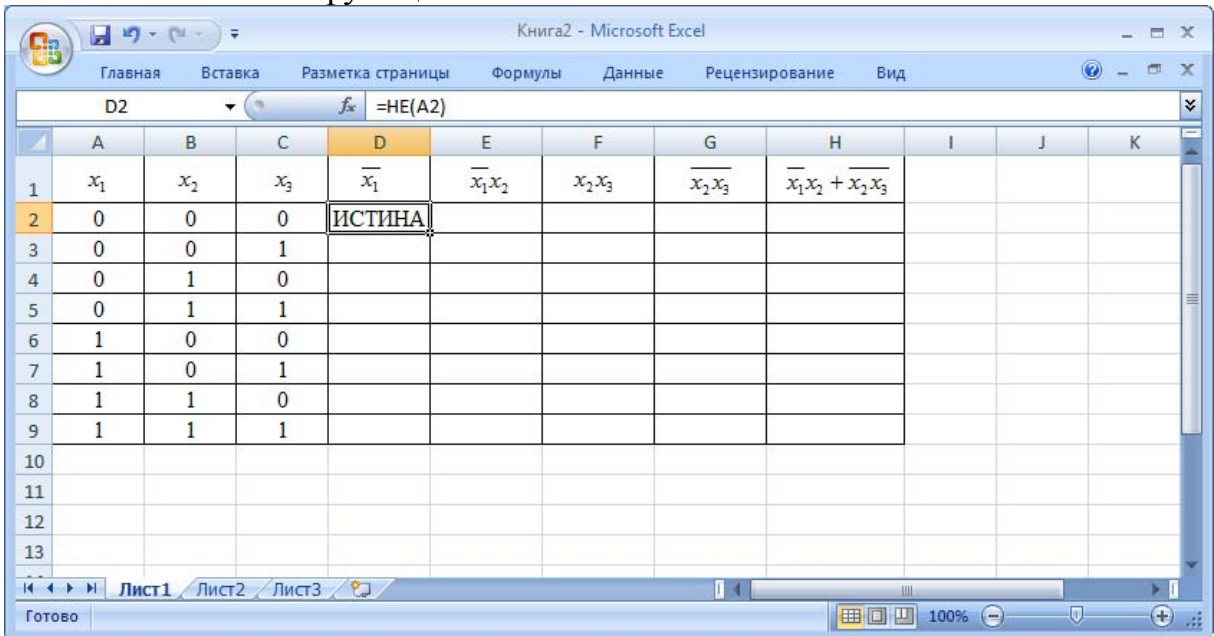

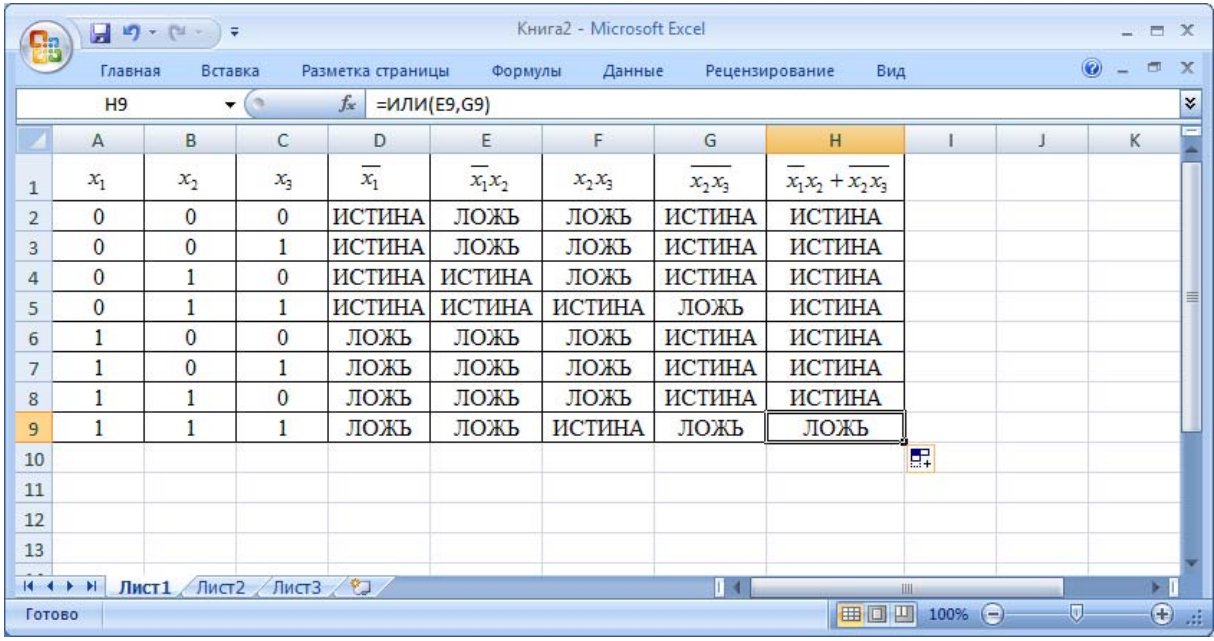

# Блок А 1.  $f = x_1 \overline{x_2 x_3 x_4} + \overline{x_1 x_2 x_3 x_4} + \overline{x_2 x_3}$ 2.  $f = x_1 \overline{x_2 x_3 x_4} + x_1 \overline{x_2 x_3 x_4} + x_1 \overline{x_2 x_3 x_4}$ ;  $3. f = \frac{1}{x_1 x_2 x_3 x_4} + x_1 x_2 x_3 x_4 + \frac{1}{x_1 x_2 x_3 x_4}$ ; 4.  $f = \overline{\overline{x_1 x_2 x_3 x_4} + \overline{x_1 x_2 x_3 x_4} + \overline{x_1 x_2 x_3 x_4}}$ 5.  $f = \overline{\overline{x_1 x_2 x_3 x_4} + x_1 \overline{x_2 x_3 x_4} + x_1 \overline{x_2 x_3 x_4}}$ 6.  $f = \frac{1}{\overline{x_1 x_2 x_3 x_4} + x_1 \overline{x_2 x_3 x_4} + \overline{x_1 x_2 x_3 x_4}$ 7.  $f = \overline{x_1 x_2} \overline{x_3 x_4} + x_1 \overline{x_2 x_3} x_4 + \overline{x_1 x_2 x_3} \overline{x_4}$ ; 8.  $f = \frac{2}{x_2 x_3 x_4} + \frac{2}{x_1 x_2 x_3 x_4} + \frac{2}{x_1 x_2 x_3 x_4} + \frac{2}{x_1 x_2 x_3 x_4} + x_1 x_2$ ; 9.  $f = x_1 \overline{x_2 x_3 x_4} + \overline{x_1 x_2 x_4} + \overline{x_1 x_2 x_3 x_4}$ 10.  $f = x_1 \overline{x_2 x_3} x_4 + \overline{x_1 x_2 x_3} x_4 + \overline{x_1 x_2 x_3} x_4$ ; 11.  $f = \overline{x_1 x_2 x_3 x_4} + \overline{\overline{x_1 x_2 x_3 x_4} + x_1 \overline{x_2 x_3 x_4}}$ 12.  $f = \overline{x_1 x_2} \overline{x_3 x_4} + x_1 \overline{x_2 x_3} \overline{x_4} + x_1 \overline{x_2 x_3} \overline{x_4}$ ; 13.  $f = \overline{x_1 x_2 x_3 x_4 + x_1 x_2 x_3 x_4} + x_1 x_2 x_3 x_4$ ; 14.  $f = x_1 \overline{x_2} x_3 x_4 + x_1 \overline{x_2} x_3 x_4 + \overline{x_1 x_2} x_3;$ 15.  $f = \overline{x_1 x_2 x_3 x_4} + \overline{x_1 x_2 x_4} + \overline{x_1 x_3 x_4}$ ;

16. 
$$
f = x_1 \overline{x_2 x_3 x_4} + \overline{x_2 x_3 x_4} + \overline{x_1 x_2 x_3 x_4} + \overline{x_1 x_2 x_3 x
$$

$$
\text{Lipz } \mathbf{F} = \left( \left( \overline{x_1 \times x_2 \times \overline{x_3} \times \overline{x_4}} \right) \downarrow \left( x_3 \to x_4 \right) \downarrow \left( x_4 \to \overline{x_3} \right) \right) \oplus \left( \overline{\overline{x_1} \times \overline{x_2}} \right) \oplus \left( \overline{\overline{x_2} \to (x_3 \vee x_4)} \right) \vee x_1 ;
$$
\n
$$
\text{Lipz } \mathbf{F} = \left( \left( \overline{\left( x_1 \vee x_2 \vee \overline{x_3} \vee x_4 \right)} \to \overline{\left( x_1 \vee \overline{x_2} \vee x_3 \right)} \right) \to \left( (x_1 \oplus x_2) \vee \overline{\left( x_1 \oplus x_4 \right)} \right) \right) \vee \overline{\left( x_2 \downarrow x_3 \downarrow x_4 \right)} ;
$$
\n
$$
\text{Lipz } \mathbf{F} = \left( \overline{\left( x_1 \oplus x_2 \oplus \overline{x_3} \right)} \to \overline{\left( x_1 \vee x_2 \vee x_3 \vee x_4 \right)} \right) \vee \left( (x_1 \to x_2) \wedge \left( x_1 \to \overline{x_2} \right) \wedge \left( x_2 \to \overline{x_3} \right) \right) ;
$$
\n
$$
\text{Lipz } \mathbf{F} = \left( \overline{\left( x_1 \oplus x_2 \oplus \overline{x_3} \right)} \vee \overline{\left( x_2 \to \overline{x_3} \right)} \right) \oplus \left( x_1 \to (x_1 \downarrow x_2) \right) \oplus \left( \overline{x_2} \to \overline{x_3} \vee \overline{x_4} \right) \oplus \left( x_3 \to \overline{\left( x_1 \downarrow x_4} \right) \right) ;
$$
\n
$$
\text{Lipz } \mathbf{F} = \left( \overline{\left( (x_1 \downarrow x_2 \downarrow \overline{x_3} \downarrow \overline{x_4} \right)} \to \overline{\left( x_1 \downarrow x_2 \right)} \right) \oplus \overline{\left( x_1 \wedge \overline{x
$$

8. 
$$
f = ((x_1 \overline{x_1} \overline{x_1} \overline{x_2} \overline{x_3} \overline{x_4}) \oplus (\overline{x_1} \overline{x_2} \overline{x_3} \overline{x_4}) \oplus (x_1 \overline{x_2} \overline{x_3} \overline{x_4})
$$
  
\n9.  $f = ((x_1 \oplus x_2 \oplus \overline{x_2} \oplus \overline{x_4}) \overline{x_1} \overline{x_2} \overline{x_3} \overline{x_4}) \overline{x_1} \overline{x_2} \overline{x_3} \overline{x_4}) \oplus (x_1 \overline{x_2} \overline{x_3} \overline{x_4}) \overline{x_4} \overline{x_5} \overline{x_6} \overline{x_7} \overline{x_7} \overline$ 

$$
30. \quad f = \left( \left( \overline{\left( x_1 \downarrow \overline{x_2} \downarrow \overline{x_3} \downarrow \overline{x_4} } \right)} \rightarrow \left( \overline{x_1} \downarrow x_2 \right) \right) \oplus \overline{\left( x_1 \wedge \overline{x_2} \wedge x_3 \wedge \overline{x_4} \right)} \oplus \overline{\left( x_1 \oplus \overline{x_2} \right)}.
$$

## **1.5 Контрольні питання**

1. Яку функцію називають функцією алгебри логіки?

- 2. Які значення можуть мати аргументи функцій алгебри логіки?
- 3. Що називається набором логічної функції?
- 4. Скільки наборів має будь-яка логічна функція?
- 5. Яка існує кількість логічних функцій, які мають 2 аргумента?
- 6. Яка існує кількість логічних функцій, які мають n аргументів?
- 7. Які є логічні функції від одного аргументу?
- 8. Які є логічні функції від двох аргументів?
- 9. Навести таблицю істинності логічної функції "кон'юнкція".
- 10. Навести таблицю істинності логічної функції "диз'юнкція".
- 11. Навести таблицю істинності логічної функції "сума за модулем 2".
	- 12. Навести таблицю істинності логічної функції "операція Пірса".

13. Навести таблицю істинності логічної функції "операція Шеффера".

14. Які основні властивості логічних функцій?

15. Як виконується закон протиріччя для кон'юнкції та закон виключеного третього для диз'юнкції?

16. Як виконується закон ідемпотентності для кон'юнкції та для диз'юнкції?

17. Як виконується закон подвійного заперечення?

18. Як виконуються закони з константами для кон'юнкції (логічне множення на одиницю, логічне множення на нуль)?

19. Як виконуються закони з константами для диз'юнкції (логічне додавання до одиниці, логічне додавання з нулем)?

20. Як перевірити справедливість формул де Моргана?

21. Які існують способи подання одних логічних функцій через інші?

22. Як подати логічну функцію "сума за модулем 2" за допомогою функцій "кон'юнкція", "диз'юнкція" та "заперечення "?

## **Розділ 2 ФОРМИ ПОДАННЯ ФУНКЦІЙ АЛГЕБРИ ЛОГІКИ**

Існує багато способів задання логічних функцій. Раніше був розглянутий табличний спосіб, при якому кожному набору значень змінних в таблиці істинності указується значення логічної функції. Цей спосіб наочний і може бути застосований для запису функцій від будь-якої кількості змінних. Проте при аналізі властивостей функцій алгебри логіки (ФАЛ) такий запис не є компактним. Простіше виглядає аналітичний запис у вигляді формул.

Розглянемо функцію, яка подана у вигляді суперпозицій булевої алгебри

$$
f(x, y, z) = x(y \vee \overline{xz}) \vee \overline{x}y.
$$

Застосовуючи наведені вище тотожності, перетворимо цю функцію

$$
f(x, y, z) = x(y \vee \overline{x} z) \vee \overline{x} y = x(\overline{y}(\overline{x} z)) \vee \overline{x} y = x \overline{y} (x \vee \overline{z}) \vee \overline{x} y = x \overline{y} \vee x \overline{y} \overline{z} \vee \overline{x} y = x \overline{y} (1 \vee z) \vee \overline{x} y = x \overline{y} \vee \overline{x} y.
$$

Таким чином, одна і та ж функція може бути подана різними формулами. В зв'язку з цим виникає задача знаходження такої форми запису функцій, при якій кожній функції відповідає одна і лише одна формула, а формулі відповідає одна і лише одна функція.

Такі форми запису називають канонічними.

Канонічні форми запису називаються також досконалими диз'юнктивними нормальними формами (ДДНФ) або досконалими кон'юнктивними нормальними формами (ДКНФ).

#### **2.1 Досконала диз'юнктивна нормальна форма**

Елементарними добутками в алгебрі логіки називають вирази у вигляді  $x, x_1, x_3, x_5, x_z, xyz$ , тобто заперечення ставиться тільки над кожною окремою змінною. Диз'юнкція добутків називається диз'юнктивною нормальною формою (ДНФ).

Окрім нормальних диз'юнктивних форм можуть бути і інші диз'юнктивні форми. Наприклад,  $\overline{xy} \vee \overline{x} \overline{z} \vee xyz$  не можна називати ДНФ, оскільки  $\overline{xy}$  не є елементарним добутком.

Нехай дано набір змінних  $x_1, x_2, x_3, ..., x_n$ . Добуток всіх змінних, взятих з запереченнями або без них, називають конституентами одиниці. Будь-яка конституента дорівнює одиниці лише на одному наборі змінних.

Щоб записати конституенту одиниці *n* змінних, яка дорівнює одиниці на *m*-му наборі, потрібно число *m* подати у вигляді *n*-розрядного двійкового числа і в добутку взяти з запереченнями ті змінні, яким в двійковому числі відповідають нулі.

Наприклад, конституента одиниці змінних  $x_1, x_2, x_3, x_4, x_5$  яка дорівнює одиниці на 25-му наборі, має вигляд:

$$
x_1 x_2 x_3 x_4 x_5 = 25_{10} = 11001.
$$

Диз'юнкція конституент одиниці називається досконалою диз'юнктивною нормальною формою.

Будь-яку логічну функцію (окрім константи нуля) можна подати в досконалій диз'юнктивній нормальній формі, яка є єдиною для цієї функції.

На наступному прикладі розглянемо порядок визначення ДДНФ.

Приклад. Подати в ДДНФ логічну функцію п'яти аргументів  $f(x_1, x_2, ..., x_5)$ , яка дорівнює 1 на наборах з номерами 4, 10, 15, 20 і нулю на решті наборів.

Для знаходження ДДНФ виконаємо такі операції:

1. Номери наборів, які набувають значення 1, записуються в двійковому коді, потім подаються у вигляді добутку змінних, в якому над аргументами, які дорівнюють нулю, ставиться знак заперечення.

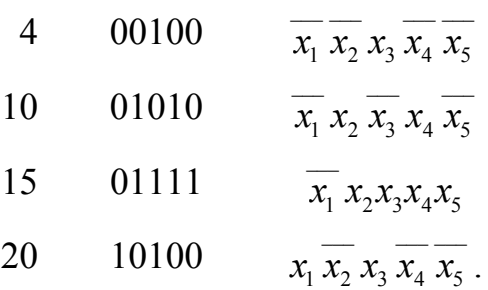

2. Набори добутків об'єднуються знаком диз'юнкції

 $f(x_1, x_2, x_3, x_4, x_5) = \overline{x_1} x_2 x_3 \overline{x_4} x_5 \vee \overline{x_1} x_2 \overline{x_3} x_4 x_5 \vee \overline{x_1} x_2 x_3 x_4 x_5 \vee x_1 \overline{x_2} x_3 \overline{x_4} x_5$ .

\_\_\_ \_\_\_ \_\_\_ \_\_\_ \_\_\_ \_\_\_ \_\_\_

#### **2.2 Досконала кон'юнктивна нормальна форма**

Якщо задано, що логічна функція дорівнює одиниці на більшості наборів аргументів, то подання функції в ДДНФ – громіздке. В таких випадках зручніше використовувати досконалу кон'юктивну нормальну форму.

В алгебрі логіки конституентою нуля називають логічну функцію *n* аргументів, яка набуває значення, що дорівнює нулю, лише на одному наборі.

Оскільки наборів аргументів  $2^n$ , то і конституент нуля -  $2^n$ .

Конституенти нуля можна виразити у вигляді диз'юнкцій всіх

аргументів, частина з яких береться з запереченнями.

Заперечення ставляться так, щоб обернути в нуль диз'юнкцію в потрібному наборі.

Наприклад, конституенту нуля двох аргументів отримаємо

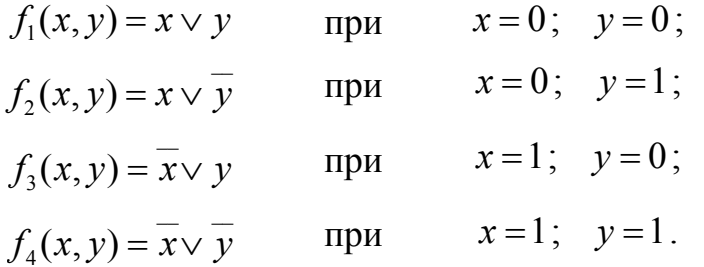

Приклад. Записати конституенту нуля на одинадцятому наборі; число аргументів дорівнює шести:

> 11 0 0 1 0 1 1  $x_1 \vee x_2 \vee x_3 \vee x_4 \vee x_5 \vee x_6$

Заперечення вказується над аргументами, які дорівнюють одиниці

 $f_{11}(x_1, x_2, x_3, x_4, x_5, x_6) = x_1 \vee x_2 \vee \overline{x_3} \vee x_4 \vee \overline{x_5} \vee \overline{x_6}$ .

Означення: добуток конституент нуля, які дорівнюють нулю на тих самих наборах, що і задана функція, називається досконалою кон'юктивною нормальною формою.

Будь-яка логічна функція має єдину досконалу кон'юктивну нормальну форму.

Отримання ДКНФ розглянемо на такому прикладі.

Необхідно подати в ДКНФ функцію трьох аргументів, яка дорівнює нулю на наборах 1, 3, 6.

Для подання функції виконуються дії:

– записують диз'юнкцію всіх аргументів для наборів, на яких функція перетворюється в нуль, і над аргументами, які дорівнюють одиниці, вказують знак заперечення

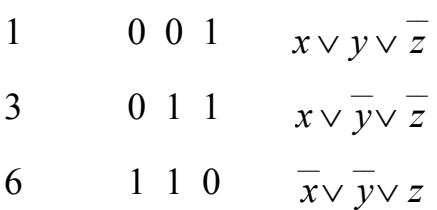

– записують функцію у вигляді:

$$
f(x, y, z) = (x \vee y \vee z)(x \vee y \vee z)(x \vee y \vee z).
$$

## **2.3 Способи переходу від нормальної до досконалої форми логічної функції**

Перехід від нормальної до досконалої форми логічної функції здійснюється за таблицею, аналітично або графічно.

### **Перехід від нормальної до досконалої форми логічної функції за таблицею**

Будь яку логічну функцію можна легко виразити як диз'юнкцію конституент одиниці, відповідно до тих наборів, на яких функція дорівнює 1. В більш загальному вигляді можна записати це таким чином [9]:

$$
f(x_1, x_2, ..., x_n) = \vee f(\sigma_1, \sigma_2, ..., \sigma_n) \cdot x_1^{\sigma_1} \cdot x_2^{\sigma_2} \cdot ... \cdot x_n^{\sigma_n},
$$
  
ae  $\sigma_i = 0, 1$ ;  

$$
x_n^{\sigma_i} = \begin{cases} x & npu & \sigma_i = 1; \\ \frac{x}{x} & npu & \sigma_i = 0. \end{cases}
$$

Ця форма і є ДДНФ. Зауважимо, що набори, на яких функція *f* набуває значення 1, часто називаються одиничними, інші – нульовими наборами. Виписувати в ДДНФ має сенс тільки конституенти одиниці (в літературі має ще іншу назву – мінтерм), які відповідають одиничним наборам.

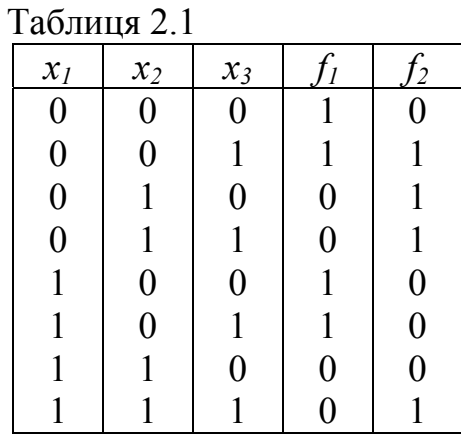

**Приклад 1.** Випишемо ДДНФ для функцій, заданих таблицею істинності (табл. 2.1).

$$
f_1 = \overline{x_1 x_2 x_3} \vee \overline{x_1 x_2 x_3} \vee \overline{x_1 x_2 x_3} \vee \overline{x_1 x_2 x_3} \vee \overline{x_1 x_2 x_3};
$$
  

$$
f_2 = \overline{x_1 x_2 x_3} \vee \overline{x_1 x_2 x_3} \vee \overline{x_1 x_2 x_3} \vee \overline{x_1 x_2 x_3}.
$$

Інша відома форма носить назву досконалої кон'юнктивної нормальної форми (ДКНФ). Вона будується аналогічно ДДНФ.

ДКНФ подається як кон'юнкція конституент нуля (в літературі має ще іншу назву – макстерм), відповідних нульовим наборам функції.

**Приклад 2.** Для розглянутих вище функцій  $f_1$ ,  $f_2$   $M(x_1, x_2, x_3)$  (див. табл. 2.1) побудуєм ДКНФ.

$$
f_1 = (x_1 \vee \overline{x}_2 \vee x_3)(x_1 \vee \overline{x}_2 \vee \overline{x}_3)(\overline{x}_1 \vee \overline{x}_2 \vee x_3)(\overline{x}_1 \vee \overline{x}_2 \vee \overline{x}_3); f_2 = (x_1 \vee x_2 \vee x_3)(\overline{x}_1 \vee x_2 \vee x_3)(\overline{x}_1 \vee x_2 \vee \overline{x}_3)(\overline{x}_1 \vee \overline{x}_2 \vee x_3).
$$

#### **Аналітичний спосіб переходу від нормальної до досконалої форми логічної функції**

Досконала нормальна форма на відміну від нормальної завжди містить диз'юнкції (ДДНФ) або кон'юнкції (ДКНФ) лише максимального рангу *r*. Це дає можливість проводити перехід за такими правилами.

*Для переходу від довільної* ДНФ *до* ДДНФ *r-го рангу* необхідно кон'юнкції, які входять до ДНФ, *k*-го (*k<r*) рангу послідовно множити на логічний вираз  $(y_i \vee \overline{y_i})$ , де  $y_i = x_1, x_2, x_3, ..., x_n$  — одна із змінних, яка не входить в дану кон'юнкцію. Число таких перетворень для кожної кон'юнкції повинно бути (*r-k*).

**Приклад 3.** Перетворити в ДДНФ логічну функцію, задану в ДНФ:  $f_{\text{AHB}}(x_1, x_2, x_3) = x_1 x_2 \vee x_3$ .

1. Використовуючи закони:

 $x_1 \vee x_2 = x_2 \vee x_1, x_1x_2 = x_2x_1, (x_1 \vee x_2)x_3 = x_1x_3 \vee x_2x_3$ 

і тотожність  $x_1 \vee \overline{x_1} = 1$ ;  $x_1 \cdot \overline{x_1} = 0$  алгебри логіки, перетворимо кон'юнкції заданої функції в мінтерми 3-го рангу:

$$
x_1 x_2 (x_3 \vee \overline{x_3}) = x_1 x_2 x_3 \vee x_1 x_2 \overline{x_3};
$$

 $x_3 = x_3(x_1 \vee x_1) = (x_1x_3 \vee x_1x_3)(x_2 \vee x_2) = x_1x_2x_3 \vee x_1x_2x_3 \vee x_1x_2x_3 \vee x_1x_2x_3.$ 

2. В результаті перетворень отримані мінтерми з'єднаємо символом диз'юнкції і, використовуючи тотожність  $x_1 \vee x_1 = x_1$ ;  $x_1 \cdot x_1 = x_1$ , отримаємо

$$
f_{\text{A} \text{A} \text{B} \text{C}}(x_1, x_2, x_3) = x_1 x_2 x_3 \vee x_1 x_2 \overline{x_3} \vee x_1 \overline{x_2} x_3 \vee \overline{x_1} x_2 x_3 \vee \overline{x_1} \overline{x_2} x_3.
$$

*Для переходу від довільної* КНФ до ДКНФ *r-го рангу* необхідно диз'юнкції, які входять в КНФ, *k*-го рангу послідовно додавати з логічним

виразом  $y_i \overline{y_i}$ , де  $y_i = x_1, x_2, x_3, ..., x_n$  — одна із змінних, яка не входить в дану диз'юнкцію. Число таких перетворень для кожної диз'юнкції повинно бути (*r-k*).

**Приклад 4.** Перетворити в ДКНФ логічну функцію, задану в КНФ:

$$
f_{\mathrm{KH}\Phi}(x_1,x_2,x_3)=x_1(x_2\vee\overline{x_3}).
$$

1. Використовуючи закони

$$
(x_1 \vee x_2) \vee x_3 = x_1 \vee (x_2 \vee x_3),
$$
  

$$
(x_1x_2) \vee x_3 = (x_1 \vee x_3)(x_2 \vee x_3)
$$

і тотожність  $x_1 ∨ 0 = x_1, x_1 ⋅ 1 = x_1$  алгебри логіки, перетворимо диз'юнкції заданої функції в макстерми 3-го рангу:

$$
x_1 = x_1 \vee x_2 \overline{x_2} = (x_1 \vee x_2)(x_1 \vee \overline{x_2}) = (x_1 \vee x_2 \vee x_3 \overline{x_3})(x_1 \vee \overline{x_2} \vee x_3 \cdot \overline{x_3}) =
$$
  
=  $(x_1 \vee x_2 \vee x_3)(x_1 \vee x_2 \vee \overline{x_3})(x_1 \vee \overline{x_2} \vee x_3)(x_1 \vee \overline{x_2} \vee \overline{x_3});$   
 $x_2 \vee \overline{x_3} = x_2 \vee \overline{x_3} \vee x_1 \overline{x_1} = (x_1 \vee x_2 \vee \overline{x_3})(\overline{x_1} \vee x_2 \vee \overline{x_3});$ 

2. В результаті перетворень отримані макстерми з'єднаємо символом кон'юнкції і, використовуючи тотожність,

$$
x_1 \vee x_1 = x_1; \ x_1 \cdot x_1 = x_1
$$

отримаємо:

$$
f_{\text{JKH}\phi}(x_1, x_2, x_3) = (x_1 \vee x_2 \vee x_3)(x_1 \vee x_2 \vee \overline{x_3})(x_1 \vee \overline{x_2} \vee x_3)(x_1 \vee \overline{x_2} \vee \overline{x_3})(x_1 \vee x_2 \vee \overline{x_3}).
$$

#### **Графічний спосіб**

Найбільш наочним і простим графічним способом перетворення логічної функції з нормальної форми в досконалу є карти Карно-Вейча.

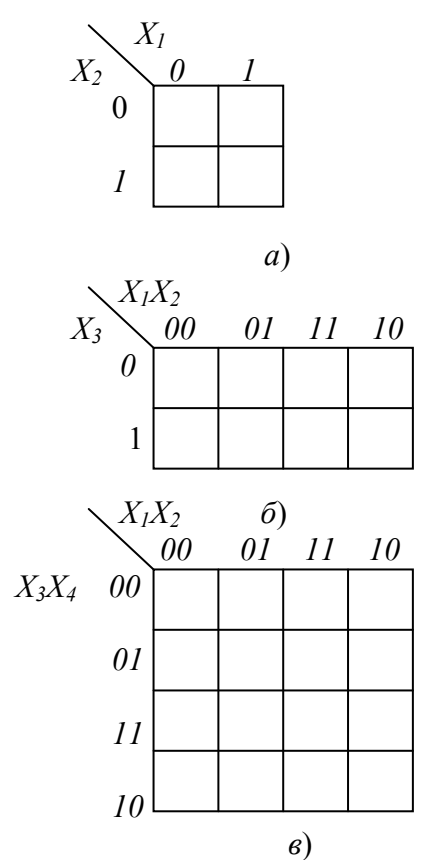

Рисунок 2.1 - Зображення карт Карно на двох (*а*), трьох (*б*) і чотирьох (*в*) змінних

*Карта Карно* – графічне подання всіх мінтермів (2*<sup>n</sup>* ) для даного числа змінних (*n*). Кожний мінтерм зображується у вигляді клітинки, розміщеної так, що мінтерми, які знаходяться у сусідніх клітинках, відрізняються лише однією змінною. На рис. 2.1 подано зображення карт Карно для функцій двох, трьох і чотирьох змінних. Змінні написані по обидві сторони діагональної риски в лівому кутку карти. Значення змінних позначаються на зовнішньому боці карти за допомогою двійкових цифр: 0 – відповідає інверсному значенню змінної, а 1 – прямому. Така умова дає можливість легко уявити для кожної клітинки карти Карно відповідний їй мінтерм.

У картах Карно сусідніми також вважаються граничні клітинки кожного стовпчика або рядка, оскільки розташовані в них мінтерми відрізняються значенням однієї змінної.

*Алгоритм перетворення логічної функції з ДНФ в ДДНФ за допомогою карти Карно* полягає в такому:

Для заданої логічної функції зобразити карту Карно.

Поставити в клітинках карти Карно одиницю для тих мінтермів, в склад яких входять кон'юнкції заданої функції.

Відмічені одиницею мінтерми з′єднати символами диз'юнкції – це і буде ДДНФ заданої логічної функції.

**Приклад 5.** За допомогою карти Карно перетворити логічну функцію  $f(x_1, x_2, x_3) = x_1 x_2 \vee x_3$  з ДНФ в ДДНФ.

**Розв'язок.** 1. Для заданої логічної функції для відповідного перетворення будуємо карту Карно (рис. 2.2), на якій одиницею відмічені мінтерми, в склад яких входять кон'юнкція  $x_1 x_2$  і змінна  $x_3$ .

2. Запишемо значення логічної функції в ДДНФ, з'єднавши відмічені мінтерми символами диз'юнкції:

$$
f_{\text{IIIHD}}(x_1, x_2, x_3) = \overline{x_1 x_2 x_3} \vee \overline{x_1 x_2 x_3} \vee \overline{x_1 x_2 x_3} \vee x_1 x_2 \overline{x_3} \vee x_1 x_2 x_3.
$$

Перехід від КНФ логічної функції до ДКНФ може бути також здійснений за допомогою карти Карно. Пояснимо це на прикладі.

**Приклад 6.** Перетворити в ДКНФ логічну функцію, задану в КНФ:

 $f_{\text{KH}\Phi}(x_1, x_2, x_3, x_4) = (x_1 \vee x_2 \vee x_3)(x_1 \vee \overline{x_2} \vee x_4).$ 

**Розв'язок.** 1. Від заданої функції в КНФ отримаємо її інверсне значення:

$$
\overline{f_{KH\phi}(x_1, x_2, x_3, x_4)} = \overline{x_1 x_2 x_3} \vee \overline{x_1 x_2 x_4}.
$$

2. Для отриманої логічної функції будуємо карту Карно (рис. 2.3), на якій одиницею відмічаємо мінтерми, що включають в себе логічні змінні  $x_1 x_2 x_3$  *i*  $x_1 x_2 x_4$ .

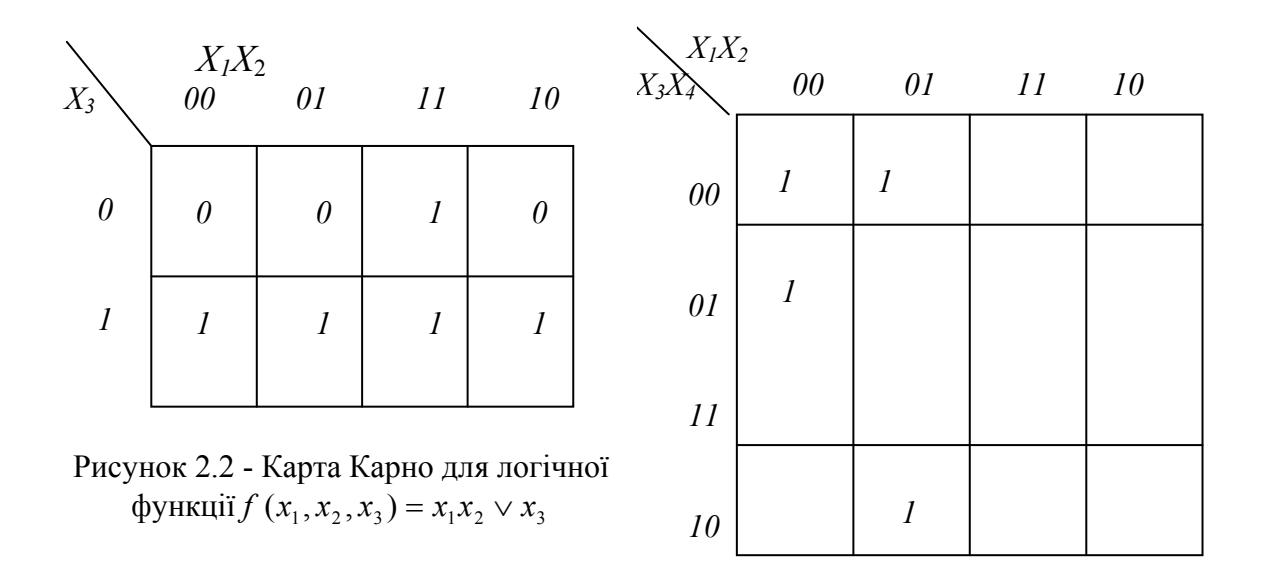

Рисунок 2.3 - Карти Карно для логічної  $\phi$ ункції  $f_{\text{KH}\Phi}(x_1, x_2, x_3, x_4) = \overline{x_1 x_2 x_3} \vee \overline{x_1 x_2 x_4}$ 

3. Користуючись картою Карно (рис. 2.3), запишемо інверсне значення логічної функції в ДКНФ:

$$
f_{\text{JKH}\phi}(x_1, x_2, x_3, x_4) = x_1 x_2 x_3 x_4 \vee x_1 x_2 x_3 x_4 \vee x_1 x_2 x_3 x_4 \vee x_1 x_2 x_3 x_4.
$$

4. На основі тотожності *x* = *x* інверсне значення для цієї функції має вигляд

$$
f_{\mathcal{A}KH\phi}(x_1, x_2, x_3, x_4) = (x_1 \vee x_2 \vee x_3 \vee x_4)(x_1 \vee x_2 \vee x_3 \vee \overline{x_4})(x_1 \vee \overline{x_2} \vee x_3 \vee x_4) \cdot (x_1 \vee \overline{x_2} \vee x_3 \vee x_4)
$$

і буде являти собою задану логічну функцію в ДКНФ.

### **2.4 Функціонально повні системи булевих функцій**

Будь-яка булева функція може бути подана аналітично однією з розглянутих в п. 2.3 нормальних форм. Останні використовують обмежене число елементарних булевих функцій. Наприклад, для ДДНФ такими функціями є «кон'юнкція», «диз'юнкція» і «заперечення». Отже, існують системи булевих функцій, за допомогою яких можна аналітично подати будь-яку скільки завгодно складну булеву функцію. Проектування цифрових автоматів основане на знанні таких систем булевих функцій. Останнє особливо важливе для розробки комплектів інтегральних мікросхем, з яких можна побудувати довільний цифровий автомат.

*Означення.* Функціонально повною системою булевих функцій (ФПСБФ) називається сукупність таких булевих функцій  $\{f_1, f_2, ..., f_k\}$ , що довільна булева функція *f* може бути записана у вигляді формули через функції цієї сукупності.

Проблема функціональної повноти є центральною проблемою функціональних побудов в алгебрі логіки. Розв'язання цієї задачі основане на понятті замкнутого відносно операції суперпозиції класу функцій [9].

Клас булевих функцій, функціонально замкнутий за операцією суперпозиції, є множина функцій, будь-яка суперпозиція яких дає функцію, що також належить цій множині. Серед функціонально замкнутих класів виділяють класи особливого типу, які називаються передповними. Проведені дослідження показали, що передповних класів п'ять, а для побудови ФПСБФ необхідно і достатньо, щоб її функції не містилися повністю в жодному з п'яти передповних класів.

Перерахуємо передповні класи булевих функцій:

1. Булеві функції, що зберігають константу 0;

- 2. Булеві функції, що зберігають константу 1;
- 3. Самодвоїсті булеві функції;
- 4. Лінійні булеві функці;
- 5. Монотонні булеві функції.

*Означення.* До булевих функцій, які зберігають константу 0, відносять такі булеві функції  $f\{x_1, ..., x_n\}$ , для яких справедливе співвідношення  $f\{0, ..., 0\} = 0$ .

Прикладами булевих функцій, що зберігають константу 0, є функції  $f_0$  і  $f_1$  (див. табл. 2.2) і функції  $f_0, f_1, ..., f_7$  (див. табл. 2.3).

*Означення.* До булевих функцій, що зберігають константу 1, відносять такі булеві функції  $f(x_1,...,x_n)$ , для яких справедливо співвідношення  $f(1, \ldots, 1) = 1$ .

Прикладами булевих функцій, що зберігають константу 1, є функції *f*<sub>1</sub> i *f*<sub>3</sub> (табл.2.2) i функції *f*<sub>1</sub>, *f*<sub>3</sub>, *f*<sub>5</sub>, *f*<sub>7</sub>, *f*<sub>9</sub>, *f*<sub>11</sub>, *f*<sub>13</sub>, *f*<sub>15</sub> (див. табл. 2.3).

Для введення поняття класу самодвоїстих функцій, використаємо поняття двоїстих функцій.

*Означення.* Булеві функції  $f_1(x_1,...,x_n)$  і  $f_2(x_1,...,x_n)$  називаються двоїстими одна одній, якщо виконується співвідношення:

$$
f_1(x_1,\ldots,x_n)=\overline{f_2(\overline{x_1},\ldots,\overline{x_n})}.
$$

Двоїстими є функції  $f_0$  і  $f_1$ ,  $f_1$  і  $f_7$ ,  $f_2$  і  $f_1$  тощо (див. табл. 2.3).

*Означення.* До самодвоїстих булевих функцій відносять такі булеві функції, які є двоїстими відносно самих себе, тобто справедливе співвідношення  $f(x_1, ..., x_n) = f(x_1, ..., x_n)$ . Будемо називати протилежними наборами набір  $(\gamma_1, \gamma_2, ..., \gamma_n)$  і набір  $(\overline{\gamma_1}, \overline{\gamma_2}, ..., \overline{\gamma_n})$ , тоді означення самодвоїстих функцій дамо таке.

*Означення.* Булева функція називається самодвоїстою, якщо на будьяких двох протилежних наборах вона приймає протилежні значення.

Самодвоїстими є функції  $f_3$ ,  $f_5$ ,  $f_{10}$ ,  $f_{12}$  (див. табл. 2.3).

*Означення.* До лінійних булевих функцій відносять такі булеві функції, які можуть бути подані у вигляді

$$
f_1(x_1,\ldots,x_n)=c_0\oplus c_1x_1\oplus\cdots\oplus c_nx_n,
$$

де  $c_i$  ∈ {1,0}, а ⊕ — операція «сума за mod 2».

Лінійними є булеві функції *f*0, *f3*, *f*5, *f6*, *f*9, *f10*, *f*12, *f15*.

Перш ніж ввести поняття класу монотонних булевих функцій, дамо таке означення.

*Означення*. Двійковий набір  $\alpha = \langle \alpha_1, \alpha_2, \dots, \alpha_n \rangle$  не менше двійкового набору  $\beta = \langle \beta_1, \beta_2, ..., \beta_n \rangle$ , (тобто  $\alpha \ge \beta$ ), якщо для кожної пари  $(\alpha_i, \beta_i)$  $i \in \overline{1,n}$  справедливе співвідношення  $\alpha_i \geq \beta_i$ .

Так, набір 1011 ≥ 1010. Разом з тим набори 1011 і 0100 непорівнянні в тому значенні, що для них не виконується ні співвідношення  $\alpha \ge \beta$ , ні  $\beta \geq \alpha$ .

*Означення*. Булева функція  $f(x_1, ..., x_n)$  називається монотонною, якщо для будь-яких двох наборів  $\alpha = \langle \alpha_1, \alpha_2, ..., \alpha_n \rangle$  і  $\beta = \langle \beta_1, \beta_2, ..., \beta_n \rangle$ таких, що *α* ≥  $\beta$  має місце нерівність  $f(\alpha_1, \alpha_2, ..., \alpha_n)$ ≥  $f(\beta_1, \beta_2, ..., \beta_n)$ .

Монотонними є булеві функції  $f_0$ ,  $f_1$ ,  $f_3$ ,  $f_5$ ,  $f_7$ ,  $f_{15}$ , (див. табл. 2.3). Разом з тим функція <sup>2</sup>*f* з табл. 2.3 не є монотонною, оскільки  $f_2(1,0) > f_2(1,1)$ , хоча набір  $\langle 1,0 \rangle$  менше, ніж набір  $\langle 1,1 \rangle$ .

Наведемо без доведення формулювання теореми про функціональну повноту.

*Теорема.* Для того, щоб система *S* булевих функцій була функціонально повною, необхідно і достатньо, щоб ця система містила хоча б одну булеву функцію, що не зберігає константу 1, хоча б одну булеву функцію, що не зберігає константу 0, хоча б одну несамодвоїсту булеву функцію, хоча б одну нелінійну булеву функцію і хоча б одну немонотонну булеву функцію.

Розглянемо приклади ФПСБФ. Для зручності викладу матеріалу зведемо елементарні булеві функції двох змінних і деякі функції однієї змінної в табл. 2.4. З табл. 2.4 видно, що кожна з функцій  $f_8$ ,  $f_{14}$  є ФПСБФ. Іншими словами, використовуючи, наприклад, тільки булеву функцію  $f_{14}$  «штрих Шеффера», можна записати у вигляді формули будь-яку булеву функцію. Табл. 2.4 дозволяє одержати і інші ФПСБФ. Ознакою функціональної повноти є, очевидно, наявність плюса в кожному стовпці табл. 2.4, хоча б для однієї з складових системи булевих функцій. До таких ФПСБФ, найпоширеніших в практиці побудови цифрових автоматів, слід віднести:  $\{\vee, \wedge, \text{HE}\}$ ;  $\{\wedge, \oplus, \text{HE}\}$ ;  $\{\wedge, \oplus, \text{I}\}$ ;  $\{\vee, \text{HE}\}$ ;  $\{\wedge, \text{HE}\}$ , де символами ∨, ∧, ⊕, ΗΕ , 1, позначені булеві функції: «диз'юнкція», «кон'юнкція», «сума за mod 2», «заперечення», «константа 1», відповідно.

#### **Принцип двоїстості булевих функцій**

Введене поняття двоїстих булевих функцій дозволяє сформулювати принцип двоїстості, що полягає в такому: якщо формула  $\Phi = O[f_1, f_2, ..., f_s]$  реалізує булеву функцію  $f = f(x_1, x_2, ..., x_n)$ , то формула  $\boldsymbol{\Phi}^* = O\left[f_1^*, f_2^*, \ldots, f_s^*\right]$ , одержана з  $\boldsymbol{\Phi}$  заміною функцій  $f_1, f_2, \ldots, f_s$ на двоїсті функції  $f_1^*, f_2^*, \ldots, f_s^*$ , відповідно реалізує функцію  $f^* = f^* \big( x_1, x_2, \ldots, x_n \big),$  двоїсту функції  $f$ . Формулу  $\boldsymbol{\varPhi}^*$  називають двоїстою  $\Phi$ . Для формул над множиною  $\{0, 1, x, x_1x_2, x_1 \vee x_2\}$  принцип двоїстості може бути сформульований так: для отримання формули  $\boldsymbol{\Phi}^*$ , двоїстої формулі *Ф*, достатньо у формулі *Ф* усюди замінити 0 на 1, 1 на 0, & на ∨, ∨ на &.

**Приклад.** Із співвідношення  $\overline{x_1 x_2} = \overline{x_1} \vee \overline{x_2}$  застосуванням принципу двоїстості виходить співвідношення  $\overline{x_1 \vee x_2} = \overline{x_1 x_2}$ . Принцип двоїстості дозволяє майже в два рази скоротити зусилля на виведення співвідношень при розгляді властивостей елементарних булевих функцій.

Таблиця 2.2

| $\frac{x}{0}$ | $f_{0}$ |   | $\mathcal{L}_{2}$ |  |
|---------------|---------|---|-------------------|--|
|               | 0       | 0 |                   |  |
| $\vert$ 1     | I )     |   |                   |  |

Таблиця 2.3

| $x_1$ $x_2$ $f_0$ $f_1$ $f_2$ $f_3$ $f_4$ $f_5$ $f_6$ $f_7$ $f_8$ $f_9$ $f_{10}$ $f_{11}$ $f_{12}$ $f_{13}$ $f_{14}$ $f_{15}$ |  |  |  |  |  |  |  |  |
|----------------------------------------------------------------------------------------------------|--|--|--|--|--|--|--|--|
|                                                                                                    |  |  |  |  |  |  |  |  |
|                                                                                                    |  |  |  |  |  |  |  |  |
| $\begin{array}{ ccc ccccccccccc }\n1 & 0 & 0 & 0 & 1 & 1 & 0 & 0 & 1 & 1 & 0 & 0 & 1 & 1 & 0 & 0 & 1 & 1\n\end{array}$        |  |  |  |  |  |  |  |  |
|                                                                                                    |  |  |  |  |  |  |  |  |

Таблиця 2.4

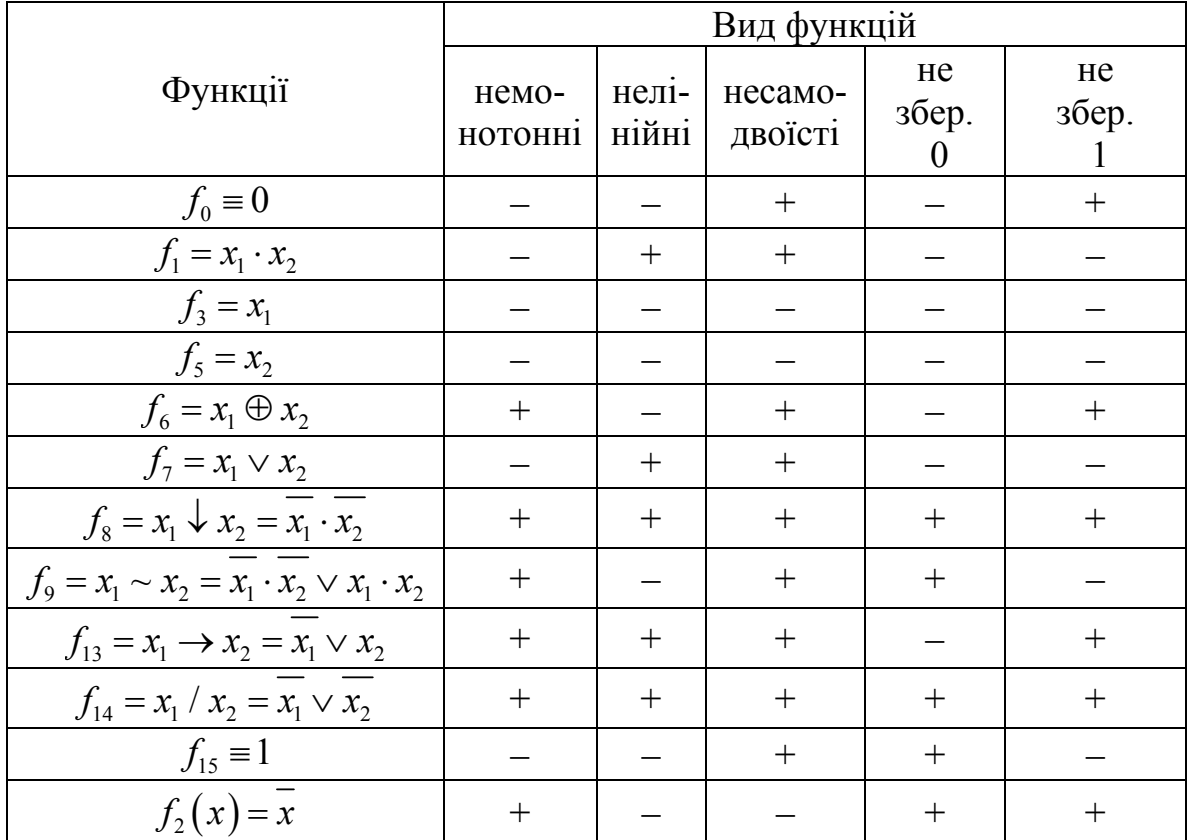

## **2.5. Вправи для самостійної роботи. Використання середовища Microsoft Excel**

**Вправа 1**. Перетворити задану логічну функцію в ДНФ (п. 1.4.) та скласти для отриманої ДНФ таблицю істинності.

Рекомендації щодо виконання завдань.

Задана логічна функція (Блок А):

$$
f = x_1 \overline{\overline{x_2 x_3 x_4}} + \overline{\overline{x_2 x_3 x_4}} + \overline{x_1 x_2 x_3 x_4}.
$$

Перетворимо задану логічну функцію в ДНФ:
$$
f = x_1 \overline{x_2 x_3 x_4} + \overline{x_2 x_3 x_4} + \overline{x_1 x_2 x_4} = x_1 (x_2 + \overline{x_3} x_4) + \overline{x_2 x_3} + \overline{x_4} + \overline{x_4} (x_1 + x_2) =
$$
  
=  $x_1 (x_2 + \overline{x_3} x_4) + \overline{x_4} + x_2 + x_3 + \overline{x_4} x_1 + \overline{x_4} x_2 =$   
=  $x_2 + x_1 \overline{x_3} x_4 + x_3 + \overline{x_4}.$ 

Складемо таблицю істинності для отриманої ДНФ логічної функції:

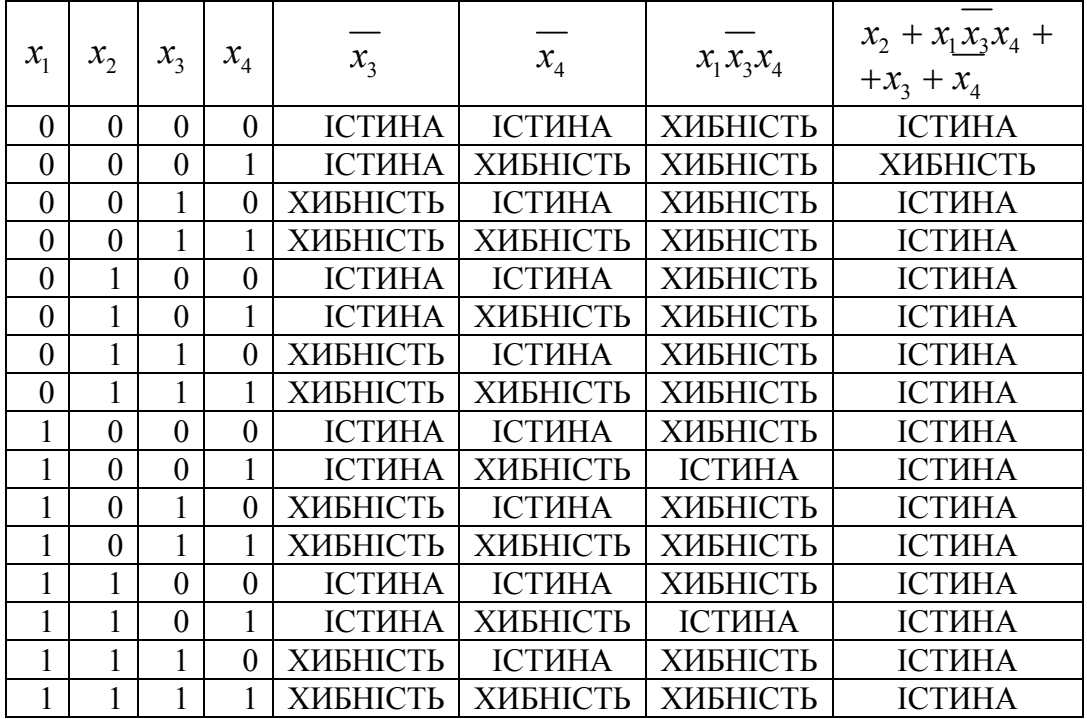

**Вправа 2.** Отримати таблиці істинності логічних функцій від чотирьох аргументів, які задані в одній з нормальних форм ДНФ або КНФ.

# **Варіанти завдань**

1. 
$$
f(x_1, x_2, x_3, x_4) = x_1 \overline{x_3} \vee x_1 x_4 \vee \overline{x_1} x_3 \overline{x_4} \vee x_2 x_3 x_4;
$$
  
\n2.  $f(x_1, x_2, x_3, x_4) = x_2 \overline{x_4} \vee x_1 \overline{x_2} x_3 \vee x_2 x_3 \overline{x_4} \vee \overline{x_1} x_2 \overline{x_4};$   
\n3.  $f(x_1, x_2, x_3, x_4) = (\overline{x_1} \vee x_2)(\overline{x_1} \vee x_3 \vee \overline{x_4})(x_1 \vee \overline{x_2} \vee x_3 \vee x_4);$   
\n4.  $f(x_1, x_2, x_3, x_4) = (x_1 \vee x_3)(x_1 \vee \overline{x_2})(\overline{x_1} \vee x_2 \vee x_4);$   
\n5.  $f(x_1, x_2, x_3, x_4) = x_2 x_4 \vee \overline{x_1} x_2 \overline{x_3} \vee x_1 \overline{x_2} x_4 \vee \overline{x_2} x_3 \overline{x_4};$ 

6. 
$$
f(x_1, x_2, x_3, x_4) = x_2 \overline{x_4} \vee x_1 x_2 x_3 \vee x_1 x_3 x_4 \vee x_1 x_3 x_4 \vee x_1 x_3 x_4;
$$
  
\n7.  $f(x_1, x_2, x_3, x_4) = (x_1 \vee x_3)(x_1 \vee x_2)(x_2 \vee x_3 \vee x_4);$   
\n8.  $f(x_1, x_2, x_3, x_4) = (\overline{x_1} \vee x_3)(\overline{x_2} \vee x_3)(\overline{x_1} \vee x_2 \vee \overline{x_4});$   
\n9.  $f(x_1, x_2, x_3, x_4) = x_1 x_4 \vee \overline{x_3} x_4 \vee x_1 \overline{x_2 x_3} \vee \overline{x_1 x_2 x_3};$   
\n10.  $f(x_1, x_2, x_3, x_4) = x_1 x_3 \vee x_1 \overline{x_2 x_4} \vee \overline{x_1 x_2 x_3} \vee \overline{x_1 x_2 x_3} \vee \overline{x_2 x_3} x_4;$   
\n11.  $f(x_1, x_2, x_3, x_4) = (\overline{x_1} \vee \overline{x_3})(x_2 \vee \overline{x_3})(\overline{x_1} \vee x_2 \vee \overline{x_4});$   
\n12.  $f(x_1, x_2, x_3, x_4) = (\overline{x_1} \vee x_3)(x_1 \vee \overline{x_3})(x_1 \vee x_2 \vee x_4);$   
\n12.  $f(x_1, x_2, x_3, x_4) = x_1 x_4 \vee \overline{x_3} x_4 \vee x_1 \overline{x_2} x_3 \vee x_1 x_2 x_3 x_4;$   
\n13.  $f(x_1, x_2, x_3, x_4) = x_1 x_4 \vee x_3 x_4 \vee x_1 \overline{x_2} x_3 \vee x_1 x_2 x_3 x_4;$   
\n14.  $f(x_1, x_2, x_3, x_4) = x_1 \overline{x_3} x_4 \vee x_1 x_2 x_3 \$ 

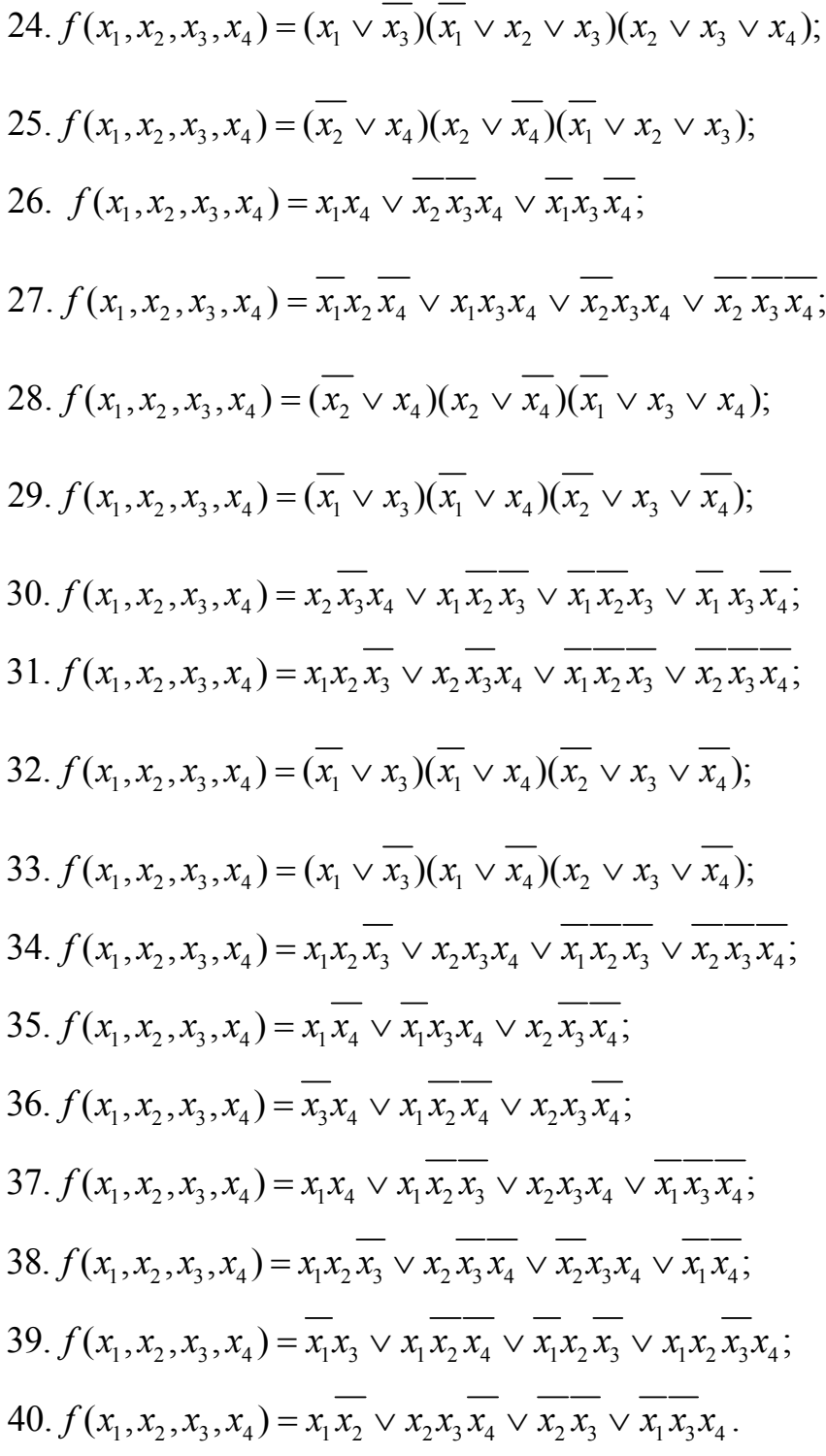

# **2.6 Контрольні питання**

- 1. Як можна задати логічну функцію за допомогою таблиці?
- 2. Які форми запису логічних функцій називають канонічними?
- 3. Який вираз у алгебрі логіки називають елементарним?
- 4. Який вираз у алгебрі логіки називають досконалим?
- 5. Які закони алгебри логіки використовують для здійснення

переходу до нормальної форми логічної функції?

6. Що таке диз'юнктивна нормальна форма логічної функції?

7. Що таке кон'юктивна нормальна форма логічної функції?

8. Які закони алгебри логіки використовують для здійснення переходу до диз'юнктивної нормальної форми логічної функції?

9. Які закони алгебри логіки використовують для здійснення переходу до кон'юктивної нормальної форми логічної функції?

10. Що називають досконалою диз'юнктивною нормальною формою логічної функції?

11. В чому різниця методів переходу до досконалих диз'юнктивної та кон'юнктивної нормальних форм?

12. Що називають досконалою кон'юктивною нормальною формою логічної функції?

13. Які існують способи переходу від ДНФ логічної функції до ДДНФ?

14. Які існують способи переходу від КНФ логічної функції до ДКНФ?

15. Які закони алгебри логіки треба використати, щоб аналітичним способом перейти від КНФ до ДКНФ?

16. Що називають картою Карно?

17. Як використати карту Карно для переходу до нормальної форми логічної функції?

18. Що називають функціонально повною системою булевих функцій?

19. Яке значення мають при проектуванні цифрових автоматів системи булевих функцій?

20. Який клас булевих функцій можна назвати замкнутим за операцією суперпозиції?

21. Які булеві функції називають монотонними?

22. Наведіть приклади булевих функцій, які є монотонними.

23. Які властивості повинні мати булеві функції, щоб складати ФПСБФ?

24. Які є відмінності між ДДНФ та ДКНФ логічних функцій?

25. Що є спільного між властивістю двоїстості та самодвоїстості логічних функцій?

26. Наведіть формулювання теореми про функціональну повноту.

# **Розділ 3 МЕТОДИ МІНІМІЗАЦІЇ ЛОГІЧНИХ ФУНКЦІЙ**

Розглянемо основні методи мінімізації логічних функцій в класі диз'юнктивних нормальних форм. При цьому під мінімальними будемо розуміти диз'юнктивні нормальні форми (ДНФ), які містять найменшу сумарну кількість змінних (букв) в усіх диз'юнктивних членах.

Нагадаємо деякі поняття.

Елементарним добутком (кон'юнкцією) будемо називати кон'юнкцію декількох різних змінних, що взяті із запереченнями або без них. Наприклад *x*, *xy*, *xy*, *xyz* і тому подібні.

Диз'юнктивною нормальною формою (ДНФ) називають диз'юнкцію елементарних кон'юнкцій.

Мінімальною диз'юнктивною нормальною формою булевої функції називають ДНФ, яка містить найменьшу кількість букв ( відносно всіх інших ДНФ, які представляють задану функцію).

Функція  $\varphi(x_n)$  називається імплікантою функції  $f(x_n)$ , якщо на будь-якому наборі значень змінних  $x_1, x_2, ..., x_n$  виконується умова

$$
\varphi(x_n) \leq f(x_n) \, .
$$

Наведемо два твердження (без доведення), які є корисними при отриманні мінімальних ДНФ:

1) диз'юнкція будь-якого числа імплікант булевої функції *f* також є імплікантою цієї функції;

2) будь-яка булева функція *f* еквівалентна диз'юнкції всіх своїх імплікант; така форма подання булевої функції називається скороченою ДНФ.

Простими імплікантами логічної функції *f* називають такі елементарні кон'юнкції, які самі входять до даної функції, тобто є імплікантами функції *f* , але ніяка їх власна частина не є імплікантою функції *f* .

Прості імпліканти являють собою найкоротші елементарні добутки, що входять до даної логічної функції. Звідси випливає, що логічна функція *f* дорівнює диз'юнкції всіх простих імплікант.

Будь-яка логічна функція має нескінченну множину простих імплікант, кількість яких менша або дорівнює кількості конституент одиниці в досконалій диз'юнктивній нормальній формі (ДДНФ).

# **3.1 Метод Квайна**

Розглянемо метод отримання скороченої ДНФ, який називається методом Квайна. Цей метод базується на перетвореннях досконалої диз'юнктивної нормальної форми за допомогою операції неповного склеювання та поглинання.

Операція (повного) склеювання визначається співвідношенням: \_\_

$$
xy \vee x \overline{y} = x \tag{3.1}
$$

Справедливість даного виразу випливає <sup>з</sup> такого перетворення: \_\_ \_\_

$$
xy \vee x \overline{y} = x(y \vee \overline{y}) = x \cdot 1 = x.
$$

Операція поглинання визначається співвідношенням:

$$
x \lor xy = x. \tag{3.2}
$$

Кажуть, що член *xy* поглинається членом *x* . Справедливість сказаного випливає з перетворень:

$$
x \vee xy = x(1 \vee y) = x \cdot 1 = x.
$$

Операція неповного склеювання, що застосована в методі Квайна, визначається формулою

$$
xy \vee x \overline{y} = x \vee xy \vee x \overline{y},
$$

яка може бути отримана з формул  $(3.1)$  i  $(3.2)$ 

$$
x = x \lor x = x \lor xy \lor xy \lor x \overline{y} = x \lor xy \lor x \overline{y} .
$$

### **Теорема Квайна**

Якщо в досконалій диз'юнктивній нормальній формі логічної функції провести всі операції неповного склеювання, а потім всі операції поглинання, то вийде скорочена диз'юнктивна нормальна форма цієї функції, тобто диз'юнкція всіх її простих імплікант [1, 2].

З теореми Квайна випливає: якщо функція задана у довільній формі, то її слід перетворити в досконалу ДНФ, застосувати функцію розгортання, і лише після цього проводити операції склеювання і поглинання.

#### **Приклад**

Знайти скорочену ДНФ функції

$$
f = \overline{x(y \vee z)} \land \overline{(x \vee yz)} = \overline{x(y \vee z)} \lor \overline{(x \vee yz)} = x(y \vee z) \lor \overline{x(yz)} = x(y \vee z) \lor \overline{x(yz)} = x(y \vee z) \lor \overline{x(y \vee z)} = x(y \vee z) \lor \overline{x(y \vee z)} = x(y \vee z) \lor \overline{x(z)}
$$

Застосувавши розгортку знаходимо ДДНФ

$$
xy(\overline{z} \vee z) \vee xz(\overline{y} \vee y) \vee \overline{xy(\overline{z} \vee z)} \vee \overline{xz(\overline{y} \vee y)} =
$$
  
=  $xyz \vee xyz \vee xyz \vee xyz \vee xyz \vee xyz \vee xyz \vee xyz \vee xyz =$   
=  $\frac{xyz}{1} \vee \frac{xyz}{2} \vee \frac{xyz}{3} \vee \frac{xyz}{4} \vee \frac{xyz}{5} \vee \frac{xyz}{6}$ .

Проводимо склеювання:

$$
1-2 xy
$$
  
\n
$$
xyz \vee xyz = xy(z + \overline{z}) = xy
$$
  
\n
$$
2-6 y\overline{z}
$$
  
\n
$$
xyz \vee xyz = y\overline{z}(x + \overline{x}) = y\overline{z}
$$
  
\n
$$
1-3 x\overline{z}
$$
  
\n
$$
xyz \vee xyz = xz(y + \overline{y}) = xz
$$
  
\n
$$
3-4 y\overline{z}
$$
  
\n
$$
xy\overline{z} \vee \overline{xyz} = yz(x + \overline{x}) = yz
$$
  
\n
$$
4-5 xy
$$
  
\n
$$
xy\overline{z} \vee \overline{x} = xy(z + \overline{z}) = \overline{xy}
$$
  
\n
$$
5-6 x\overline{z}
$$
  
\n
$$
xy\overline{z} \vee \overline{x} = \overline{xz}(y + \overline{y}) = x\overline{z}
$$

Для пошуку мінімальних форм зручно користуватися імплікантною таблицею, яка подана в табл. 3.1, у вертикальні та горизонтальні входи якої записуються конституенти 1-ці та прості імпліканти заданої функції.

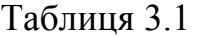

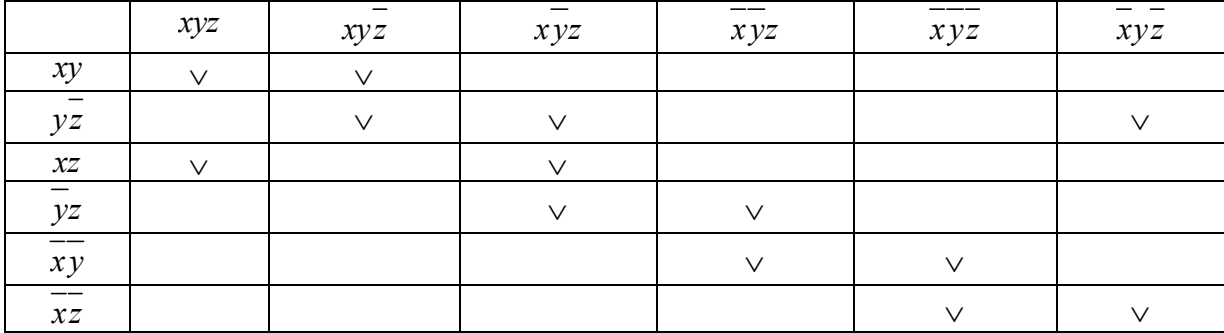

Отримано дві еквівалентні мінімальні диз'юнктивні нормальні форми.  $\overline{\phantom{a}}$ 

$$
f(xyz) = xy + xz + yz = xz + yz + xy;
$$

Таким чином при мінімізації за методом Квайна припускається, що вихідна функція задана в досконалій диз'юнктивній нормальній формі (ДДНФ). Задача мінімізації за методом Квайна полягає в попарному порівнянні всіх імплікант, що входять до ДДНФ, з метою виявлення можливості поглинання будь-якої змінної:

$$
f \cdot x_i \vee f \cdot \overline{x_i} = f \, .
$$

Ця процедура знижує ранг термів та продовжується до тих пір, поки не залишиться жодного члена, який допускає поглинання з будь-яким іншим термом. Терми, які піддалися поглинанню, відмічаються. Невідмічені терми являють собою первинні імпліканти.

Отриманий логічний вираз не завжди виявляється мінімальним, тому досліджується можливість подальшого спрощення. Для цього складається таблиця, в рядках якої записуються знайдені первинні імпліканти, а в стовпцях вказуються терми вихідного рівняння. Клітинки цієї таблиці відмічаються у випадку, коли первинна імпліканта входить до складу будьякого терма. Після цього задача спрощення зводиться до того, щоб знайти таку мінімальну кількість первинних імплікант, які покривають всі стовпці.

Розглянемо мінімізацію логічної функції, яка задана у вигляді:

 $f(x_1, x_2, x_3, x_4) = V_1(3, 4, 5, 7, 9, 11, 12, 13) =$ 

 $\mathcal{L}_\mathcal{L}$  , we can assume that the contract of the contract of the contract of the contract of the contract of the contract of the contract of the contract of the contract of the contract of the contract of the contr

 $= \overline{x_1} \cdot \overline{x_2} \cdot x_3 \cdot x_4 + \overline{x_1} \cdot x_2 \cdot \overline{x_3} \cdot \overline{x_4} + \overline{x_1} \cdot x_2 \cdot \overline{x_3} \cdot x_4 + \overline{x_1} \cdot x_2 \cdot x_3 \cdot x_4 +$ 

 $\mathcal{L}_\mathcal{L}$  , we can assume that the contract of the contract of the contract of the contract of the contract of the contract of the contract of the contract of the contract of the contract of the contract of the contr  $+ x_1 \cdot \overline{x_2} \cdot \overline{x_3} \cdot x_4 + x_1 \cdot \overline{x_2} \cdot x_3 \cdot x_4 + x_1 \cdot x_2 \cdot \overline{x_3} \cdot \overline{x_4} + x_1 \cdot x_2 \cdot \overline{x_3} \cdot x_4$ .

Задачу мінімізації функції відповідно до алгоритму Квайна розв'язуємо в декілька етапів.

Етап 1. Знаходження первинних імплікант.

Складаємо таблицю 3.2 і знаходимо імпліканти четвертого і третього рангу, тобто знижуємо ранг термів, які входять до ДДНФ. Потім складаємо іншу таблицю (табл. 3.3), яка містить всі терми, що не піддалися поглинанню, а також первинні імпліканти третього рангу. Складання таблиць продовжується до тих пір, поки буде неможливо застосувати правило поглинання. В нашому завданні можна дійти до первинної імпліканти другого рангу (табл. 3.3).

Таким чином первинні імпліканти найменшого рангу –  $x, x_3$ .

Етап 2. Встановлення позначок.

Складаємо таблицю, кількість рядків якої дорівнює кількості отриманих первинних імплікант, а кількість стовпців збігається з кількістю мінтермів ДДНФ. Якщо в деякий мінтерм ДДНФ входить будь-яка з первинних імплікант, то на перетині відповідного стовпця і рядка ставиться позначка (табл. 3.4).

Етап 3. Знаходження суттєвих імплікант.

Якщо в будь-якому із стовпців таблиці 3.4 є тільки одна позначка, то

первинна імпліканта у відповідному рядку є суттєвою, оскільки без неї не буде отримана вся множина заданих мінтермів. В таблиці 3.4 суттєвою імплікантою є терм  $x_2 \overline{x_3}$ . Стовпці, які відповідають суттєвим імплікантам, з таблиці викреслюються.

Етап 4. Викреслення зайвих стовпців.

Після третього етапу в результаті викреслення стовпців 2, 3, 7 і 8 одержуємо таблицю 3.5. Якщо в таблиці є два стовпці, в яких є позначки в однакових рядках, то один з них викреслюється. Покриття стовпця, що залишився, буде здійснювати відкинутий мінтерм. В прикладі такого випадку немає.

Етап 5. Викреслення зайвих первинних імплікант.

Якщо після викреслення декількох стовпців на етапі 4 в табл. 3.5 з'являються рядки, в яких немає жодної позначки, то первинні імліканти, які відповідають цим рядкам, виключаються з подальшого розгляду, оскільки вони не покривають мінтерми, що залишилися.

Етап 6. Вибір мінімального покриття.

Вибирається в таблиці 3.5 така сукупність первинних імплікант, яка містить позначки в усіх стовпцях. При декількох можливих варіантах такого вибору надається перевага варіанту покриття з мінімальним сумарним числом букв в імплікантах, що створюють покриття. Цю вимогу задовольняють первинні імпліканти  $x_1x_2x_4$  і  $x_1x_2x_4$ .

Таким чином, мінімальна форма заданої функції буде складатися з суми суттєвих імплікант і первинних імплікант, які покривають мінтерми, шо залишились:

$$
f(x_1, x_2, x_3, x_4) = x_2 \cdot \overline{x_3} + \overline{x_1} x_3 x_4 + x_1 \overline{x_2} x_4.
$$

Нижче наведено таблиці (3.2-3.5), в яких поданий даний приклад. Таблиця 3.2

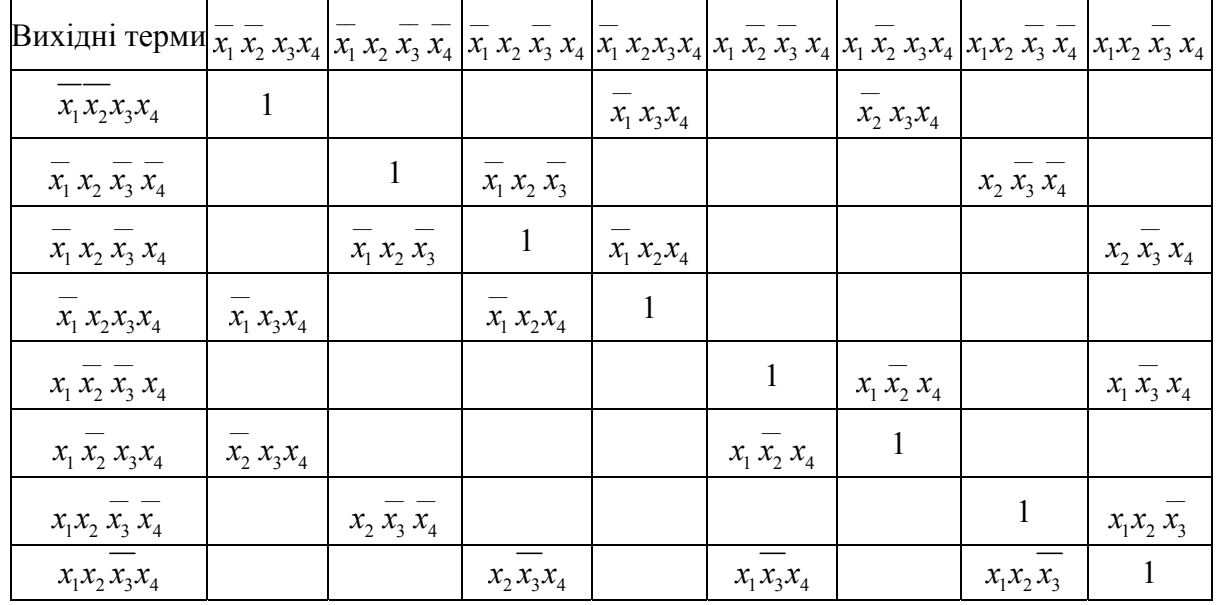

| Терм<br>рангу 3          | $x_1 x_3 x_4$ | $x_2 x_3 x_4$ | $x_1 x_2 x_3$ | $x_2 x_3 x_4$ | $x_1 x_2 x_4$ | $x_2 x_3 x_4$        | $x_1 x_2 x_4$ | $x_1 x_3 x_4$ | $x_1x_2x_3$  |
|--------------------------|---------------|---------------|---------------|---------------|---------------|----------------------|---------------|---------------|--------------|
| $x_1 x_3 x_4$            | $\mathbf 1$   |               |               |               |               |                      |               |               |              |
| $x_2 x_3 x_4$            |               | $\mathbf{1}$  |               |               |               |                      |               |               |              |
| $x_1 x_2 x_3$            |               |               | $\mathbf{1}$  |               |               |                      |               |               | $x_2 x_3$    |
| $x_2 x_3 x_4$            |               |               |               | $\mathbf{1}$  |               | $x_2 \overline{x_3}$ |               |               |              |
| $\overline{x_1} x_2 x_4$ |               |               |               |               | $\mathbf{1}$  |                      |               |               |              |
| $x_2 x_3 x_4$            |               |               |               | $x_2 x_3$     |               | $\mathbf{1}$         |               |               |              |
| $x_1 x_2 x_4$            |               |               |               |               |               |                      | $\mathbf{1}$  |               |              |
| $x_1 x_3 x_4$            |               |               |               |               |               |                      |               | $\mathbf{1}$  |              |
| $x_1x_2x_3$              |               |               | $x_2 x_3$     |               |               |                      |               |               | $\mathbf{1}$ |

Таблиця 3.3

# Таблиця 3.4

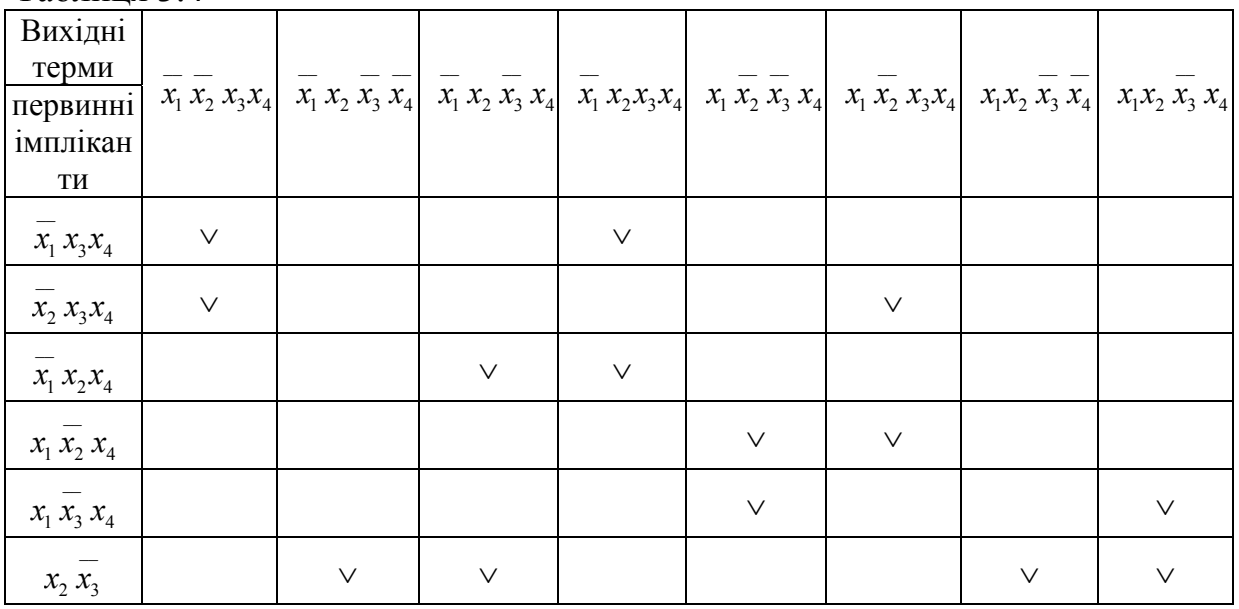

| 1 аолиця э.э        | Вихідні терми     |        |                                             |                   |  |  |
|---------------------|-------------------|--------|---------------------------------------------|-------------------|--|--|
| Первинні імпліканти | $x_1 x_2 x_3 x_4$ |        | $x_1 x_2 x_3 x_4 \mid x_1 x_2 x_3 x_4 \mid$ | $x_1 x_2 x_3 x_4$ |  |  |
| $x_1 x_3 x_4$       | $\vee$            | $\vee$ |                                             |                   |  |  |
| $x_2 x_3 x_4$       | $\vee$            |        |                                             | $\vee$            |  |  |
| $x_1 x_2 x_4$       |                   | $\vee$ |                                             |                   |  |  |
| $x_1 x_2 x_4$       |                   |        | $\vee$                                      | $\vee$            |  |  |
| $x_1 x_3 x_4$       |                   |        | $\vee$                                      |                   |  |  |

 $T_0$ блица 2.5

### **3.2. Метод Квайна-Мак-Класкі**

В методі Квайна-Мак-Класкі використовується геометричне подання логічних функцій.

Якщо функція містить два аргументи, то їй відповідають набори 00, 01, 10, 11 (рис. 3.1, а). В декартових координатах візьмемо дві осі *х1*, *х2*. В точці перетину координат  $x_1=0$ ,  $x_2=0$  відкладаємо одиничні відрізки на осях *х<sup>1</sup>* і *х2*.

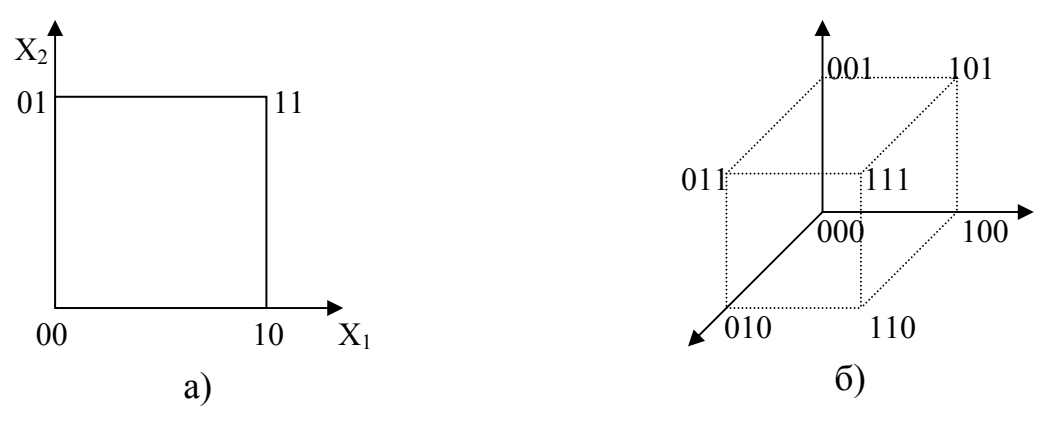

Рисунок 3.1

Перетин координат з точками 01 і 10 дає значення аргументів функції 11; можна використовувати тривимірний простір (куб) при поданні функції 3-х аргументів (рис. 3.1, б).

В загальному випадку функції алгебри логіки, які мають n аргументів, зображуються n-вимірним кубом.

Недоліком методу Квайна є необхідність повного попарного порівняння всіх мінтермів на етапі знаходження первинних імплікант. Із збільшенням кількості мінтермів збільшується кількість попарних порівнянь. Числове подання функції алгебри логіки дозволяє спростити етап знаходження первинних імплікант. Всі мінтерми записуються у вигляді двійкових номерів, а всі номери розбиваються за кількістю одиниць на групи, що не перетинаються, оскільки умовою утворення rкубу є наявність розбіжності в (r-1) кубах лише за однією координатою (в одному двійковому розряді) та наявність загальних незалежних координат. Тому групи, які відрізняються в двох розрядах або більше, просто немає сенсу порівнювати. При цьому в і-ту групу ввійдуть всі номери (набори), що мають у своєму двійковому записі *і* одиниць. Попарне порівняння можна проводити лише між сусідніми за номерами групами.

Нехай задано функцію:

 $f(x_1, x_2, x_3, x_4) = V_1(3, 4, 5, 7, 9, 11, 12, 13)$ 

Розглянемо її мінімізацію за методом Квайна-Мак-Класкі:

Спочатку випишемо 0-куби:

 $K^0 = \{0011, 0100, 0101, 0111, 1001, 1011, 1100, 1101\}.$ 

Розіб'ємо 0-куби на три групи за кількістю одиниць в кожному двійковому наборі:

$$
K^{0}{}_{1} = \{0100\}; \qquad K^{0}{}_{2} = \begin{bmatrix} 0011 \\ 0101 \\ 1001 \\ 1100 \end{bmatrix}; \qquad K^{0}{}_{3} = \begin{bmatrix} 0111 \\ 1011 \\ 1101 \end{bmatrix}.
$$

За методом Квайна-Мак-Класкі мінімізація логічної функції буде складатися з таких етапів:

Етап 1. Знаходження первинних імплікант.

а) порівняння  $K^0{}_1~$  та  $K^0{}_2$  :

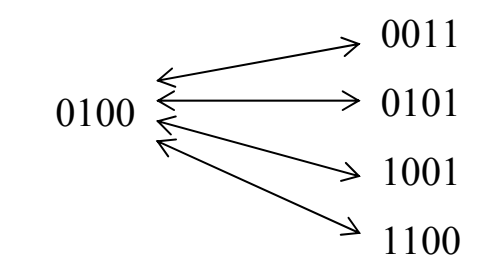

На основі порівняння будуємо куб  $K^1_{-1}$ , в якому поглинену координату замінюємо символом *х*:

$$
K^1_{\ \, 1} = \begin{cases} 010x \\ x100 \end{cases};
$$

б) порівняння  $K^0{}_2$  та $K^0{}_3$ :

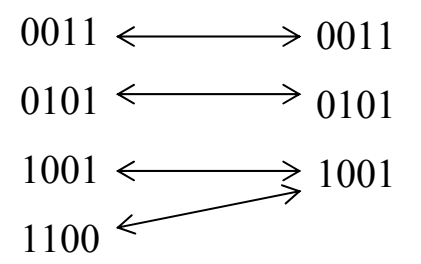

На основі порівняння будуємо куб  $K^1_{2}$ , в якому поглинену координату замінюємо символом *х*:

$$
K^{1}_{2} = \begin{cases} 0x11 \\ x011 \\ 01x1 \\ 10x1 \\ 1x01 \\ 110x \\ x101 \end{cases}
$$

Первинних імплікант рангу 4 немає.

в) розіб'ємо всі 1-куби на чотири групи залежно від положення незалежної координати *х*:

$$
K^1_1 = \begin{cases} 010x \\ 110x \end{cases}; \quad K^1_2 = \begin{cases} 01x1 \\ 10x1 \end{cases}; \quad K^1_3 = \begin{cases} 0x11 \\ 1x01 \end{cases}; \quad K^1_4 = \begin{cases} x100 \\ x011 \\ x101 \end{cases};
$$

г) на основі порівняння всередині кожної групи  $K^1_{-1}$  ,  $K^1_{-2}$  , $K^1_{-3}$  та  $K^1_{-4}$ отримаємо результати:

$$
\begin{array}{ll}\n [010x] \\
 [110x]\n \end{array}
$$
\n,  $\begin{array}{ll}\n [01x1] \\
 [10x1]\n \end{array}$ \n,  $\begin{array}{ll}\n [0x11] \\
 [1x01]\n \end{array}$ \n,  $\begin{array}{ll}\n x100 \\
 x011 \\
 x101\n \end{array}$ \n.

{*х*10*х*}.

Отже первинні імпліканти рангу 3:

$$
{01x1,10x1,0x11,1x01,x011}.
$$

Відповідно одержуємо первинну імпліканту рангу 2:

 ${x10x}$ .

Етап 2. Встановлення позначок.

В таблицях (3.6-3.7) подані результати мінімізації заданої функції за методом Квайна-Мак-Класкі.

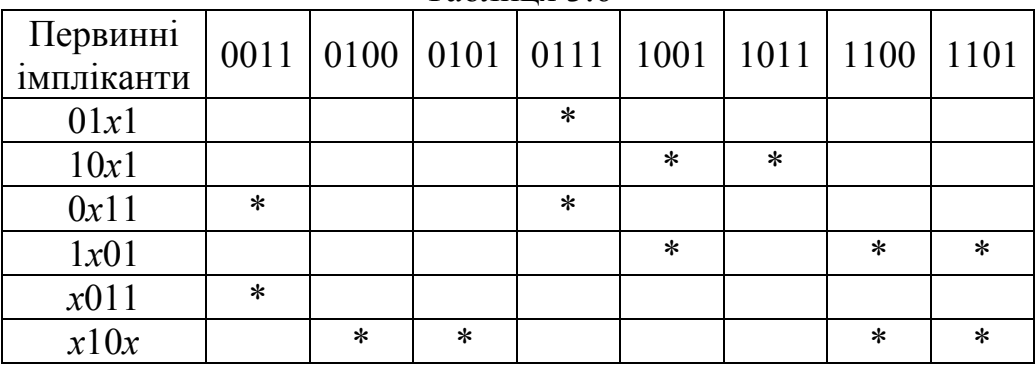

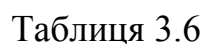

Етап 3. Знаходження суттєвих імплікант. Суттєвою імплікантою рангу 2 будемо називати терм

$$
\{x10x\}=x_2\overline{x_3}.
$$

Етапи 4 і 5. Відсутні.

Етап 6. Вибирається мінімальне покриття термів, що залишилися  ${10x1}$  і  ${0x11}$  (табл. 3.5)

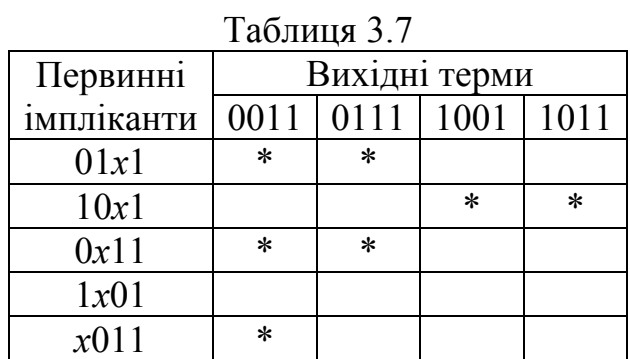

Результат:

$$
f(x_1, x_2, x_3, x_4) = x_2 \overline{x_3} \vee x_1 \overline{x_2} x_4 \vee \overline{x_1} x_3 x_4.
$$

#### **3.3 Метод Блейка-Порецького**

Метод дозволяє отримувати скорочену ДНФ булевої функції  $f$  з її довільної ДНФ. Базується на використанні формули узагальненого склеювання:

$$
F_1 x \vee F_2 x = F_1 x \vee F_2 x \vee F_1 F_2,
$$

справедливість якої легко довести. Дійсно,

$$
F_1 x = F_1 x \vee F_1 F_2 x
$$
;  $F_2 x = F_2 x \vee F_1 F_2 x$ .

Таким чином,

$$
F_1x \vee F_2 \overline{x} = F_1x \vee F_1F_2x \vee F_2 \overline{x} \vee F_1F_2 \overline{x} = F_1x \vee F_2 \overline{x} \vee F_1F_2.
$$

В основу метода покладено таке твердження: якщо в довільній ДНФ булевої функції ƒ виконати всі можливі узагальнені склеювання, а потім виконати всі поглинання, то в результаті отримаємо скорочену ДНФ функції ƒ.

**Приклад 1.** Булева функція ƒ1 задана довільною ДНФ

$$
f_1 = \overline{x_1 x_2} \vee x_1 \overline{x_2 x_3} \vee x_1 x_2.
$$

Знайти методом Блейка – Порецького скорочену ДНФ функцію ƒ. Проводимо узагальнене склеювання. Легко побачити, що перший та другий елемент заданої ДНФ допускають узагальнене склеювання за змінною *x*1. В результаті склеювання маємо

$$
\overline{x_1 x_2} \vee x_1 \overline{x_2 x_3} = \overline{x_1 x_2} \vee x_1 \overline{x_2 x_3} \vee \overline{x_2 x_3}.
$$

Перший та третій елемент ДНФ допускають узагальнене склеювання як за елементом  $x_1$  так і за  $x_2$ , після склеювання за  $x_1$  маємо результат

$$
\overline{x_1 x_2} \vee x_1 x_2 = \overline{x_1 x_2} \vee x_1 x_2 \vee \overline{x_2 x_2} = \overline{x_1 x_2} \vee x_1 x_2.
$$

Склеювання за *x*<sup>2</sup> дає аналогічний результат

$$
x_1 x_2 \vee x_1 x_2 = x_1 x_2 \vee x_1 x_2.
$$

Другий та третій елемент ДНФ допускають узагальнене склеювання

за змінною *x*2. Після склеювання отримуємо

$$
x_1 \overline{x_2} \overline{x_3} \vee x_1 x_2 = x_1 \overline{x_2} \overline{x_3} \vee x_1 x_2 \vee x_1 \overline{x_3} .
$$

Виконавши останнє узагальнене склеювання, переходимо до ДНФ:

$$
f_1 = \overline{x_1 x_2} \vee x_1 \overline{x_2 x_3} \vee \overline{x_2 x_3} \vee x_1 x_2 \vee x_1 \overline{x_3}.
$$

Після виконання поглинань отримуємо

$$
f_1 = \overline{x_1 x_2} \vee \overline{x_2 x_3} \vee x_1 x_2 \vee x_1 \overline{x_3}.
$$

Спроби подальшого використання операції узагальненого склеювання і поглинання не дають результату. Отже, отримана скорочена ДНФ функції <sup>1</sup>*f* Далі задача пошуку мінімальної ДНФ вирішується за допомогою імплікантної матриці таким же чином, як і в методі Квайна.

**Приклад 2.** Булева функція ƒ2 задана довільною ДНФ.

$$
f_2 = \overline{x_1} x_2 \vee x_2 \overline{x_3} x_4 \vee \overline{x_1} x_3 x_4 \vee x_2 x_3 x_4.
$$

Знайти методом Блейка – Порецького скорочену ДНФ функції  $f_2$ . Проводимо узагальнене склеювання. Легко побачити, що другий та четвертий елемент заданої ДНФ допускають узагальнене склеювання за змінною *x*3. В результаті склеювання маємо

$$
x_2x_3x_4 \vee x_2x_3x_4 = x_2x_3x_4 \vee x_2x_3x_4 \vee x_2x_4.
$$

Очевидно, що ніякі інші елементи заданої ДДНФ не допускають узагальнене склеювання за іншими змінними.

Виконавши останнє узагальнене склеювання, переходимо до ДНФ:

$$
f_2 = \overline{x_1} x_2 \vee x_2 \overline{x_3} x_4 \vee \overline{x_1} x_3 x_4 \vee x_2 x_3 x_4 \vee x_2 x_4.
$$

Після виконання поглинань отримуємо

$$
f_2 = x_1 x_2 \vee x_2 x_4 \vee x_1 x_3 x_4.
$$

Як і у першому прикладі подальше використання операції узагальненого склеювання і поглинання не дають результату, мінімальну ДНФ знаходять за допомогою імплікантної матриці, як у методі Квайна.

### **3.4 Метод Нельсона**

Метод дозволяє отримати скорочену ДНФ булевої функції *f* з її довільної кон'юнктивної нормальної форми. Суть методу полягає у використанні такого твердження, яке наводимо без доведення [9]: якщо в довільній КНФ булевої функції *f* розкрити дужки і зробити всі поглинання, то в результаті отримаємо скорочену ДНФ булевої функції *f.* 

Приклад:

Булева функція *f* задана КНФ:

 $f = (x_1 \vee \overline{x_2})(x_1 \vee x_3)(x_1 \vee x_2 \vee \overline{x_3}).$ 

Знайти методом Нельсона скорочену ДНФ функції *f.* Після розкриття дужок отримуємо:

 $f = (x_1 x_3 \vee x_3 x_2 \vee x_1 x_2)(x_1 \vee x_2 \vee x_3) = x_1 x_3 \vee x_1 x_2 x_3 \vee x_1 x_2 x_3 \vee x_1 x_2 x_3$ .

Після проведення всіх поглинань отримали  $f = x_1 x_3 \vee x_1 x_2 x_3$ . Отримана скорочена ДНФ функції *f.*

### **3.5. Метод карт Карно-Вейча**

Одним з способів подання булевих функцій від невеликої кількості змінних є карти Карно. Їх різновид – карти (діаграми) Вейча, які будуються як розгортки кубів на площині. При цьому вершини куба зображуються як клітинки карти, координати яких збігаються з координатами відповідних вершин куба. Карта заповнюється так само, як таблиця істинності: значення 1 вказується в клітинці, що відповідає набору, на якому функція має значення 1. Значення 0 звичайно на картах не відображається.

### **Карти (діаграми) Вейча**

Метод дозволяє швидко одержати мінімальні ДНФ булевої функції *f* невеликої кількості змінних. В основі методу лежить задання булевих функцій діаграмами деякого спеціального вигляду: їх називають діаграми Вейча. Для булевої функції двох змінних діаграма Вейча має вигляд (таблиця 3.8). Кожна клітинка діаграми відповідає набору змінних булевої функції в її таблиці істинності. В клітинці діаграми Вейча ставиться одиниця, якщо булева функція набуває одиничного значення на відповідному наборі. Нульові значення булевої функції в діаграмі Вейча не проставляються. Для булевої функції трьох змінних діаграма Вейча має такий вигляд (табл. 3.9), аналогічно діаграма Вейча для функції чотирьох змінних має вигляд (табл. 3.10).

Таблиця 3.8

|                  | $\boldsymbol{X}$ |                |  |  |
|------------------|------------------|----------------|--|--|
| $X_{2}$          | 1 <sub>1</sub>   | 0 <sub>1</sub> |  |  |
| $\overline{X}_2$ | 1 <sub>0</sub>   | 0 <sub>0</sub> |  |  |

Таблиця 3.9

|                  | $X_1$            |     | $\overline{X}_1$ |                  |  |
|------------------|------------------|-----|------------------|------------------|--|
| $X_2$            | 110              | 111 | 011              | 010              |  |
| $\overline{X}_2$ | 100              | 101 | 001              | 000              |  |
|                  | $\overline{X}_3$ |     | $X_{3}$          | $\overline{X}_3$ |  |

Таблиця 3.10

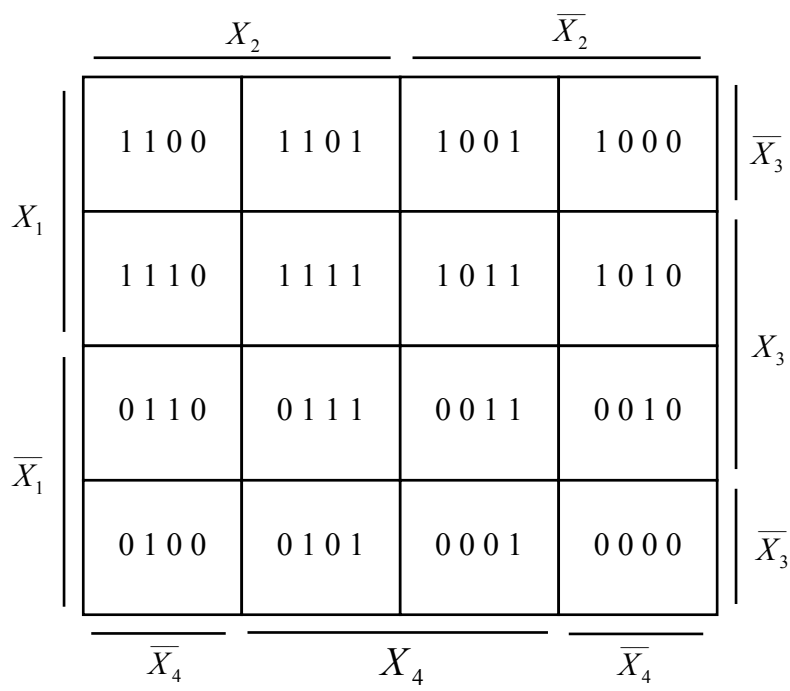

Правила мінімізації такі:

1. Дві сусідні клітинки (два 0-куби) утворюють один 1-куб. При цьому мається на увазі, що клітинки, які знаходяться на межах карти, також є сусідніми відносно одна одної;

2. Чотири вершини можуть об'єднуватися, утворюючи один 2-куб, що містить дві незалежні координати;

3. Вісім вершин можуть об'єднуватися, утворюючи один 3-куб;

4. Шістнадцять вершин, об'єднуючись, утворюють один 4-куб і т.д.

Відзначимо, що сусідніми клітинками є клітинки, які збігаються при суміщенні карт поворотом навколо загального ребра.

Сукупність прямокутників, які покривають усі одиниці, називається покриттям. Зазначимо, що одна і та ж комірка може покриватися два або декілька разів.

Таким чином, формула, що отримується в результаті мінімізації логічної функції за допомогою діаграм Вейча, містить суму стількох елементарних добутків, скільки прямокутників є в покритті. Чим більше комірок в прямокутнику, тим менше змінних міститься у відповідному йому елементарному добутку.

Нехай задана логічна функція:

1 2 3 4 1 1 2 3 4 1 2 3 4 1 2 34 \_\_ \_\_ \_\_ \_\_ \_\_ \_\_ \_\_ \_\_ \_\_ \_\_ \_\_ \_\_  $\sqrt{x_1} x_2 x_3 x_4 \vee x_1 x_2 x_3 x_4 \vee x_1 x_2 x_3 x_4 \vee x_1 x_2 x_3 x_4 \vee x_1 x_2 x_3 x_4 \vee x_1 x_2 x_3 x_4 \vee x_1 x_2 x_3 x_4.$  $f(x_1, x_2, x_3, x_4) = V_1(0, 2, 3, 4, 6, 8, 10, 11, 14) = \overline{x_1} \cdot \overline{x_2} \cdot \overline{x_3} \cdot \overline{x_4} \vee \overline{x_1} \cdot \overline{x_2} \cdot \overline{x_3} \cdot \overline{x_4} \vee \overline{x_1} \cdot \overline{x_2} \cdot \overline{x_3} \cdot \overline{x_4} \vee \overline{x_1} \cdot \overline{x_2} \cdot \overline{x_3} \cdot \overline{x_4} \vee \overline{x_5} \cdot \overline{x_6} \cdot \over$ 

Будуємо діаграму Вейча для заданої функції:

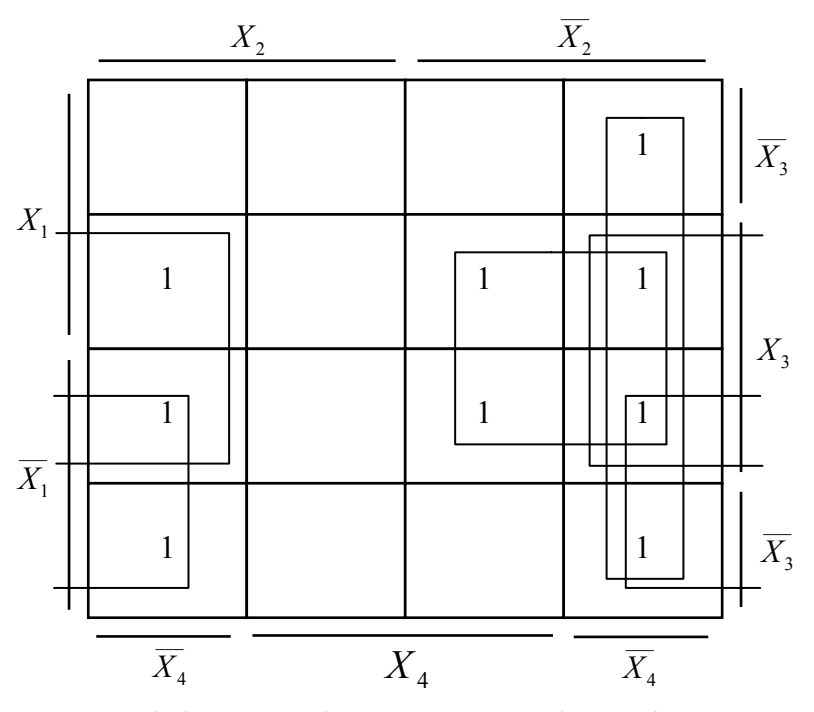

Таким чином, мінімальна форма заданої функції має такий вигляд:

$$
f(x_1, x_2, x_3 x_4) = \overline{x_1} \overline{x_4} + x_3 \overline{x_4} + \overline{x_2} \overline{x_3} + \overline{x_2} \overline{x_4}.
$$

#### **Карти Карно**

Метод карт Карно знаходить широке застосування для мінімізації логічних функцій.

Основою мінімізації за допомогою карти Карно є такий крок: два мінтерма, що знаходяться в сусідніх клітинках карти, можуть бути замінені однією кон'юнкцією, яка містить на одну змінну менше. Якщо сусідніми є дві пари мінтермів, то така група з чотирьох мінтермів може бути замінена кон'юнкцією, яка містить на дві змінних менше. В загальному випадку наявність мінтермів в  $2^n$  сусідніх клітинках дозволяє виключити n змінних. Такі дії можливо показати, якщо сусідні пари мінтермів перетворювати методом послідовного виключення змінних, використовуючи при цьому закони

 $(x_1 \vee x_2)x_3 = x_1x_3 \vee x_2x_3$ ;  $(x_1x_2) \vee x_3 = (x_1 \vee x_3)(x_2 \vee x_3)$ , правила поглинання  $x_1 \vee x_1 x_2 = x_1$ 

і склеювання  $\frac{\lambda_1 \lambda_2}{\lambda_1 \lambda_2}$   $\frac{\lambda_1 \lambda_2 - \lambda_1}{\lambda_2 \lambda_1}$  $1 \times \lambda_2 \lambda_1 \lambda_1 \lambda_2 \lambda_2 - \lambda_1$ ;<br>,  $(x_1 \vee x_2)(x_1 \vee x_2) = x_1$ .  $x_1 x_2 \vee x_1 x_2 = x$  $(x_1 \vee x_2)(x_1 \vee x_2) = x$  $\vee$   $x_1 x_2 =$  $\vee x_2(x_1 \vee x_2) =$ 

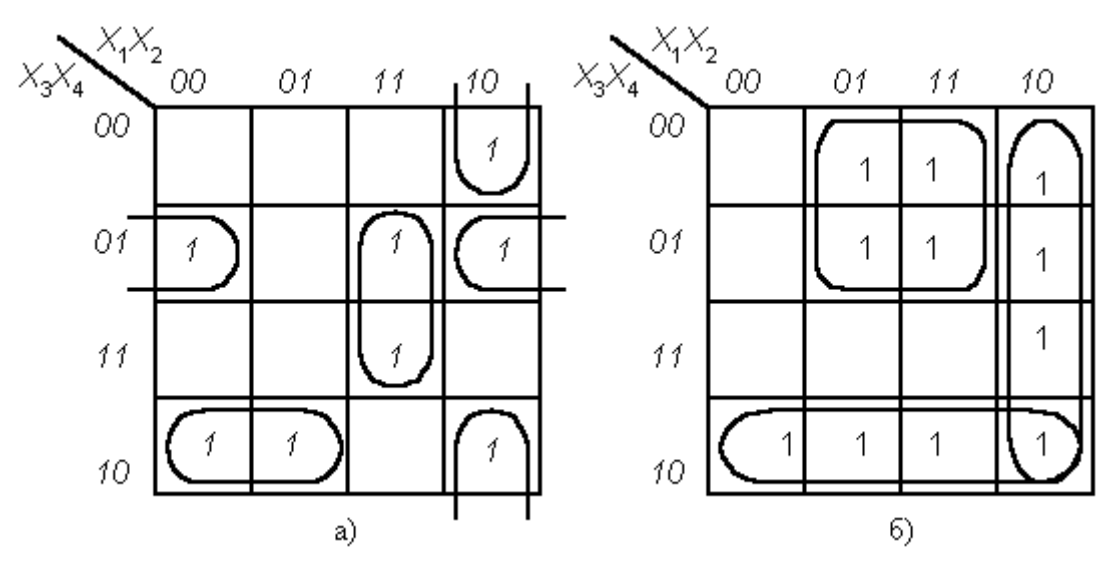

Рисунок 3.2 - Приклади об'єднання клітинок в картах Карно

Виконучи мінімізацію необхідно пам'ятати, що сусідніми клітинками є не тільки клітинки, які розміщені близько по горизонталі і вертикалі, але й клітинки на протилежних сторонах карти Карно; клітинки можуть об'єднуватися по дві (рис. 3.2, а), чотири (рис 3.2, б) і т. ін.; одна і та ж клітинка карти Карно може входити в декілька груп.

Картами Карно можна користуватися для мінімізації логічних функцій, заданих як в ДДНФ, так і в ДКНФ.

**Приклад.** Логічну функцію

 $y_{\text{JJIHA}} = x_1 \overline{x_2 x_3} \vee \overline{x_1 x_2 x_3} \vee \overline{x_1 x_2 x_3} \vee \overline{x_1 x_2 x_3} \vee \overline{x_1 x_2 x_3} \vee x_1 x_2 x_3 \vee x_1 x_2 x_3$ 

задану в ДДНФ, мінімізувати за допомогою карти Карно.

**Розв'язання.** 1. Зобразимо карту Карно для трьох змінних *X1, X2, X3* і відмітимо в ній одиничні мінтерми  $x_1 \overline{x_2} x_3 \overline{x_1} \overline{x_2} x_3 \overline{x_1} \overline{x_2} x_3 \overline{x_1} \overline{x_2} \overline{x_3} \overline{x_1} \overline{x_2} \overline{x_3} \overline{x_1} \overline{x_2} \overline{x_3} \overline{x_1} \overline{x_2} \overline{x_3} \overline{x_1} \overline{x_2} \overline{x_3}$  $x_1 x_2 x_3$  (рис 3.3, а).

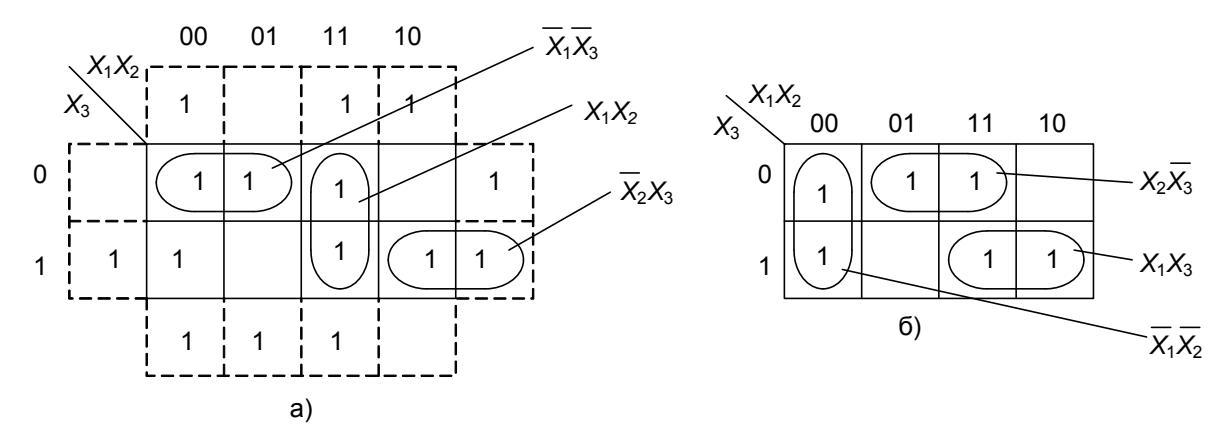

Рисунок 3.3 - Мінімізація логічної функції за допомогою карт Карно

2. В карті Карно (рис. 3.3, а) мінтерми утворюють три групи, кожна з яких містить два мінтерми. Перша складається з  $\overline{x_1 x_2 x_3}$  *i*  $\overline{x_1 x_2 x_3}$ , з цієї групи змінна  $x_2$  може бути виключена. Друга група складається з  $x_1x_2x_3$  та  $x_1x_2x_3$  *i* з цієї групи може бути виключена змінна  $x_3$ . Третя група складається з  $x_1x_2x_3$  і  $x_1x_2x_3$ , з якої може бути виключена змінна  $x_1$ .

3. Записуємо мінімізовану логічну функцію в ДНФ:

$$
y1 = x_1 x_2 \lor x_2 x_3 \lor x_1 x_3.
$$

Вибираючи групи мінтермів по-іншому (рис. 3.3, б), отримуємо другу мінімальну форму логічної функції, заданої рівнянням

$$
y_{\text{JJH}\phi} = x_1 x_2 x_3 \vee x_1 x_2 x_3 \vee x_1 x_2 x_3 \vee x_1 x_2 x_3 \vee x_1 x_2 x_3 \vee x_1 x_2 x_3,
$$
  

$$
y2 = \overline{x_1 x_2} \vee x_2 \overline{x_3} \vee x_1 x_3.
$$

#### **3.6 Мінімізація кон'юнктивних нормальних форм**

Мінімізація КНФ виконується аналогічно розглянутим методам мінімізації ДНФ булевих функцій, тому зупинимося лише на основних положеннях.

Нагадаємо, що конституентою нуля називається функція, яка набуває значення 0 на одному наборі. Вона виражається диз'юнкцією всіх змінних

функції.

Наприклад, набору 0110 відповідає конституента нуля  $x_1 \vee \overline{x}_2 \vee \overline{x}_3 \vee x_4$ , відповідно:

$$
0111 - x_1 \vee \overline{x}_2 \vee \overline{x}_3 \vee \overline{x}_4, 1000 - \overline{x}_1 \vee x_2 \vee x_3 \vee x_4.
$$

Задачею мінімізації КНФ є визначення мінімальної КНФ. Ця задача вирішується в два етапи – пошук скороченої КНФ (кон'юнкція всіх простих імплікант) і потім знаходження мінімальної КНФ. Другий етап мінімізації виконується за допомогою таблиці Квайна так само, як і при пошуку мінімальної ДНФ. Оскільки можливо тільки два варіанти: або дана проста імпліканта поглинає дану конституенту нуля, або ні – згідно зі співвідношенням поглинання

$$
(A \vee x)A = A.
$$

Перший етап мінімізації полягає у пошуку всіх простих імплікант. Практично всі методи мінімізації ДНФ мають свої аналоги для КНФ. Розглянемо це детальніше.

Співвідношення склеювання на основі метода Квайна:

$$
(A \vee x)(A \vee \overline{x}) = (A \vee x)(A \vee \overline{x})A.
$$

Співвідношення склеювання на основі метода Блейка:

 $(A \vee x)(B \vee \overline{x}) = (A \vee x)(B \vee \overline{x})(A \vee B)$ .

Метод Нельсона у застосуванні до задачі мінімізації КНФ полягає у розкритті дужок в довільній ДНФ функції і виконання поглинань. Такі дії приводять до появи скороченої КНФ. Передбачається використання дужок на початку і в кінці кожного елементарного добутку початкової ДНФ та використання другого дистрибутивного закону. Наприклад, функція задана мінімальною ДНФ:  $x_1\overline{x}_2 \vee \overline{x}_1x_2$ , її скорочена КНФ буде мати вигляд:

 $(x_1 \vee \overline{x}_1)(x_1 \vee x_2)(\overline{x}_2 \vee \overline{x}_1)(\overline{x}_2 \vee x_2) = (x_1 \vee x_2)(\overline{x}_1 \vee \overline{x}_2).$ 

За допомогою діаграм Вейча пошук мінімальної КНФ здійснюється так само просто, як і у випадку ДНФ. Відмінність тільки в тому, що аналізуються нульові набори і змінні виписуються з інверсіями. Наприклад для функції, заданої діаграмою (табл. 3.11), мінімальною КНФ буде:

 $(\overline{x}_1 \vee x_3)(x_2 \vee x_3)(\overline{x}_1 \vee \overline{x}_2 \vee \overline{x}_4).$ 

Для порівняння знайдемо мінімальну ДНФ:  $\overline{x}_1 x_2 \vee \overline{x}_2 x_3 \vee x_3 \overline{x}_4$ . В даному випадку ДНФ виявилася простішою. В загальному випадку про порівняльну складність мінімальних КНФ і ДНФ не можна говорити наперед, але можна відзначити таке: кількість букв мінімальної ДНФ довільної функції *f* і мінімальної КНФ функції *f* однакові.

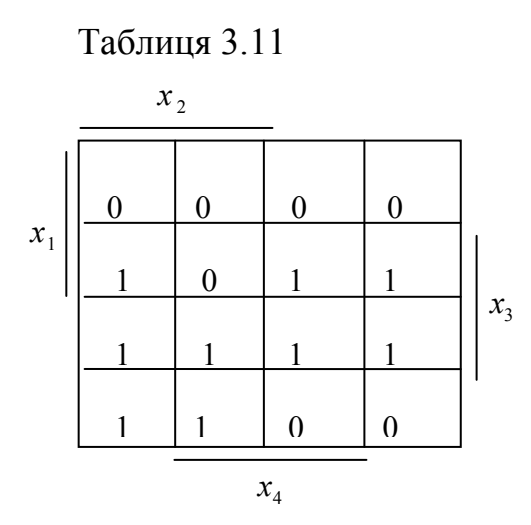

#### **3.7 Мінімізація функцій в базисах І-НЕ та АБО-НЕ**

Функції «стрілка Пірса» та «штрих Шеффера», як відмічено в п. 2.4, мають функціональну повноту. Нагадаємо, що зв'язок цих функцій з операціями диз'юнкції і кон'юнкції достатньо простий:

$$
x_1 \downarrow x_2 = \overline{x}_1 \cdot \overline{x}_2 = x_1 \vee x_2;
$$
  

$$
x_1 / x_2 = \overline{x}_1 \vee \overline{x}_2 = \overline{x}_1 \cdot x_2.
$$

Узагальнюючи для *n* змінних, будемо мати:

$$
x_1 \downarrow x_2 \downarrow x_3 \downarrow \dots \downarrow x_n = \overline{x}_1 \cdot \overline{x}_2 \cdot \overline{x}_3 \cdot \dots \cdot \overline{x}_n = x_1 \vee x_2 \vee x_3 \vee \dots \vee x_n ;
$$
  

$$
x_1 / x_2 / x_3 / \dots / x_n = \overline{x}_1 \vee \overline{x}_2 \vee \overline{x}_3 \vee \dots \vee \overline{x}_n = \overline{x}_1 \cdot x_2 \cdot x_3 \cdot \dots \cdot x_n .
$$

Дані співвідношення дозволяють звести задачу мінімізації логічних функцій в вищезгаданих базисах до задачі мінімізації ДНФ та КНФ. Дійсно, для випадку функції «стрілка Пірса» можна показати, що справедливе таке твердження.

Для того щоб перейти від КНФ функції *f* до виразу, що є функцією *f*  за допомогою операції «стрілка Пірса», достатньо замінити в КНФ всі операції кон'юнкції та диз'юнкції стрілкою Пірса, залишаючи дужки та заперечення на своїх місцях.

Отже, КНФ функції *f* можна подати в такому вигляді:

$$
f = t_1 \cdot t_2 \cdot \ldots \cdot t_r = t_1 \cdot t_2 \cdot \ldots \cdot t_r = t_1 \vee t_2 \vee \ldots \vee t_p,
$$

де *<sup>i</sup> t* - елементарні диз'юнкції:

$$
t_i = \tilde{x}_1 \vee \tilde{x}_2 \vee \dots \vee \tilde{x}_s.
$$

Використовуючи наведені співвідношення будемо мати :

 $\overline{t_i} = \overline{\tilde{x}_1 \vee \tilde{x}_2 \vee ... \vee \tilde{x}_s} = \tilde{x}_1 \downarrow \tilde{x}_2 \downarrow ... \downarrow \tilde{x}_s;$ 

$$
f = \overline{t_1} \downarrow \overline{t_2} \downarrow \dots \downarrow \overline{t_y}.
$$

Твердження доведено. Таким чином, мінімізацію функції можна відтворити в базисі І, АБО, НЕ, а потім перейти до стрілки Пірса. Операція заперечення реалізується за допомогою стрілки Пірса:

$$
\overline{x} = x \downarrow x.
$$

Оскільки функції «стрілка Пірса» та «штрих Шеффера» не підпорядковуються закону асоціативності, то це треба враховувати при переході від багатомісних операцій до двомісних. Такий перехід можна зробити за допомогою таких співвідношень:

$$
x_1 \downarrow x_2 \downarrow x_3 = x_1 \downarrow \overline{x_2 \downarrow x_3} = \overline{x_1 \downarrow x_2} \downarrow x_3 \neq (x_1 \downarrow x_2) \downarrow x_3;
$$
  

$$
x_1 \downarrow x_2 \downarrow x_3 \downarrow x_4 = x_1 \downarrow x_2 \downarrow x_3 \downarrow x_4,
$$

справедливість яких легко перевіряється.

**Приклад 1.** Розглянемо функцію, яка задана діаграмою Вейча (див. табл. 3.12). Її мінімальна КНФ (одна з можливих):

 $f = (\overline{x_1} \vee \overline{x_3})(\overline{x_3} \vee \overline{x_4})(x_1 \vee x_2 \vee x_3 \vee x_4).$ 

Переходимо до операції «стрілка Пірса»:

 $f = (\overline{x_1} \downarrow \overline{x_3}) \downarrow (\overline{x_3} \downarrow \overline{x_4}) \downarrow (\overline{x_1} \downarrow \overline{x_2} \downarrow \overline{x_3} \downarrow \overline{x_4}).$ 

Перехід до двомісних операцій дає можливість обрати кінцевий вираз:

$$
f = \overline{(\overline{x_1} \downarrow \overline{x_3}) \downarrow (\overline{x_3} \downarrow \overline{x_4})} \downarrow \overline{(\overline{x_1} \downarrow \overline{x_2} \downarrow \overline{x_3} \downarrow \overline{x_4})}.
$$

Аналогічно відбувається перехід від ДНФ до виразу, що має тільки операції «штрих Шеффера». Мають місце аналогічні перехідні співвідношення

$$
x_1/x_2 / x_3 = x_1/\overline{x_2 / x_3} = \frac{\overline{x_1}/x_2 / x_3}{x_1/x_2 / x_3};
$$
  

$$
x_1/x_2 / x_3 / \frac{x_4}{x_4} = \frac{x_1}{x_2 / x_2} / \frac{x_3}{x_3 / x_4};
$$

Таблиця 3.12  $X_2$  $X_1$   $1$   $1$   $1$   $1$  $0 \mid 0 \mid 0 \mid 0$  $X_3$ 1 0 0 1 1 1 1 0

 $\overline{\mathrm{X}_4}$ 

**Приклад 2.** Розглянемо ту ж саму функцію *f* (табл. 3.12). Її мінімальна ДНФ

$$
f = x_1 \overline{x}_3 \vee x_2 \overline{x}_3 \vee \overline{x}_3 x_4 \vee \overline{x}_1 x_3 \overline{x}_4.
$$

Використовуючи перехідні співвідношення отримаємо

$$
f = (x_1 / \overline{x}_3) / (x_2 / \overline{x}_3) / (\overline{x}_3 / x_4) / (\overline{x}_1 / x_3 / \overline{x}_4)
$$

і далі переходимо до двомісних операцій, маємо кінцевий вираз

$$
f = \overline{(x_1 / \overline{x}_3) / (x_2 / \overline{x}_3)} / (\overline{x}_3 / x_4) / (\overline{x}_1 / \overline{x}_3 / \overline{x}_4).
$$

### **3.8 Мінімізація не повністю визначених функцій алгебри логіки**

Не повністю визначена логічна функція n змінних – це функція, задана на числі наборів, менших  $2^n$ , тобто це логічні функції  $f_i$ , які задані не на всіх  $2^n$  наборах аргументів  $x_1, x_2, \ldots, x_n$ 

Приклад:

Таблиця 3.13

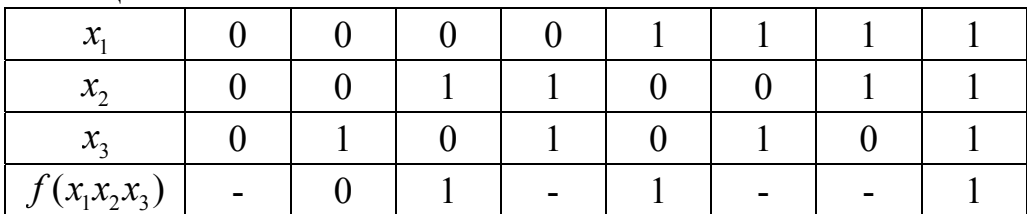

Вихідна функція  $f_0$ :  $f_0(x_1x_2x_3) = \overline{x}_1x_2\overline{x}_3 + x_1\overline{x}_2\overline{x}_3 + x_1x_2x_3$ .

Довизначимо функцію  $f_0$  одиницями і запишемо функцію  $f_1$ :  $f_1(x_1x_2x_3) = \overline{x}_1\overline{x}_2\overline{x}_3 + \overline{x}_1x_2\overline{x}_3 + \overline{x}_1x_2x_3 + x_1\overline{x}_2\overline{x}_3 + x_1\overline{x}_2x_3 + x_1x_2\overline{x}_3 + x_1x_2x_3$ .

Методом діаграм Вейча приведемо f<sub>1</sub> до скороченої форми: використання діаграм Вейча для функції з трьома аргументами:

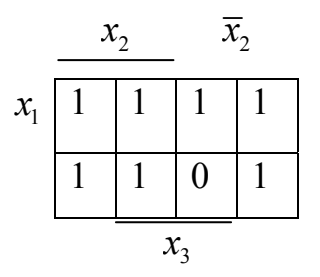

$$
f(x_1x_2x_3) = \overline{x}_3 + x_2 + x_1.
$$

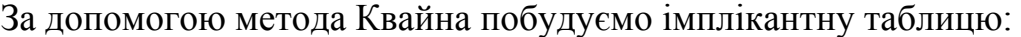

| $1$ availing $3.1$ | пипликантна таблици       |                                     |             |  |  |
|--------------------|---------------------------|-------------------------------------|-------------|--|--|
| Імпліканти         | Члени ДДНФ f <sub>0</sub> |                                     |             |  |  |
| функції $f_1$      | $\overline{x}_1 x_2 x_3$  | $x_1 \overline{x_2} \overline{x_3}$ | $x_1x_2x_3$ |  |  |
| $\mathcal{X}_2$    | X                         | X                                   |             |  |  |
| $x_{2}$            | X                         |                                     | X           |  |  |
|                    |                           |                                     |             |  |  |

Таблиця 3.14 – Імплікантна таблиця

Мінімальна форма може бути отримана шляхом вилучення будь-якої з 3-х простих імплікант.

$$
f(x_1x_2x_3) = \begin{cases} \overline{x}_3 \vee x_2; \\ x_2 \vee x_1; \\ \overline{x}_3 \vee x_1. \end{cases}
$$

Розглянемо мінімізацію тієї ж функції діаграмою Вейча.

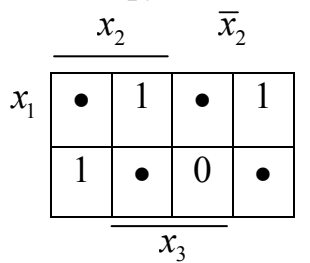

• - заборонений набір.

Необхідно на заборонених наборах аргументів надавати функціям такі значення, при яких клітинки із значенням 1 охоплюються мінімальною кількістю областей з максимальною кількістю клітинок в кожній з областей. У цьому випадку довизначення функції може бути виконано трьома різними способами:

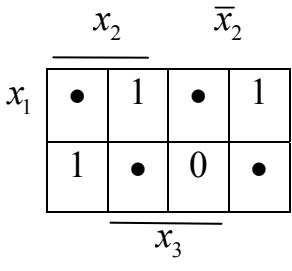

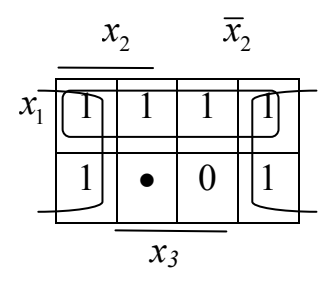

Дві області по 4 одиниці  $x_1 + x_3$ .

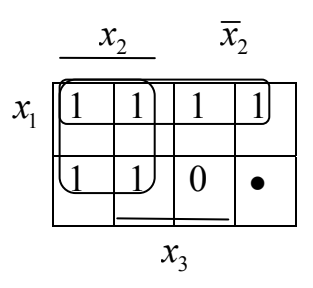

Дві області по 4 одиниці  $x_1 + x_2$ .

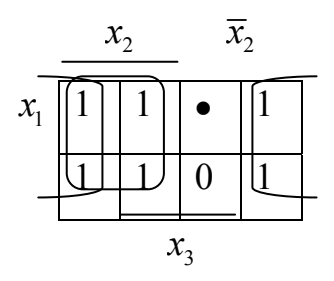

Дві області по 4 одиниці  $\overline{x_3 + x_2}$ .

### **3.9 Мінімізація систем булевих функцій**

На практиці часто необхідно реалізовувати сукупності булевих функцій. Якщо зробити мінімізацію булевих функцій, які входять в систему незалежно одна від одної, то загальна схема буде складатися з ізольованих підсхем. Для того, щоб спростити отриману схему, використовують метод мінімізації булевих функцій, який грунтується на методі Квайна.

Нехай задано систему повністю визначених булевих функцій, які подані в ДНФ:

$$
\begin{cases}\nf_1(x_1, x_2, x_3) = x_1 \overline{x_3} + x_1 \overline{x_2} + \overline{x_1} x_3; \\
f_1(x_1, x_2, x_3) = x_1 \overline{x_2} + \overline{x_1} x_3 + \overline{x_1} x_2; \\
f_1(x_1, x_2, x_3) = x_1 x_2 + \overline{x_1} x_2 x_3.\n\end{cases}
$$

Всі різні елементарні кон'юнкції системи об'єднуємо в множину А, яку назвемо повною множиною елементарних кон'юнкцій системи функцій.

 $A = \left\{ x_1 \overline{x_3}; x_1 \overline{x_2}; \overline{x_1 x_3}; \overline{x_1 x_2}; x_1 \overline{x_2}; \overline{x_1 x_2 x_3} \right\}$ 

Сума рангів (число букв) елементарних кон'юнкцій множини А є зручним критерієм для оцінювання складності заданої системи.

Означення. Система ДНФ булевих функцій називається мінімальною, якщо її повна множина елементарних кон'юнкцій має мінімальну кількість букв, а кожна ДНФ булевої функції системи містить мінімальне число елементарних кон'юнкцій найбільшого рангу.

# **Алгоритм мінімізації систем булевих функцій**

1. Побудувати повну множину А елементарних кон'юнкцій системи, яку мінімізуємо, враховуючи, що спочатку кожна з функцій системи подана в ДДНФ. Кожній конституенті одиниці множини А присвоїти ознаку, що містить номери функцій системи, в яку входить розглядувана конституента.

2. Виконати мінімізацію ДДНФ функції  $\phi$ , конституентами якої є всі елементи множини А. При цьому:

а) при склеюванні двох конституент одиниці кожній одержаній елементарній кон'юнкції присвоїти ознаку, що складається з номерів функцій, загальних для двох склеюваних конституент одиниці;

б) якщо ознаки не мають спільних номерів, то склеювання не відбувається;

в) поглинання відбувається тільки для елементарних кон'юнкцій з однаковими ознаками. Одержані в результаті склеювання і поглинання кон'юнкції називаються простими імплікантами системи функцій.

3. Побудувати таблицю імплікант функції  $\phi$ , аналогічно до методу Квайна, тільки для кожної конституенти одиниці виділяється стільки стовпців, скільки різних номерів функцій має її ознака.

# **Приклад.**

Система булевих функцій задана таблицею істинності.

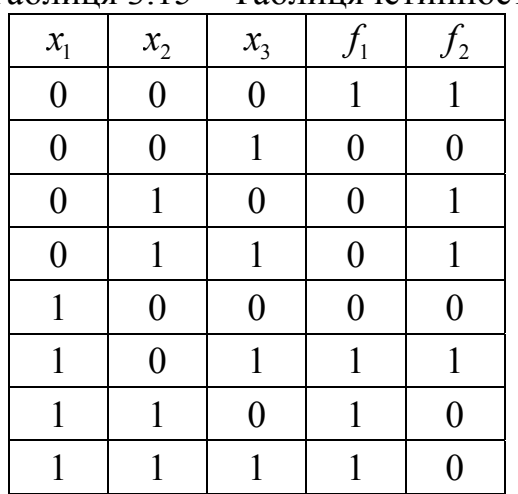

Таблиця 3.15 – Таблиця істинності

Подамо кожну з функцій в ДДНФ:

$$
f_1 = x_1 x_2 x_3 + x_1 x_2 x_3 + x_1 x_2 x_3 + x_1 x_2 x_3;
$$

$$
f_2 = x_1 x_2 x_3 + x_1 x_2 x_3 + x_1 x_2 x_3 + x_1 x_2 x_3.
$$

1. Побудуємо повну множину елементарних кон'юнкцій системи,

яку отримали, приписуючи кожній конституенті ознаку входження до функцій  $f_1$  і  $f_2$  :

 $A = \left\{ \overline{x_1 x_2 x_3(1,2); \overline{x_1 x_2 x_3(2); \overline{x_1 x_2 x_3(2); x_1 x_2 x_3(1,2); x_1 x_2 x_3(1); x_1 x_2 x_3(1)} \right\}.$ 2. Будуємо ДДНФ функції φ :  $\phi = x_1 x_2 x_3 (1,2) + x_1 x_2 x_3 (2) + x_1 x_2 x_3 (2) + x_1 x_2 x_3 (1,2) + x_1 x_2 x_3 (1) + x_1 x_2 x_3 (1).$ 1 2 3 4 5 6 Пронумеруємо конституенти для зручності склеювання.  $1-2$ :  $\overline{x_1 x_3}(2) = \overline{x_1 x_2 x_3}(1,2) + \overline{x_1 x_2 x_3}(2)$ 2-3 :  $\overline{x_1}$  $\overline{x_2}$  $\overline{x_3}$  $\overline{x_2}$  $\overline{x_3}$  $\overline{x_3}$  $\overline{x_2}$  $\overline{x_1}$  $\overline{x_2}$  $\overline{x_3}$  $\overline{x_2}$  $\overline{x_3}$  $\overline{x_2}$  $\overline{x_3}$  $\overline{x_2}$  $4-6$  :  $x_1x_3(1) = x_1x_2x_3(1,2) + x_1x_2x_3(1)$ 5-6 :  $x_1x_2(1) = x_1x_2x_3(1) + x_1x_2x_3(1)$ 

Після проведення поглинань  $(\overline{x_1 x_3} + \overline{x_1 x_2} + \overline{x_1 x_3} + \overline{x_1 x_3} + \overline{x_2 x_4}) = \overline{x_1 x_2}$ ), з урахуванням ознаки, маємо:

 $\phi = \overline{x_1 x_3(2)} + x_1 x_3(1) + \overline{x_1 x_2(2)} + x_1 x_3(1) + x_1 \overline{x_2 x_3(1,2)} + \overline{x_1 x_2 x_3(1,2)}$ .

Таким чином отримано прості імпліканти вихідної системи булевих функцій

3. Будуємо імплікантну матрицю. Стовпці – конституенти одиниці з ДДНФ фунції  $\phi$ . Для кожної конституенти виділяємо стільки стовпців, скільки різних номерів функцій мають ознаку конституенти.

Рядки матриці – прості імпліканти системи.

Заповнення матриці аналогічно до методу Квайна. Отримане ядро покриває всі конституенти одиниці з ДДНФ функції φ .

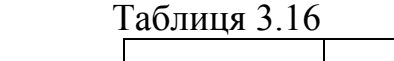

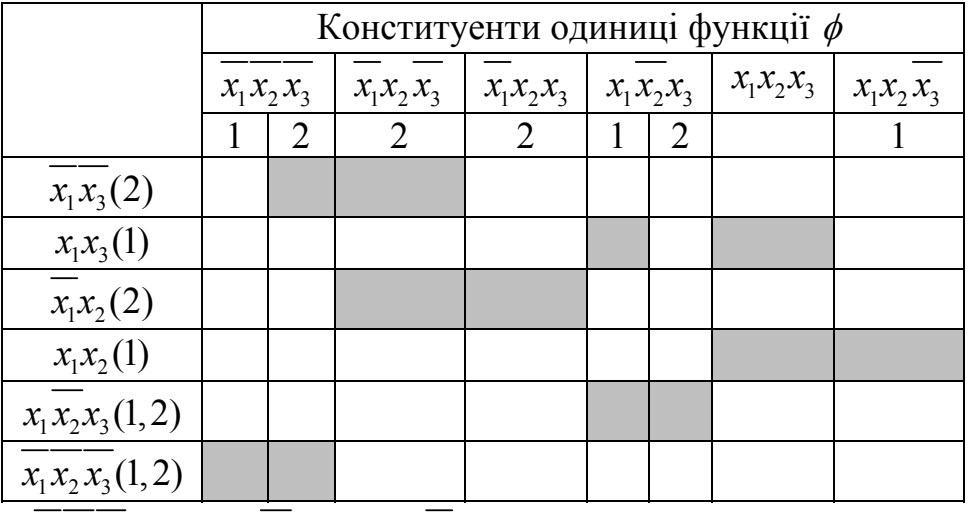

 $\phi = x_1 x_2 x_3 (1,2) + x_1 x_2 x_3 (1,2) + x_1 x_2 (2) + x_1 x_3 (1)$ .

Виділяємо для функції  $f_i$  імпліканти з ознакою, що містить ознаку *і*, отримаємо таку мінімальну диз'юнктивну нормальну форму системи.

$$
\begin{cases}\nf_1 = \overline{x_1 x_2 x_3} + x_1 \overline{x_2} x_3 + x_1 x_2; \\
f_2 = \overline{x_1 x_2 x_3} + x_1 \overline{x_2} x_3 + \overline{x_1} x_2.\n\end{cases}
$$

Недолік: велика громіздкість проведення операцій склеювання та поглинання з ознакою.

### **3.10 Вправи для самостійної роботи**

Мінімізувати системи булевих функцій алгебри логіки.

Варіанти завда

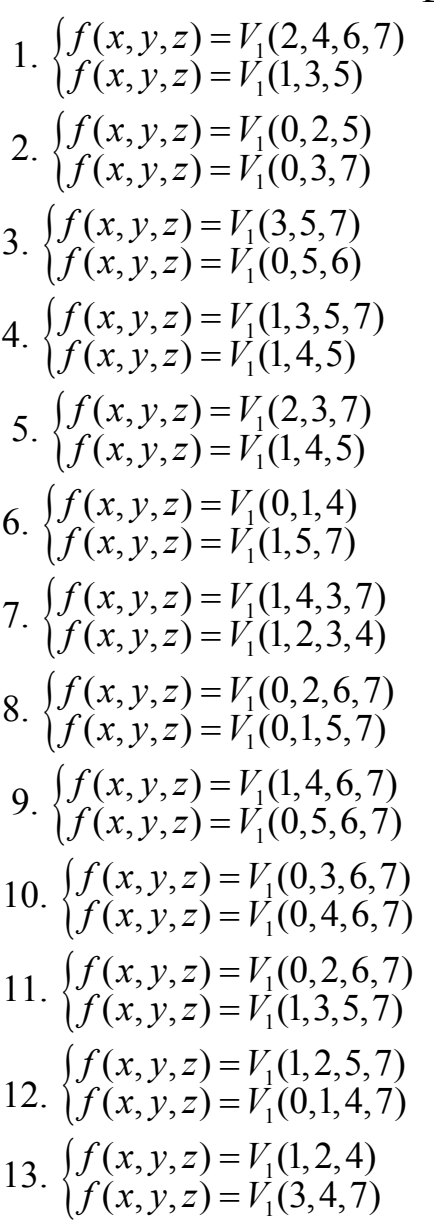

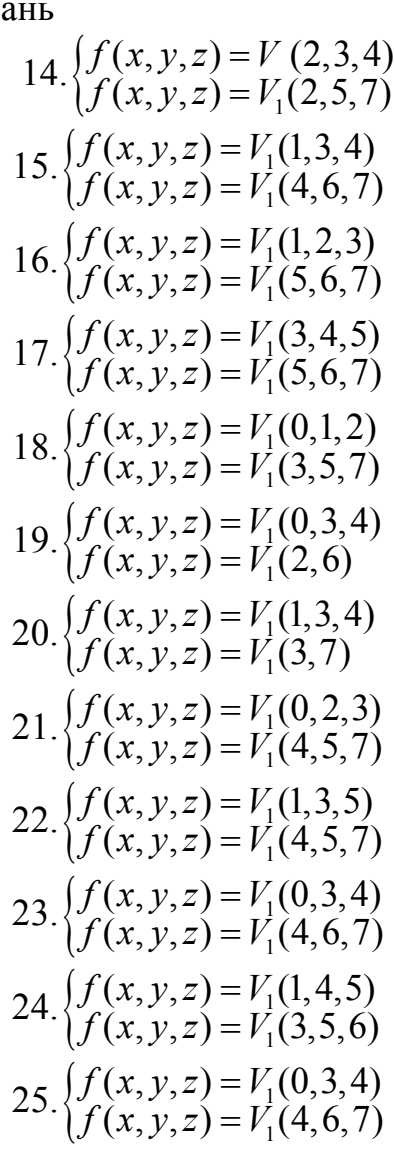

### **3.11 Контрольні питання**

1. Яку диз'юнкцію нормальних форм називають мінімальною формою логічної функції?

2. Що таке проста імпліканта логічної функції ?

3. Що таке суттєва імпліканта?

4. Наведіть визначення скороченої диз'юнктивної нормальної форми логічної функції.

5. З яких основних кроків складається процес мінімізації логічної функції за методом Квайна?

6. Як ви розумієте нульові куби в методі Квайна-Мак-Класкі?

7. З яких основних кроків складається процес мінімізації логічної функції за методом Квайна-Мак-Класкі?

8. Наведіть основні закони булевої алгебри, які використовуються в методах Квайна та Квайна-Мак-Класкі.

9. Що таке елементарна кон'юнкція?

10. Що таке елементарна диз'юнкція?

11. Як отримати скорочену ДНФ логічної функції за допомогою метода Блейка-Порецького?

12. Як отримати скорочену ДНФ логічної функції за допомогою метода циклів, що знижуються?

13. З яких основних кроків складається процес мінімізації монотонної логічної функції?

14. З яких основних кроків складається процес мінімізації КНФ логічної функції?

15. Як використовуються для мінімізації логічної функції діаграми Вейча?

16. Які є правила створення контурів при використанні карти Карно?

17. Які є правила створення контурів при використанні діаграми Вейча?

18. Як використовуються для мінімізації логічної функції карти Карно?

19. З яких основних кроків складається процес мінімізації логічної функції в базисах І-НЕ чи АБО-НЕ?

20. Які логічні функції називають не повністю визначеними?

21. Які є методи мінімізації не повністю визначених логічних функцій?

22. Які є методи мінімізації систем булевих функцій?

# **Розділ 4 ІНДИВІДУАЛЬНІ ЗАВДАННЯ. ВИКОРИСТАННЯ СЕРЕДОВИЩА MATHCAD**

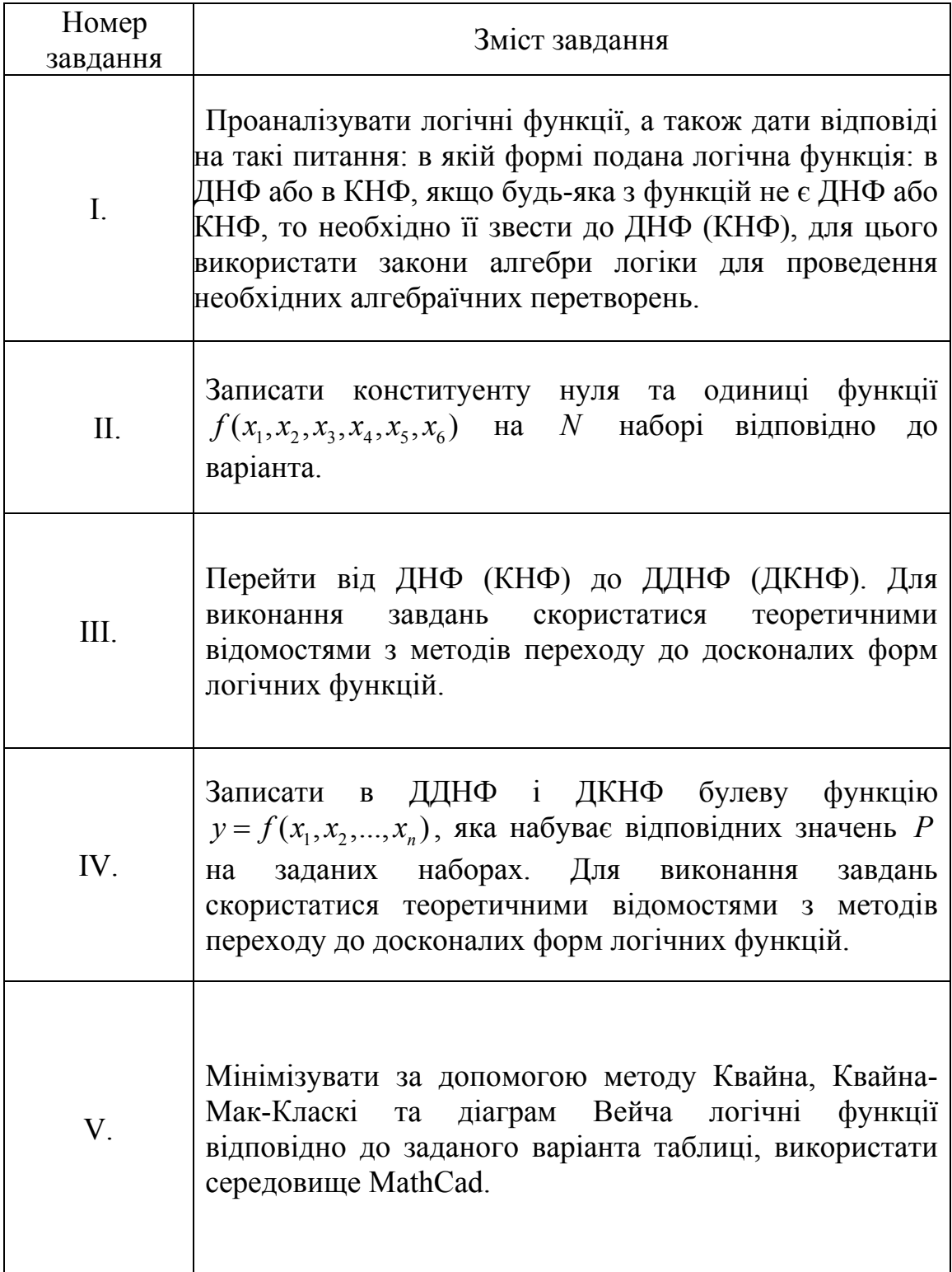

# **Використання середовища MathCad для розв'язання задачі мінімізації логічних функцій методом Квайна-Мак-Класкі**

Задання користувацьких функцій div{ціла частина від ділення} та mod{остача від ділення}.

$$
div(a, b) = trunc\left(\frac{a}{b}\right)
$$

$$
mod(a, b) = \left(a - b \cdot trunc\left(\frac{a}{b}\right)\right)
$$

Задання логічної функції та кількості її аргументів

$$
f(x) \equiv -\left[-x_0 \vee -x_1 \vee (\neg x_2 \wedge x_0)\right]
$$
  
n := 3

Генерування таблиці істинності

$$
i := 0 \dots (2^{n} - 1)
$$
  
\n
$$
j := 0 \dots (n - 1)
$$
  
\n
$$
c_{i,j} := \left[ i \text{ div } (2^{n-j-1}) \right] \mod 2
$$
  
\n
$$
c_{i, n} := f \left[ \left( c^{T} \right)^{\left\langle i \right\rangle} \right]
$$

Таблиця істинності

$$
c = \begin{pmatrix} 0 & 0 & 0 & 0 \\ 0 & 0 & 1 & 0 \\ 0 & 1 & 0 & 0 \\ 0 & 1 & 1 & 0 \\ 1 & 0 & 0 & 0 \\ 1 & 0 & 1 & 0 \\ 1 & 1 & 0 & 0 \\ 1 & 1 & 1 & 1 \end{pmatrix}
$$

Генерування конституент одиниці і запис їх в оберненому вигляді

$$
a := \begin{pmatrix} k \leftarrow 0 \\ \text{for } i \in 0..2^{n} - 1 \\ \text{for } j \in 0..n - 1 \\ b_{k,j} \leftarrow \neg c_{i,j} \text{ if } c_{i,n} \\ q_k \leftarrow i \\ k \leftarrow k + 1 \text{ if } c_{i,n} \\ b \\ a = (0 \quad 0 \quad 0) \end{pmatrix}
$$

# Допоміжні функції порівняння конституент одиниці

$$
pr(x, y, dd) := \begin{cases} kj \leftarrow 0 \\ \text{for } ji \in 0.. n - 1 \\ kj \leftarrow kj + \neg(dd_{x, ji} = dd_{y, ji}) \text{ if } ((dd_{y, ji} \ge 0)) \\ kj \\ \text{ssr}(i, j, dd) := \begin{cases} kkk \leftarrow 0 \\ \text{for } ii \in 0.. n - 1 \\ kkk \leftarrow iii \text{ if } (dd_{i, iii} + dd_{j, iii} = 1) \end{cases} \\ \text{sr}(i, j, dd) := \begin{cases} kj \leftarrow 0 \\ \text{for } ji \in 0.. n - 1 \\ \text{for } ji \in 0.. n - 1 \\ kj \leftarrow kj + \neg(dd_{i, ji} = dd_{j, ji}) \text{ if } (dd_{i, ji} \ge 0 \vee dd_{j, ji} \ge 0) \end{cases} \end{cases}
$$

Функція проведення одного скорочення конституент. Скорочені змінні позначаються "–1". Використовує описані вище функції порівняння.

m(d) := 
$$
\begin{vmatrix}\nn + rows(d) \\
e \leftarrow 0 \\
k \leftarrow 0 \\
j \leftarrow 1\n\end{vmatrix}
$$
\nwhile (i < n - 1)\nwhile (j \leq nn - 1)\n for ii \in 0.. n - 1\n 
$$
\begin{vmatrix}\n\text{for } i \in \{0..n - 1\} \\
e_{k, ii} \leftarrow d_{i, ii} \text{ if } \text{sr}(i, j, d) = 1 \\
e_{k, \text{ssr}(i, j, d)} \leftarrow -1 \text{ if } \text{sr}(i, j, d) = 1 \\
\text{if } \leftarrow k + 1 \text{ if } \text{sr}(i, j, d) = 1\n\end{vmatrix}
$$
\n
$$
\begin{vmatrix}\n\text{if } k \leftarrow k + 1 \text{ if } \text{sr}(i, j, d) = 1 \\
\text{if } k \leftarrow i + 1\n\end{vmatrix}
$$
\nreturn 0 if  $e = 0$ \n
$$
k \leftarrow 0
$$
\n
$$
\text{for } i \in 0.\text{rows}(e) - 1
$$
\n
$$
\text{for } i \in 0.\text{rows}(e) - 1
$$
\n
$$
\text{for } j \in 0..k
$$
\n
$$
\text{for } j \in 0..k
$$
\n
$$
\text{kk} \leftarrow 1 \text{ if } \begin{bmatrix} (e^T)^{\langle i \rangle} \\ \text{f}^T \end{bmatrix} = \text{f}(e^T)^{\langle i \rangle} \end{vmatrix}
$$
\n
$$
\text{kk} \leftarrow 1 \text{ if } i = 0
$$
\n
$$
\text{kk} \leftarrow 1 \text{ if } i = 0
$$
\n
$$
\text{kk} \leftarrow 1 \text{ if } i = 0
$$
\n
$$
\text{kk} \leftarrow 1 \text{ if } i = 0
$$

Функція знаходження конституент, що не скоротилися. Використовує описані вище функції порівняння.

$$
nsf(q, w) := \begin{cases} kk \leftarrow 0 \\ qw \leftarrow 0 \\ \text{for } ni \in 0.. \text{rows}(q) - 1 \\ k \leftarrow 0 \\ \text{for } nj \in 0.. \text{rows}(w) - 1 \\ k \leftarrow 1 \quad \text{if } pr \left[0, 1, \text{stack}\left[\left(q^T\right)^{\left\langle nj \right\rangle^T}\right]_{\text{min}}\right] = 0 \\ \text{if } k = 0 \\ \text{for } qi \in 0.. n - 1 \\ \begin{cases} qw_{kk, qi} \leftarrow q_{ni, qi} \\ kk \leftarrow kk + 1 \end{cases} \end{cases}
$$

Функція проведення повного циклу скорочень з використанням двох попередніх функцій.

$$
mmm(p) := \begin{cases} k \leftarrow 1 \\ kf \leftarrow 0 \\ \text{while } k \neq 0 \end{cases}
$$
  
\n
$$
\begin{cases} k \leftarrow m(p) \\ \text{if } k \neq 0 \\ \text{for } z \in 0 \dots \text{rows}(t) - 1 \text{ if } t \neq 0 \end{cases}
$$
  
\n
$$
\begin{cases} \text{for } v \in 0 \dots n - 1 \\ \text{for } v \in 0 \dots n - 1 \\ \text{if } kf, v \leftarrow t_z, v \\ \text{for } z \in 0 \dots \text{rows}(p) - 1 \end{cases}
$$
  
\n
$$
\begin{cases} \text{for } v \in 0 \dots n - 1 \\ \text{if } kf, v \leftarrow p_z, v \\ kf \leftarrow kf + 1 \end{cases}
$$
  
\n
$$
\begin{cases} \text{if } kf \leftarrow kf + 1 \\ \text{if } h \end{cases}
$$
Присвоєння змінній fin всіх конституент, що "пережили" скорочення.

 $fin := \text{Imm}(a)$  if  $a \neq 0$ 0 otherwise  $fin = (0 \ 0 \ 0)$ 

## Генерування таблиці покриття.

$$
tp := \begin{bmatrix} \text{if } a \neq 0 \\ \text{for } pi \in 0.. \text{ rows}(a) - 1 \\ & \text{for } pj \in 0.. \text{ rows}(fin) - 1 \\ & \text{if } p_{pj, pi} \leftarrow pr[0, 1, \text{stack}[[(a^T)^{\langle pi \rangle}]^T, (fin^T)^{\langle pj \rangle^T}]] = 0 \\ & \text{if } p \\ 0 \text{ otherwise} \end{bmatrix}
$$

Таблиця покриття

 $tp = (1)$ 

Допоміжні функції знаходження кількості одиниць у стовпці та номера першої одиниці.

num(x, L) :=   
\nfor lkk ∈ 0. L – 1  
\nfor lkk ∈ 0. L – 1  
\nlk ← 1k + x<sub>lkk</sub>  
\nknum(x, L) :=   
\n
$$
\begin{vmatrix}\n\text{lk} \leftarrow 0 \\
\text{lr} \leftarrow 0 \\
\text{for lkk ∈ 0. L – 1} \\
\text{lk} \leftarrow \text{lkk} \\
\text{lk} \leftarrow \text{lkk} \\
\text{lk}\n\end{vmatrix}
$$

Генерування скороченої таблиці покриття.

```
tps := | tps \leftarrow 0tpv<sub>cols(tp)-1</sub> ← 0
                      finv_{rows (tp) -1} \leftarrow 0\lim_{k\to\infty} \left[\text{(tp)}^{\langle i \rangle}, \text{rows (\text{tp})}\right]\leftarrow 1 if \text{num}[(tp)^{\langle i \rangle}], \text{rows}(tp)] = 1for i \in 0.. \text{cols}(\text{tp}) - 1\text{tpv}_j \leftarrow 1 \text{ if } \text{tp}_{i,j} = 1for j \in 0... rows (a) – 1 if finv_i = 1for i \in 0.. rows (\text{fin}) - 1kki\leftarrow 0kkj \leftarrow 0\text{tps}_{\text{kki}, \text{kkj}} \leftarrow \text{tp}_{i, j}kkj \leftarrow kkj + 1if \text{tpv}_j = 0for j \in 0.. \text{cols}(\text{tp}) - 1kki \leftarrow kki + 1kkj \leftarrow 0if finv_i = 0for i \in 0.. rows (tp) - 1if tp \neq 0tps
      :=
```
Генерування конституент, що залишились після викреслювання суттєвих.

```
fins := fins \leftarrow 0kki\leftarrow 0\lim_{k\to\infty} f(nv) \leftarrow 1 \text{ if } num[(tp^{(i)}), rows(tp)] = 1for i \in 0.. \text{cols}(\text{tp}) - 1fins<sub>kki</sub> ← i
                        kki \leftarrow kki + 1if finv_i = 0 if finv \neq 0for i \in 0.. rows (tp) - 1if tp \neq 0fins
```
#### Генерування суттєвих конституент.

$$
\text{finv} := \begin{cases} \text{finv} \leftarrow 0 \\ \text{for } i \in 0 \dots \text{cols}(tp) - 1 \\ \text{finv} \\ \text{known}(\text{tp}^{\langle i \rangle}, \text{rows}(\text{tp})) \leftarrow 1 \quad \text{if } \text{num}[(tp)^{\langle i \rangle}, \text{rows}(\text{tp})] = 1 \\ \text{finv} \end{cases} \text{if } \text{tp} \neq 0
$$

Виписування мінімального покриття заданої функції несуттєвими конституентами.

```
stek := \vert for i \in 0... rows(tps)
                      sstek \underset{i}{\leftarrow} i
                     stek \leftarrow sstek
                     m \leftarrow rows(tps) - 1k \leftarrow mwhile k \ge 0\int if stek _k < m
                                       for i \in \text{stek}_k + 1 \dots m<br>\left| \text{stek}_k \leftarrow i \right|stek<sub>k</sub> \leftarrow i<br>
if rows(sstek) > k + 1 if<br>
stek \leftarrow 0<br>
for \mathrm{ki} \in 0.. \mathrm{k}<br>
stek<sub>ki</sub> \leftarrow stek<sub>ki</sub><br>
stek<sub>ki</sub> \leftarrow stek<sub>ki</sub><br>
for \mathrm{ij} \in 0.. \mathrm{cols(tps)} - 1<br>
for \mathrm{ij} \in 0.. \mathrm{cols(tps)} - 1<br>
for \mathrm{ij} \in 0.. \mathrm{k}<br>
for \mathrm{ii} \\vert pid
                                                 k \leftarrow k + 1k \leftarrow k - 1k \leftarrow k - 1 otherwise
                       sstek \leftarrow -1 if tps = 0
                       sstek
```
Об'єднання суттєвих та несуттєвих конституент мінімального покриття.

$$
finvs := \begin{cases} \nfinvs \leftarrow 0 \\ \nif \nfinv \neq 0 \\ \nfor \n i \in 0.. \n rows(finv) - 1 \\ \nfinvs_i \leftarrow finv_i \\ \nfor \n i \in 0.. \n rows(stek) - 1 \n if \n fins \neq 0 \n if \n stek \neq -1 \\ \nfinvs \n \begin{cases} \nfins(\n stek_i) \n \end{cases} \n \leftarrow 1 \\ \nfinvs \n \end{cases}
$$

Допоміжні функції для перетворення скороченої функції у рядок. Функція **zkn** перевіряє, чи не є задана функція константним нулем і повертає 0 у цьому випадку. А функція **zko** перевіряє, чи не є задана функція константною одиницею і повертає 1 у цьому випадку.

$$
zko(z) := \begin{cases} L \leftarrow 1 \\ \text{for } i \in 0.. 2^{n} - 1 \\ L \leftarrow L \land z_{i, n} \\ L \\ \text{for } i \in 0.. 2^{n} - 1 \\ \text{for } i \in 0.. 2^{n} - 1 \\ L \leftarrow L \lor z_{i, n} \end{cases}
$$

$$
prob(qs) := \begin{cases} zw \leftarrow qs \\ qw \leftarrow "f(x)=1" if zko(c) = 1 \\ qw \leftarrow "f(x)=0" if zkn(c) = 0 \\ qw \end{cases}
$$

Генерування рядкового варіанту скороченої функції у базисі І-АБО-HE.

$$
s := \begin{cases} s \leftarrow "f(" & \text{if } \text{finvs } \neq 0 \\ \text{for } i \in 0..n - 1 \\ s \leftarrow \text{concat}(s, "X") \\ s \leftarrow \text{concat}(s, num2str(i)) \\ s \leftarrow \text{concat}(s, ",") \\ s \leftarrow \text{select}(s, ",") \\ s \leftarrow \text{concat}(s, ",") \\ \text{for } i \in 0.. \text{rows}(\text{finvs}) - 1 \\ \text{if } \text{finvs}_i \\ \text{for } j \in 0..n - 1 \\ \text{if } \text{fin}_{i,j} \geq 0 \\ s \leftarrow \text{concat}(s, "!") \text{ if } \text{fin}_{i,j} = 1 \\ s \leftarrow \text{concat}(s, "X") \\ s \leftarrow \text{concat}(s, "X") \\ s \leftarrow \text{concat}(s, num2str(j)) \\ s \leftarrow \text{concat}(s, "**") \\ s \leftarrow \text{select}(s, "+") \\ s \leftarrow \text{subtract}(s, ",") \\ s \leftarrow \text{select}(s, "+") \\ s \leftarrow \text{select}(s, "+") \\ \text{proof}(s) \end{cases}
$$

Рядковий запис скороченої функції.

 $s = "f(X0,X1,X2)=X0*X1*X2"$ 

Умовні позначення: "!" - НЕ, "\*" - I, "+" - AБO

## Варіанти для індивідуальних завдань

## Завдання I

Приклади виконання завдання 1:

1. 
$$
f(x, y, z, w) = x\overline{w} \vee \overline{x}(\overline{w} \vee z\overline{y}) \vee y\overline{w} \vee \overline{x}z \overline{w} =
$$
  
\n $= x\overline{w} \vee \overline{x}w \vee \overline{x}z\overline{y} \vee y\overline{w} \vee \overline{x}z \overline{w} =$   
\n $= (\overline{x} \vee \overline{w}) \cdot (x \vee \overline{w}) \cdot (x \vee \overline{z} \vee y) \vee y\overline{w} \vee \overline{x}z \overline{w} =$   
\n $= (\overline{x} \vee \overline{x} \overline{w} \vee x\overline{w} \vee \overline{w}) \cdot (x \vee \overline{z} \vee y) \vee y\overline{w} \vee \overline{x}z \overline{w} =$   
\n $= \overline{wx} + \overline{w}z + \overline{w}y + y\overline{w} + z\overline{w} = \angle H\Phi;$   
\n2.  $f(a, b, c, d) = \overline{a \vee b \vee c \vee c\overline{d} \vee a\overline{c}d} = \overline{a} \cdot b \cdot \overline{c} \cdot \overline{c}\overline{d} \cdot \overline{a}d =$   
\n $= \overline{a} \cdot b \cdot \overline{c} \cdot (c \vee \overline{d}) \cdot (\overline{a} \vee c \vee \overline{d}) \cdot (\overline{a} \vee \overline{c} \vee \overline{d}) \cdot (\overline{a} \vee b) - KH\Phi;$   
\n3.  $f(a, b, c, d) = (\overline{b} \vee \overline{d}) \cdot (a \vee c \vee \overline{d}) \cdot (\overline{a} \vee b) - KH\Phi;$   
\n4.  $f(a, b, c, e) = \overline{ab} \cdot \overline{c} \vee a\overline{c}e \vee a\overline{b} = \sqrt{d} \overline{a} \vee b \vee a\overline{b} = (\overline{a} \vee \overline{b}) \cdot \overline{c}e \vee a\overline{c}e \vee a\overline{b} =$   
\n

Варіанти завдань:

 $\mathbf{1}$ 

1. 
$$
f(x, y, z, w) = x\overline{w} \lor x(\overline{w} \lor zy) \lor yw \lor xz\overline{w}
$$
  
\n2.  $f(a, b, d, f) = ab \lor \overline{a} b \overline{d} \lor \overline{a} df \lor \overline{a} b \overline{f} d$   
\n3.  $f(x_1, x_2, x_3) = x_1\overline{x_3} \lor x_2\overline{x_3} \lor x_1x_2\overline{x_3}$   
\n4.  $f(a, b, c, d) = (a \lor \overline{b})(a \lor d)(a \lor d \lor b)(c \lor d)$   
\n5.  $f(x_1, x_2, x_3) = x_1\overline{x_2} x_3 \lor x_1x_3 \lor x_2\overline{x_3}$   
\n6.  $f(x_1, x_2, x_3, x_4) = (\overline{x_1} \lor x_2)(\overline{x_2} \lor \overline{x_3} \lor x_4)$   
\n2  
\n1.  $f(a, b, c, e) = (a \overline{b} \overline{c} \lor \overline{b} \overline{c} (a \lor e)) \lor \overline{b} \overline{c} \overline{e}$   
\n2.  $f(x_1, x_2, x_3) = (\overline{x_1} \lor x_2)(x_1 \lor \overline{x_2} \lor x_3)(\overline{x_2} \lor \overline{x_3})$   
\n3.  $f(a, b, c, d) = a \overline{b} \lor \overline{a} c \lor b(\overline{c} d \lor \overline{a} b)$   
\n4.  $f(x_1, x_2, x_3) = x_1\overline{x_2} \lor \overline{x_1} x_2\overline{x_3} \lor x_2x_3$   
\n5.  $f(a, b, c) = (a \lor b \lor \overline{c})(a \lor c)(b \lor \overline{c})$   
\n6.  $f(a, b, c) = \overline{a} b \lor \overline{a} b c \lor \overline{b} \overline{c}$   
\n3  
\n1.  $f(x_1, x_2, x_3) = (x_1 \lor x_2)(\overline{x_1} \lor \overline{x_2})(x_1 \lor x_2 \lor x_3)$   
\n2

1. 
$$
f(x_1, x_2) = x_1 \vee x_1x_2 \vee \overline{x_1}x_2
$$
  
\n2.  $f(x_1, x_2, x_3) = (\overline{x_1} \vee x_2 \vee \overline{x_3})(x_1 \vee \overline{x_2})(x_2 \vee x_3)$   
\n3.  $f(a, b, c, d, x) = ab(c \vee x) \vee cdx(a \vee \overline{x}) \vee d \overline{x} \vee bcd$   
\n4.  $f(x_1, x_2, x_3) = x_1 \overline{x_2} \vee \overline{x_2}x_3 \vee x_1 \overline{x_2}x_3$   
\n5.  $f(a, b, c, d) = (\overline{a} \vee b)(a \vee b \vee c)(c \vee \overline{d})$   
\n6.  $f(a, b, c, x) = ab \overline{c} \vee \overline{a} b x \vee ac \vee c \overline{x}$   
\n5  
\n1.  $f(a, b, c, d) = a \overline{b} \vee ac \overline{d} \vee b \overline{c} d \vee \overline{a} b \overline{c} d$   
\n2.  $f(a, b, c, d) = (a \vee \overline{b} \vee c)(a \vee \overline{c} \vee \overline{d})(\overline{c} \vee b \vee \overline{d})$   
\n3.  $f(a, b, c, d) = \overline{a} \overline{b} c \vee \overline{a} (b \vee c \vee d) \vee abcd$   
\n4.  $f(a, b, c, d) = \overline{a} \overline{b} c \vee \overline{a} (b \vee c \vee d) \vee abcd$   
\n4.  $f(a, b, c, d) = \overline{a} \overline{b} c \vee a b \overline{d} \vee \overline{a} b(a \overline{c} \vee d)$   
\n5.  $f(x_1, x_2, x_3) = \overline{x_1}x_2 \vee x_1 \overline{x_2}x_3 \vee x_2x_3$   
\n6.  $f(a, b, c) = (\overline{a} \vee b)(\overline{a} \vee b \vee \overline{c})(b \vee \$ 

1. 
$$
f(a,b,c) = (ab \lor c)\overline{a} \lor ab \overline{a \lor b} \overline{c}
$$
  
\n2.  $f(a,b,c) = (a \lor c)(\overline{a}b \lor \overline{c})(\overline{b} \lor c)$   
\n3.  $f(x,y,z) = xy \lor x \overline{z} \lor x \overline{y} z$   
\n4.  $f(a,b,c) = a(b \lor c)(a \lor bc)$ 

5. 
$$
f(a,d,c) = (a \lor c)(a \lor d \lor c)(d \lor \overline{c})
$$

6.  $f(a,b,c) = a \overline{b} \vee \overline{a} b \overline{c} \vee bc$ 

### 8

 $\overline{7}$ 

1.  $f(a,b,c) = \overline{a}(\overline{b}\vee \overline{c}) \vee a\overline{b} \vee a(b\vee \overline{c})$ 2.  $f(x, y, z) = (x \vee y \vee z)(x \vee \overline{z})(z \vee \overline{y})$ 3.  $f(a,b,c) = (a \vee \overline{b} \vee c)(a \vee \overline{c})(a \vee b \vee c)$ 4.  $f(a,b,c) = \overline{a} b \vee ab \overline{c} \vee b \overline{c}$ 5.  $f(a,b,c,d) = \overline{a}b \vee ab \overline{c} \vee b \overline{c}d$ 6.  $f(a,b,c,e) = \overline{a} \overline{b} ce \vee \overline{a} c \overline{e} \vee ab \overline{c} \vee a \overline{b}$ 9

1. 
$$
f(a,b,c) = (ab \lor c) \overline{a} \lor ab(a \lor b \overline{c})
$$
  
\n2.  $f(a,b,c) = (a \lor b)(\overline{a} \lor b \lor \overline{c})(\overline{b} \lor c)$   
\n3.  $f(x,y,z) = xy \lor x \overline{z} \lor x \overline{y} z$ 

4. 
$$
f(a,b,c) = a(b \lor c)(a \lor b \lor c)
$$
  
\n5.  $f(a,d,c) = (\overline{a} \lor c)(\overline{a} \lor d \lor c)(d \lor \overline{c})$   
\n6.  $f(a,b,c) = a\overline{b} \lor \overline{a} b \overline{c} \lor bc$ 

1. 
$$
f(a,b) = \overline{a}b \lor b(a \lor \overline{b})
$$
  
\n2.  $f(a,d,e) = a\overline{d} \lor a(d \lor \overline{e}) \lor \overline{a} \overline{d} e$   
\n3.  $f(a,b,c) = ab \overline{c} \lor \overline{a} b \overline{c} \lor bc$   
\n4.  $f(a,b,c,d) = (a \lor b)(\overline{a} \lor d)(\overline{a} \lor b \lor \overline{d})$   
\n5.  $f(x,y,z) = x \overline{y} \lor xy \overline{z} \lor xyz$   
\n6.  $f(x,y,z) = (\overline{x} \lor y)(\overline{x} \lor \overline{y} \lor \overline{z})(x \lor \overline{y} \lor z)$   
\n11

1. 
$$
f(x, y, z) = x \overline{z} \vee yx \vee xyz \vee xz \overline{y}
$$
  
\n2.  $f(x, y, w) = x \overline{y} \vee xyw \vee \overline{x}w$   
\n3.  $f(x, y, z) = (\overline{x} \vee y)(x \vee \overline{y} \vee \overline{z})(\overline{y} \vee \overline{z})$   
\n4.  $f(a, b, c, f) = abc \vee abf \vee bcf \vee \overline{cf}$   
\n5.  $f(a, b, c, d) = ab \overline{c} \vee ad \vee \overline{c} d \vee a \overline{b} \overline{c} \overline{d}$   
\n6.  $f(a, b, f) = (\overline{b} \vee f)(\overline{a} \vee b \vee \overline{f})(\overline{a} \vee f)$   
\n12

 $\equiv$ 

1. 
$$
f(a,b,c) = (ab \lor c)\overline{a} \lor ab(a \lor b\overline{c})
$$
  
\n2.  $f(a,b,c) = (a \lor c)(a \lor \overline{b} \lor c)(\overline{b} \lor \overline{c})$   
\n3.  $f(x,y,z) = xy \lor x \overline{z} \lor x \overline{y} z$   
\n4.  $f(a,b,c) = ab \overline{c} \lor \overline{a} b \overline{c} \lor b \overline{a} b$   
\n5.  $f(a,d,c) = (\overline{a} \lor c)(\overline{a} \lor d \lor c)(d \lor \overline{c})$   
\n6.  $f(a,b,c) = a \overline{b} \lor \overline{a} b \overline{c} \lor bc$ 

1. 
$$
f(a,b,c,e) = a \overline{b} \overline{e} \vee \overline{b} \overline{c} (a \vee e) \vee \overline{b} c \overline{e}
$$
  
2.  $f(a,b,c) = (\overline{a} \vee b)(a \vee \overline{b} \vee c)(\overline{b} \vee \overline{c})$ 

3. 
$$
f(a,b,c,d) = a \overline{b} \vee \overline{a} c \vee b(cd \vee \overline{a} d)
$$

4. 
$$
f(a,d,e) = a\overline{d} \vee \overline{a} d\overline{e} \vee de
$$
  
5.  $f(a,b,c) = (a \vee b \vee \overline{c})(a \vee c)(b \vee \overline{c})$   
6.  $f(a,b,c) = \overline{a}b \vee \overline{a}bc \vee b\overline{c} \vee \overline{b} \overline{c}$ 

# 

1. 
$$
f(x, y, z) = (x \lor y \lor z)(x \lor z)(\overline{y} \lor \overline{z})
$$
  
\n2.  $f(a, b, c, d) = a \overline{b} \lor ad \lor b \overline{c} d$   
\n3.  $f(a, b, c) = (\overline{a} \lor b)(a \lor \overline{b} \lor c)(\overline{b} \lor \overline{c})$   
\n4.  $f(a, b, x) = ab \overline{x} \lor x \overline{b} \lor \overline{a} bx$   
\n5.  $f(a, b, c, d) = \overline{a} \lor b \lor \overline{c} \overline{d} \lor acd$   
\n6.  $f(a, b, x) = ab \overline{x} \lor \overline{x} b \lor \overline{a} bx$ 

# 

1. 
$$
f(a,b,c) = \overline{a}(\overline{b} \vee \overline{c}) \vee a \overline{b} \vee a(b \vee \overline{c})
$$
  
\n2.  $f(x, y, z) = (x \vee y \vee z)(x \vee \overline{z})(z \vee \overline{y})$   
\n3.  $f(x, y, z) = x \overline{y} \vee xy \overline{z} \vee yz$   
\n4.  $f(a, b, c) = (a \vee \overline{b} \vee c)(b \vee \overline{c})(a \vee b \vee c)$   
\n5.  $f(x, y, z) = \overline{y} \vee xyz \vee xz \overline{y}$   
\n6.  $f(a, b, c, d) = a \vee b \vee c \vee \overline{c} da \vee cd$ 

1. 
$$
f(x, y, z) = (x \lor y \lor z)(x \lor z)(\overline{z} \lor \overline{y})
$$
  
\n2.  $f(a, b, c, d) = a \overline{b} \lor ad \lor b \overline{c} d$   
\n3.  $f(a, b, c) = (\overline{a} \lor \overline{b})(a \lor \overline{b} \lor c)(\overline{b} \lor \overline{c})$   
\n4.  $f(x, y, z) = xy \overline{z} \lor \overline{z} y \lor \overline{x} y z$   
\n5.  $f(a, b, c, d) = a \lor b \lor c \lor \overline{c} d \lor c \overline{d}$   
\n6.  $f(a, b, c, f) = \overline{a} (\overline{a} \lor \overline{b}) \lor \overline{b} \overline{c} f \lor \overline{a} c \overline{f}$   
\n17  
\n1.  $f(a, b, c, d) = a \overline{d} \lor a(\overline{d} \lor c b) \lor ad \lor ac \overline{d}$   
\n2.  $f(a, b, c, f) = (a \lor \overline{b})(a \lor f)(a \lor b \lor f)(c \lor f)$   
\n3.  $f(x, y, z) = \overline{x} \lor z \lor x \overline{c} \lor y \overline{c}$   
\n4.  $f(a, b, c, d) = (\overline{a} \lor b)(\overline{b} \lor \overline{c} \lor d)(a \lor \overline{b} \lor c)$   
\n5.  $f(a, b, c, d) = a \overline{b} \lor \overline{a} d \overline{c} \lor dbc \lor ab \overline{c} d$   
\n6.  $f(a, b, c) = a \overline{b} \lor abc \lor \overline{a} b \overline{b} (\overline{a} \lor \overline{b} \overline{c})$   
\n18

 $\overline{\phantom{0}}$ 

1. 
$$
f(a,b,c) = \overline{a(b\vee c)} \vee a\overline{b} \vee a(b\vee \overline{c})
$$
  
\n2.  $f(a,b,c) = (a \vee \overline{b} \vee c)(b \vee \overline{c})(a \vee b \vee c)$   
\n3.  $f(x,y,z) = x \overline{y} \vee xy \overline{z} \vee yz$   
\n4.  $f(x,y,z) = (x \vee y \vee z)(x \vee \overline{z})(z \vee \overline{y})$   
\n5.  $f(x,y,z) = \overline{x} \vee xy \overline{z} \vee x \overline{c} z$   
\n6.  $f(a,b,c,d) = \overline{a b c d} \vee \overline{a c d} \vee \overline{ab c} \vee a \overline{b}$ 

1.  $f(a,b,c) = a \overline{b} \vee \overline{a} b \overline{c} \vee bc$ 2.  $f(a,b,c)=(a\vee c)(\overline{a}b\vee \overline{c})(\overline{b}\vee c)$ 3.  $f(x, y, z) = xy \vee x \overline{z} \vee x \overline{y} z$ 4.  $f(a,b,c) = a(b \vee c)(a \vee bc)$ 5.  $f(a,b,c) = (\overline{a} \vee c)(\overline{a} \vee d \vee c)(d \vee \overline{c})$ 

6.  $f(a,b,c) = (ab \vee c) \overline{a} \vee ab \overline{a} \vee b \overline{c}$ 

20

19

1.  $f(x, y, z, w) = xw \vee x(\overline{w} \vee zv) \vee vw \vee x\overline{z} \overline{w}$ 2.  $f(x_1, x_2, x_3) = x_1 \overline{x_2} x_3 \vee \overline{x_1 x_3} \vee x_2 \overline{x_3}$ 3.  $f(x_1, x_2, x_3) = x_1 x_2^2 + x_1 x_3^2 + x_2^2 x_3 + x_3^2 (x_1 \vee x_2 \overline{x_2})$  $4. f(a,b,c,d) = (a \vee \overline{b})(a \vee d)(a \vee b \vee d)(c \vee d)$ 5.  $f(a,b,c) = (ab \vee c) \overline{a} \vee ab \overline{a} \vee b \overline{c}$ 6.  $f(x_1, x_2, x_3, x_4) = (\overline{x_1} \vee \overline{x_2})(\overline{x_2} \vee \overline{x_3} \vee x_4)(x_1 \vee \overline{x_2} \vee x_3)$ 21 1.  $f(a,b,c) = \overline{a}b \vee \overline{a}bc \vee b\overline{c} \vee \overline{b} \overline{c}$ 2.  $f(x_1, x_2, x_3) = (\overline{x_1} \vee x_2)(x_1 \vee \overline{x_2} \vee x_3)(\overline{x_2} \vee \overline{x_3})$ 3.  $f(a,b,c,d) = a\overline{b} \vee \overline{a} c \vee \overline{b} (\overline{c} \vee \overline{b} \overline{c})$ 4.  $f(a,b,c,e) = a\overline{b} \overline{c} \vee \overline{b} \overline{c} \overline{e} \overline{c} \vee \overline{a}$ 5.  $f(a,b,c) = (a \vee b \vee \overline{c})(a \vee c)(b \vee \overline{c})$ 

6.  $f(x_1, x_2, x_3) = x_1 \overline{x_2} \vee \overline{x_1} \overline{x_2} \vee \overline{x_3} \overline{x_4} \vee x_2 x_3$ 

1. 
$$
f(x, y, z) = x \overline{z} \vee yx \vee \overline{xy} z \overline{y}
$$
  
\n2.  $f(a, b, f) = (\overline{b} \vee f)(\overline{a} \vee b \vee \overline{f})(\overline{a} \vee f)$   
\n3.  $f(x, y, w) = x \overline{y} \vee xyw \vee \overline{x}w \vee y \overline{w}$   
\n4.  $f(a, b, c, f) = ab \overline{c} \vee \overline{a} bf \vee bc \overline{f}$   
\n5.  $f(a, b, c, d) = ab \overline{c} \vee ad \vee \overline{c} d \vee a \overline{b} \overline{c} d \vee a$   
\n6.  $f(x, y, z) = (\overline{x} \vee y)(x \vee \overline{y} \vee \overline{z})(\overline{y} \vee \overline{z})$   
\n23

 $\overline{a}$ 

1. 
$$
f(x_1, x_2) = x_1 \vee x_1x_2 \vee \overline{x_1} x_2
$$
  
\n2.  $f(a, b, c, d) = (\overline{a} \vee \overline{b})(a \vee b \vee c)(c \vee \overline{d})$   
\n3.  $f(x_1, x_2, x_3) = (\overline{x_1} \vee x_2 \vee \overline{x_3})(x_1 \vee \overline{x_2})(x_2 \vee x_3)$   
\n4.  $f(x_1, x_2, x_3) = x_1 \overline{x_2} \vee x_1x_3 \vee \overline{x_2} x_3 \vee x_1 \overline{x_2} x_3$   
\n5.  $f(a, b, c, d, x) = ab(c \vee x) \vee c dx (a \vee \overline{x}) \vee d \overline{x} \vee bcd$   
\n6.  $f(a, b, c, x) = ab \overline{c} \vee \overline{a} bx \vee ac \vee c \overline{x}$   
\n24  
\n1.  $f(a, b, c) = (a \vee b \vee \overline{c})(a \vee c)(b \vee \overline{c})$   
\n2.  $f(a, b, c) = (\overline{a} \vee b)(a \vee \overline{b} \vee c)(\overline{b} \vee \overline{c})$   
\n3.  $f(a, b, c, e) = a \overline{b} \overline{e} \vee b \overline{c} (a \vee e) \vee \overline{b} c \overline{e}$   
\n4.  $f(a, b, c, d) = a \overline{b} \vee \overline{a} c \vee b (cd \vee \overline{a} d)$   
\n5.  $f(a, d, e) = a \overline{d} \vee \overline{a} d \overline{e} \vee d \overline{e}$   
\n6.  $f(a, b, c, d) = \overline{a} \vee \overline{a} d \overline{e} \vee d \overline{e}$   
\n6.  $f(a, b, c) = \overline{a} b \vee \overline{a} bc \vee b \overline{c} \vee \overline{b} \overline{c}$ 

1. 
$$
f(x_1, x_2, x_3) = (\overline{x_1} \vee x_2 \vee \overline{x_3})(x_1 \vee \overline{x_2})(x_2 \vee x_3)
$$
  
\n2.  $f(a,b,c,x) = ab \overline{c} \vee \overline{a} bx \vee ac \vee c \overline{x}$   
\n3.  $f(a,b,c,d,x) = ab(c \vee x) \vee cdx((a \vee \overline{x}) \vee d \overline{x} \vee bcd)$   
\n4.  $f(a,b,c,d) = (\overline{a} \vee \overline{b})(a \vee b \vee c)(c \vee \overline{d})$   
\n5.  $f(x_1, x_2) = x_1 \vee x_1x_2 \vee \overline{x_1} x_2$   
\n6.  $f(x_1, x_2, x_3) = x_1 \overline{x_2} \vee x_1x_3 \vee \overline{x_2} x_3 \vee x_1 \overline{x_2} x_3$   
\n26  
\n1.  $f(x, y, z) = (x \vee y \vee z)(x \vee z)(\overline{y} \vee \overline{z})$   
\n2.  $f(a,b,c,d) = a \vee b \vee \overline{c} d \vee acd$   
\n3.  $f(a,b,c) = (\overline{a} \vee b)(a \vee \overline{b} \vee c)(\overline{b} \vee \overline{c})$   
\n4.  $f(a,b,x) = ab \overline{x} \vee x\overline{b} \vee \overline{a} bx$   
\n5.  $f(a,b,x) = ab \overline{x} \vee x\overline{b} \vee \overline{a} bx$   
\n6.  $f(a,b,c,d) = a \overline{b} \vee ad \vee b \overline{c} d$   
\n27  
\n1.  $f(a,b,c,d) = ab \overline{c} \vee ab \vee \overline{c} d \vee a \overline{b} \overline{c} d$   
\n2.  $f(a,b,c,f) = ab \overline{c} \vee \overline{a} b f \vee bc \overline{f}$   
\n3.  $f(x, y, z) = (\overline{x} \vee y)(x \vee \overline{y} \vee z)(\overline{y} \vee z)$ 

1. 
$$
f(x, y, w) = x \overline{y} \vee xyw \vee \overline{x}w \vee y \overline{w}
$$
  
\n2.  $f(a,b,c,f) = ab \overline{c} \vee \overline{a} bf \vee bc \overline{f} \vee c \overline{f}$   
\n3.  $f(x, y, z) = xz \vee yx \vee \overline{xyz} \vee xz \overline{y}$   
\n4.  $f(a,b,f) = (\overline{b} \vee f)(\overline{a} \vee b \vee \overline{f})(\overline{a} \vee f)$   
\n5.  $f(a,b,c,d) = ab \overline{c} \vee ad \vee \overline{c} d \vee a \overline{b} \overline{c} d$   
\n6.  $f(x, y, z) = x \overline{z} \vee yx \vee \overline{xyz} \vee xz \overline{y}$   
\n29  
\n1.  $f(x, y, z, w) = xw \vee x(\overline{w} \vee zy) \vee yw \vee xz \overline{w}$   
\n2.  $f(x_1, x_2, x_3, x_4) = (\overline{x_1} \vee \overline{x_2})(\overline{x_2} \vee \overline{x_3} \vee x_4)(x_1 \vee \overline{x_2} \vee x_3)$   
\n3.  $f(x_1, x_2, x_3) = x_1 \overline{x_2} \vee x_1x_2 \overline{x_3} \vee \overline{x_1} \overline{x_2}(x_1 \vee \overline{x_2} \overline{x_3})$   
\n4.  $f(a,b,c,d) = (a \vee \overline{b})(a \vee d)(a \vee b \vee d)(c \vee d)$   
\n5.  $f(a,b,d,f) = a \overline{b} \vee \overline{a} \overline{fd} \vee fbd \vee ab \overline{d} f$   
\n6.  $f(x_1, x_2, x_3) = x_1 \overline{x_2} x_3 \vee x_1x_3 \vee x_2 \overline{x_3}$   
\n30  
\n1.  $f(a,b,c) = \overline{a}(\overline{b} \vee \overline{c}) \vee a \overline{b} \vee a(b \vee \overline{c})$   
\

$$
5. f(x, y, z) = (x \vee y \vee z)(x \vee \overline{z})(z \vee \overline{y})
$$

$$
6. f(x, y, z) = x y \lor xy z \lor yz
$$

## **Завдання II**

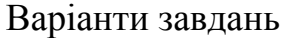

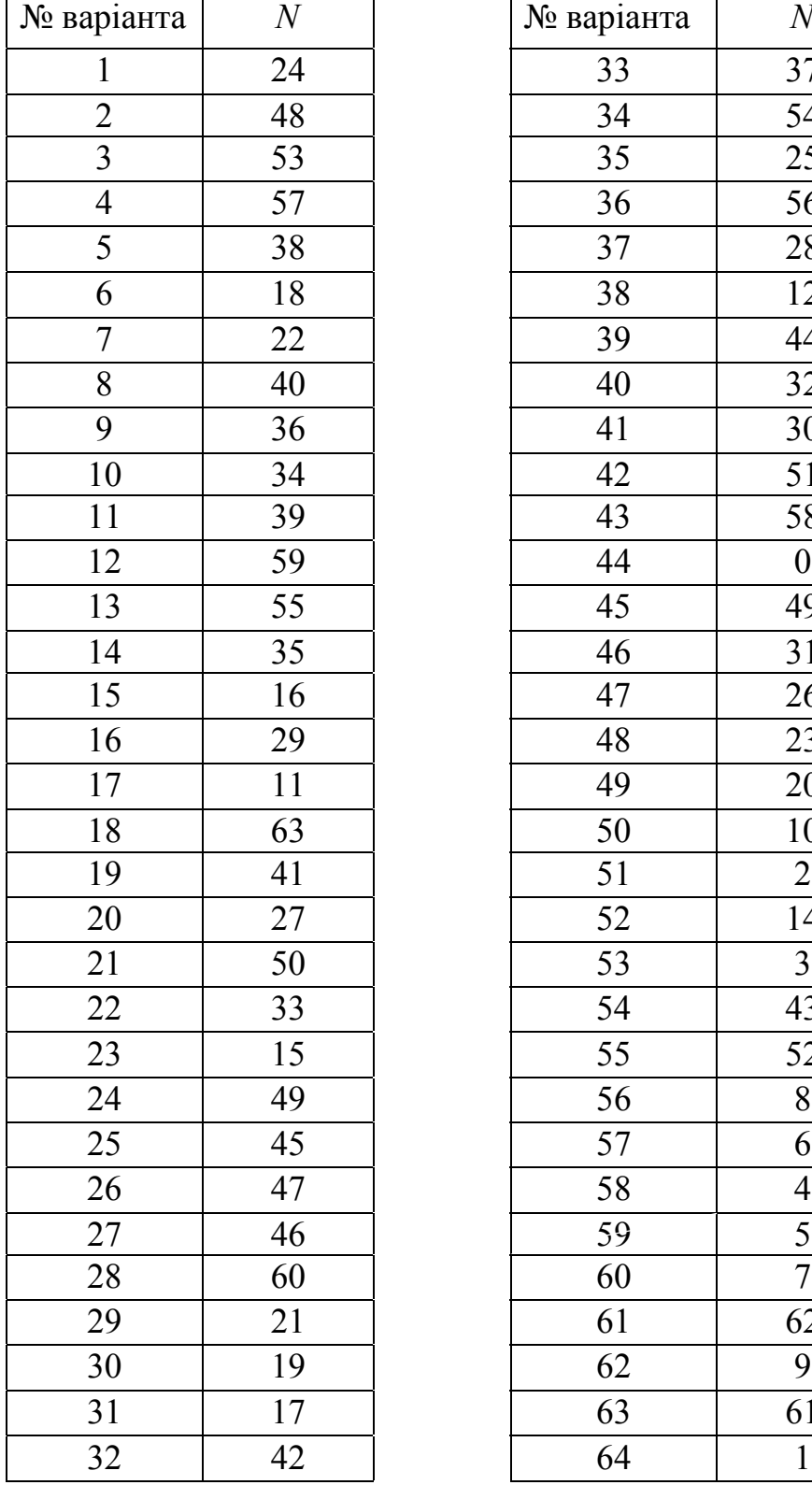

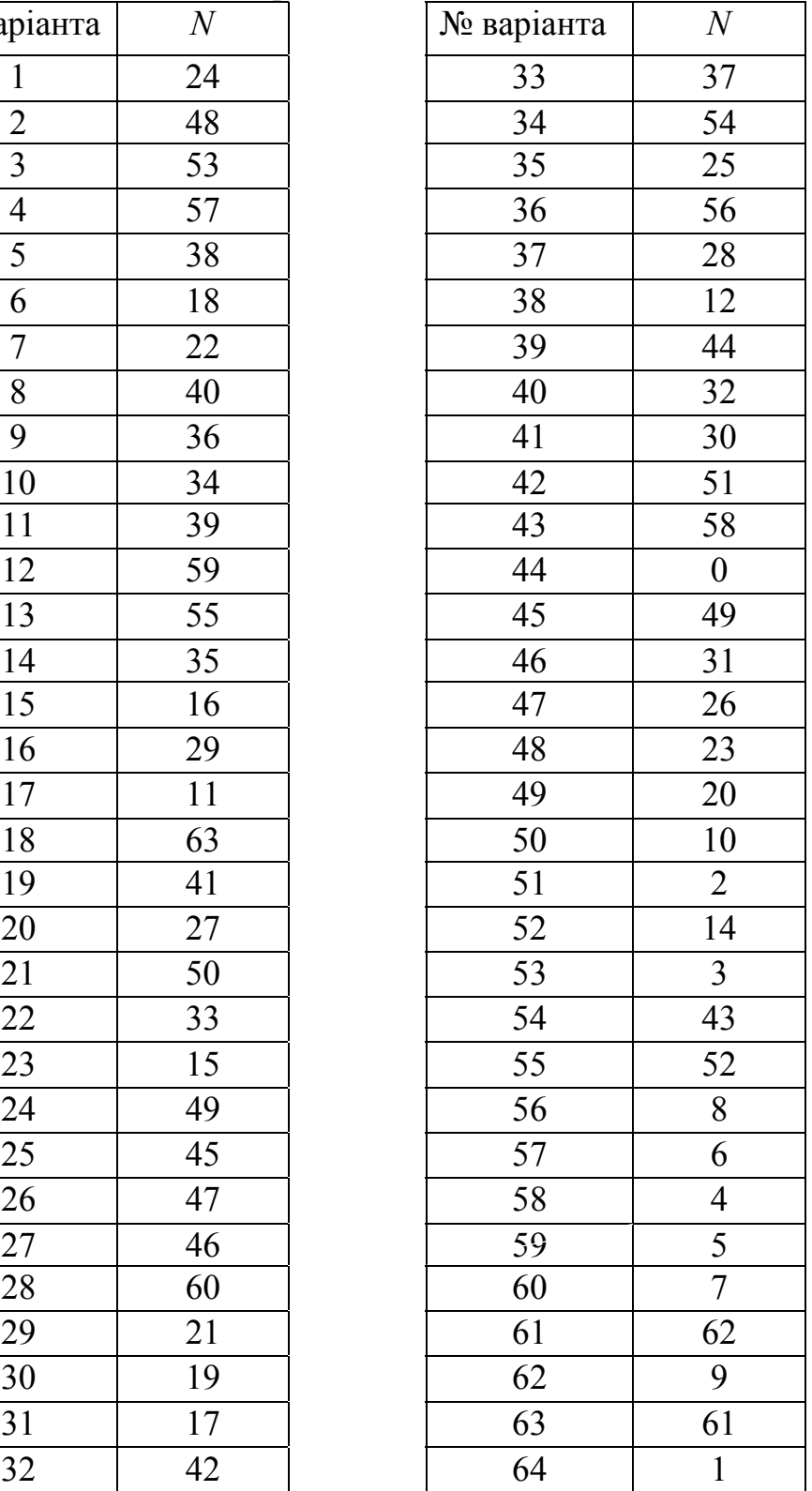

**Варіанти завдань:**  1.  $y = x_1 \vee x_2 x_3 \vee x_1 x_3;$  $f = (x_1 \vee x_2 \vee x_3)(x_1 \vee x_3)(x_1 \vee x_2)(x_2 \vee x_3);$ 2.  $y = x_1 x_2 x_3 \vee x_2 x_3 \vee x_1 x_3$ ;  $f = (x_1 \vee x_2)(x_1 \vee x_3)(x_2 \vee x_3)(x_1 \vee x_2 \vee x_3);$ 3.  $\frac{1\lambda_2}{2}$   $\lambda_2 \frac{\lambda_3}{2}$   $\lambda_2$  $_1$  v  $\lambda_3$   $\mu$  $_1$  v  $\lambda_2$  v  $\lambda_3$   $\mu$  $_2$  v  $\lambda_3$   $\mu$  $_1$  v  $\lambda_2$  v  $\lambda_3$ ;  $(x_1 \vee x_3)(x_1 \vee x_2 \vee x_3)(x_2 \vee x_3)(x_1 \vee x_2 \vee x_3);$  $y = x_1 x_2 \vee x_2 x_3 \vee x$  $f = (x_1 \vee x_3)(x_1 \vee x_2 \vee x_3)(x_2 \vee x_3)(x_1 \vee x_2 \vee x_3)$  $=x_1x_2 \vee x_2x_3 \vee$  $=(x_1 \vee x_3)(x_1 \vee x_2 \vee x_3)(x_2 \vee x_3)(x_1 \vee x_2 \vee x_3)$ 4.  $1^{\lambda_3}$   $\frac{\lambda_2}{\lambda_2}$   $\lambda_1 \lambda_2 \lambda_3$  $1 \times \lambda_2$   $\lambda_1 \times \lambda_2 \times \lambda_3$   $\lambda_1 \times \lambda_3$   $\lambda_2 \times \lambda_3$ ;  $(x_1 \vee x_2)(x_1 \vee x_2 \vee x_3)(x_1 \vee x_3)(x_2 \vee x_3);$  $y = x_1 x_3 \vee x_2 \vee x_1 x_2 x$  $f = (x_1 \vee x_2)(x_1 \vee x_2 \vee x_3)(x_1 \vee x_3)(x_2 \vee x_3)$  $=x_1x_3 \vee x_2 \vee$  $=(x_1 \vee x_2)(x_1 \vee x_2 \vee x_3)(x_1 \vee x_3)(x_2 \vee x_1)$ 5.  $y = x_1 \vee x_2 x_3 \vee x_1 x_3;$  $f = (x_1 \vee x_2 \vee x_3)(x_1 \vee x_3)(x_1 \vee x_2)(x_2 \vee x_3);$ 6.  $1\overline{\phantom{a}}\phantom{a}2\overline{\phantom{a}}\phantom{a}3$   $\overline{\phantom{a}}\phantom{a}3$   $\overline{\phantom{a}}\phantom{a}2\overline{\phantom{a}}\phantom{a}3$  $1 \times \lambda_2$   $\lambda_1 \times \lambda_3$   $\lambda_1 \times \lambda_2 \times \lambda_3$   $\lambda_1 \times \lambda_2$ ;  $(x_1 \vee x_2)(x_1 \vee x_3)(x_1 \vee x_2 \vee x_3)(x_1 \vee x_2);$  $y = x_1 x_2 x_3 \vee x_2 x_3 \vee x_1 x$  $f = (x_1 \vee x_2)(x_1 \vee x_3)(x_1 \vee x_2 \vee x_3)(x_1 \vee x_2)$  $= x_1 x_2 x_3 \vee x_2 x_3 \vee x_1$  $=(x_1 \vee x_2)(x_1 \vee x_3)(x_1 \vee x_2 \vee x_3)(x_1 \vee x_2)$ 7.  $1^{\circ}$   $\frac{\lambda_2 \lambda_3}{2}$   $\frac{\lambda_1 \lambda_3}{2}$  $1 \times \lambda_2 \times \lambda_3$   $\lambda_1 \times \lambda_3$   $\lambda_2 \times \lambda_1 \times \lambda_2$   $\lambda_2 \times \lambda_3$ ;  $(x_1 \vee x_2 \vee x_3)(x_1 \vee x_3)(x_1 \vee x_2)(x_2 \vee x_3);$  $y = x_1 \vee x_2 x_3 \vee x_1 x$  $f = (x_1 \vee x_2 \vee x_3)(x_1 \vee x_3)(x_1 \vee x_2)(x_2 \vee x_3)$  $=x_1 \vee x_2 x_3 \vee$  $=(x_1 \vee x_2 \vee x_3)(x_1 \vee x_3)(x_1 \vee x_2)(x_2 \vee x_3)$ 8.  $y = x_1 x_2 \vee x_2 x_3 \vee x_3$  $f = (x_1 \vee x_3)(x_1 \vee x_2)(x_2 \vee x_3)$ 9.  $1^{\lambda_2}$   $\vee$   $\lambda_1 \lambda_2 \lambda_3$   $\vee$   $\lambda_3$  $(x_1 \vee x_3)(x_1 \vee x_2 x_3)(x_1 \vee x_2)(x_2 \vee x_3)$  $y = x_1 x_2 \vee x_1 x_2 x_3 \vee x$  $f = (x_1 \vee x_3)(x_1 \vee x_2 x_3)(x_1 \vee x_2)(x_2 \vee x_3)$  $=x_1 x_2 \vee x_1 x_2 x_3 \vee$  $=(x_1 \vee x_3)(x_1 \vee x_2 x_3)(x_1 \vee x_2)(x_2 \vee x_3)$ 10.  $y = x_1 x_2 \vee x_2 x_3 \vee x_2$  $f = (x_1 \vee x_3)(x_1 \vee x_2 \vee x_3)(x_1 \vee x_2)(x_2 \vee x_3)$ 11.  $y = x_1 x_2 x_3 \vee x_2 x_3$  $f = (x_1 \vee x_2)(x_1 \vee x_3)(x_1 \vee x_2 \vee x_3)$ 12.  $y = x_1 x_2 \vee x_2 x_3 \vee x_3$  $f = (x_1 \vee x_3)(x_1 \vee x_2)(x_2 \vee x_3)$ 

13.  
\ny = 
$$
\overline{x_1x_2x_3} \vee x_2x_3 \vee \overline{x_1x_3}
$$
  
\n $f = (x_1 \vee x_2)(x_1 \vee x_2)(x_1 \vee x_2 \vee x_3)(x_1 \vee x_3)$   
\n14.  
\ny =  $x_1x_2 \vee x_2x_3 \vee x_3$   
\n $f = (x_1 \vee x_3)(x_1 \vee x_2)(x_1 \vee x_2 \vee x_3)$   
\n15.  
\ny =  $\overline{x_1x_2x_3} \vee x_2x_3 \vee \overline{x_1x_3}$   
\n $f = (x_1 \vee x_2)(x_1 \vee x_3)(x_1 \vee x_2 \vee x_3)(x_1 \vee x_2)$   
\n16.  
\ny =  $x_1x_2 \vee x_3 \vee x_1x_2x_3$   
\n $f = (x_1 \vee x_2)(x_1 \vee x_3)(x_1 \vee x_2 \vee x_3)(x_1 \vee x_2)$   
\n16.  
\ny =  $x_1x_2 \vee x_3 \vee x_1x_2x_3$   
\n $f = (x_1 \vee x_2)(x_1 \vee x_3)(x_1 \vee x_2 \vee x_3)(x_1 \vee x_3)$   
\n17.  
\ny =  $\overline{x_1x_2x_3} \vee x_1x_2x_3$   
\n $f = (x_1 \vee x_2)(x_1 \vee x_3)(x_1 \vee x_2 \vee x_3)(x_1 \vee x_2)$   
\n18.  
\ny =  $\overline{x_1} \vee x_2x_3 \vee x_1x_2$   
\n $f = (x_1 \vee x_2)(x_1 \vee x_3)(x_1 \vee x_2)(x_2 \vee x_3)$   
\n19.  
\ny =  $\overline{x_1x_2} \vee x_3x_3 \vee x_3$   
\n $f = (x_1 \vee x_2)(x_1 \vee x_3)(x_1 \vee x_2)(x_2 \vee x_3)$   
\n20.  
\ny =

25.  
\n
$$
y = x_1 \overline{x_2} \vee x_3 \vee x_1 x_2 \overline{x_3}
$$
\n
$$
f = (x_1 \vee x_2)(x_1 \vee x_3)(x_1 \vee \overline{x_2} \vee x_3)(x_1 \vee \overline{x_3})
$$
\n26.  
\n
$$
y = \overline{x_1 x_2} \overline{x_3} \vee x_2 \overline{x_3} \vee x_1 \overline{x_3}
$$
\n
$$
f = (x_1 \vee x_2)(x_1 \vee x_3)(x_2 \vee x_3)(\overline{x_1} \vee \overline{x_2} \vee \overline{x_3})
$$
\n27.  
\n
$$
y = \overline{x_1 x_2 x_3} \vee x_2 \overline{x_3} \vee \overline{x_1 x_3}
$$
\n
$$
f = (x_1 \vee x_2)(x_1 \vee x_2)(x_1 \vee \overline{x_2} \vee x_3)(\overline{x_1} \vee \overline{x_3})
$$
\n28.  
\n
$$
y = \overline{x_1 x_2 x_3} \vee x_2 \overline{x_3} \vee \overline{x_1 x_3}
$$
\n
$$
f = (x_1 \vee x_2)(x_1 \vee x_3)(x_1 \vee x_2 \vee x_3)(x_1 \vee \overline{x_2})
$$
\n29.  
\n
$$
y = \overline{x_1 x_2} \overline{x_3} \vee x_2 \overline{x_3} \vee x_1 \overline{x_3}
$$
\n
$$
f = (x_1 \vee x_2)(x_1 \vee x_3)(x_2 \vee x_3)(\overline{x_1} \vee \overline{x_2} \vee \overline{x_3})
$$
\n30.  
\n
$$
y = \overline{x_1 x_2} \vee x_1 \overline{x_2 x_3} \vee \overline{x_3}
$$
\n
$$
f = (x_1 \vee x_2)(x_1 \vee x_2 \vee x_3)(\overline{x_1} \vee \overline{x_2} \vee \overline{x_3})
$$
\n30.  
\n
$$
y = \overline{x_1 x_2} \vee
$$

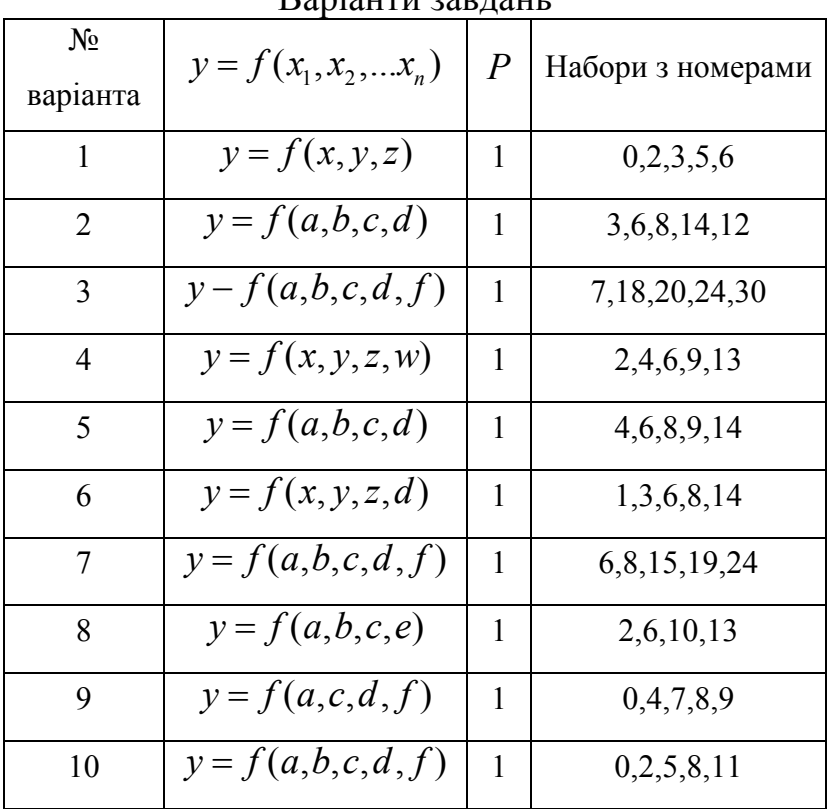

#### **Завдання IV**  Варіанти завдань

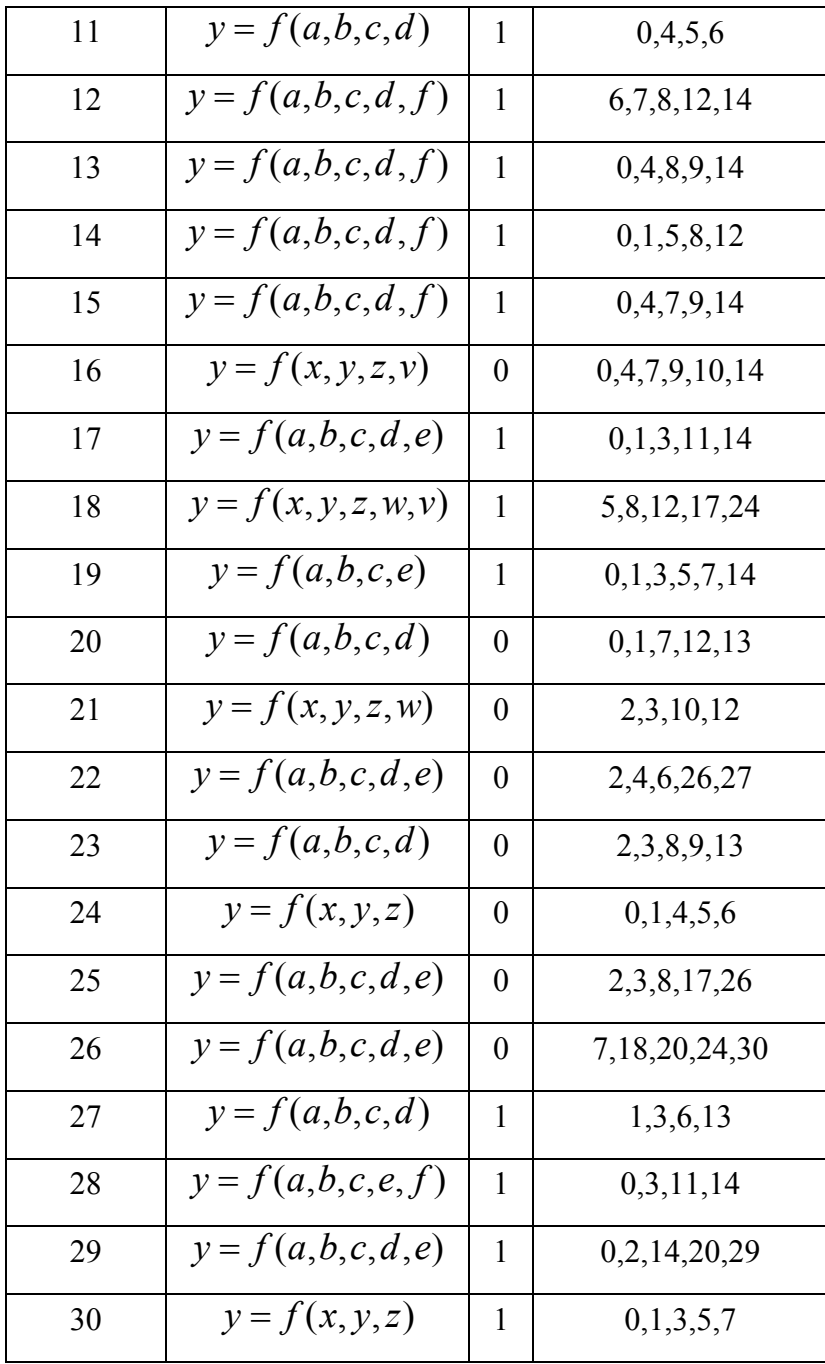

### **Завдання V**

Приклади розв'язання завдання V.

1. Приклад мінімізації логічної функції за допомогою діаграми Вейча.

Задана функція  $F(x1, x2, x3, x4) = V1(1, 2, 4, 6, 8, 9, 11, 13, 15)$ , нижче наведено отримання мінімальної функції

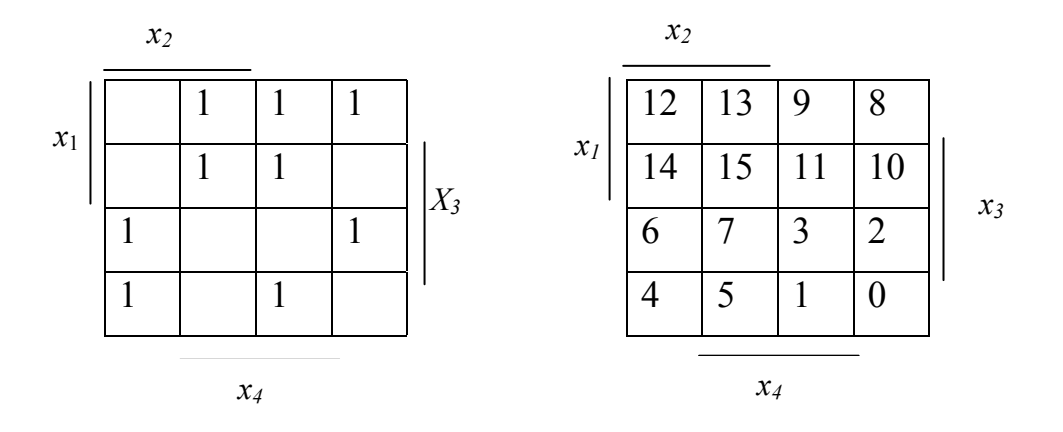

Мінімізована функція:  $f = x_1x_4 + \overline{x}_1x_2\overline{x}_4 + \overline{x}_1x_3\overline{x}_4 + x_1\overline{x}_2\overline{x}_3 + \overline{x}_2\overline{x}_3x_4$ .

*2. Приклад мінімізації логічної функції за допомогою методу Квайна.* 

Використання методу Квайна для заданої функції:  $-\frac{x_1x_2x_3x_4}{x_1x_2x_3x_4} + \frac{x_1x_2x_3x_4}{x_1x_2x_3x_4} + \frac{x_1x_2x_3x_4}{x_1x_2x_3x_4} + \frac{x_1x_2x_3x_4}{x_1x_2x_3x_4}$  $f = \overline{x}_1 \overline{x}_2 \overline{x}_3 x_4 + \overline{x}_1 \overline{x}_2 x_3 \overline{x}_4 + \overline{x}_1 x_2 \overline{x}_3 \overline{x}_4 + \overline{x}_1 x_2 x_3 \overline{x}_4 + x_1 \overline{x}_2 \overline{x}_3 \overline{x}_4$  $x_1\overline{x_2}\overline{x_3}\overline{x_4} + x_1\overline{x_2}\overline{x_3}\overline{x_4} + x_1x_2\overline{x_3}\overline{x_4}$  $=\overline{x}_1\overline{x}_2\overline{x}_3x_4+\overline{x}_1\overline{x}_2x_3\overline{x}_4+\overline{x}_1x_2\overline{x}_3\overline{x}_4+\overline{x}_1x_2x_3\overline{x}_4+x_1\overline{x}_2\overline{x}_3\overline{x}_4+$  $+x_1\overline{x}_2\overline{x}_3\overline{x}_4+x_1\overline{x}_2\overline{x}_3\overline{x}_4+$ 

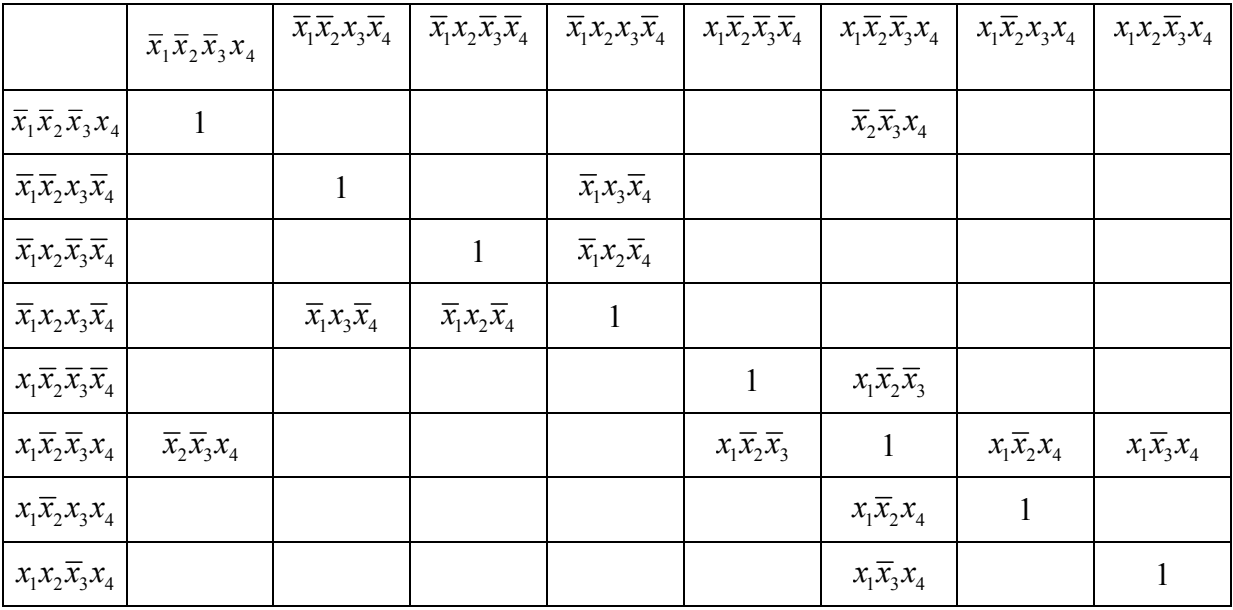

Отримаємо скорочену форму функції:  $\overline{x_2 x_3}$   $\overline{x_3}$   $\overline{x_4}$  +  $\overline{x_1}$   $\overline{x_2}$   $\overline{x_4}$  +  $\overline{x_1}$   $\overline{x_2}$   $\overline{x_3}$  +  $\overline{x_1}$   $\overline{x_2}$   $\overline{x_4}$  +  $\overline{x_1}$   $\overline{x_3}$   $\overline{x_4}$ 

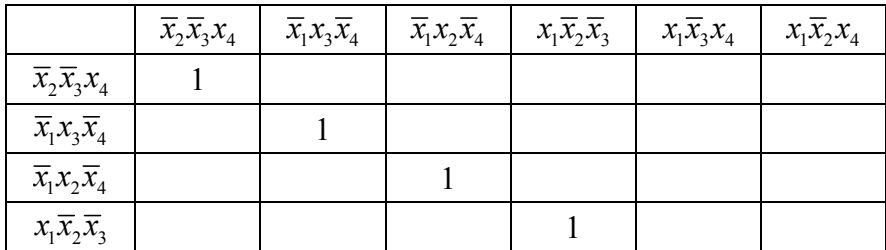

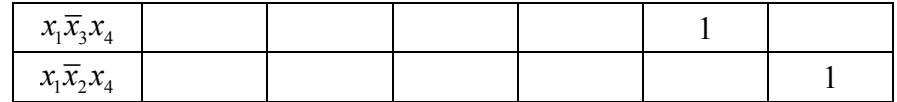

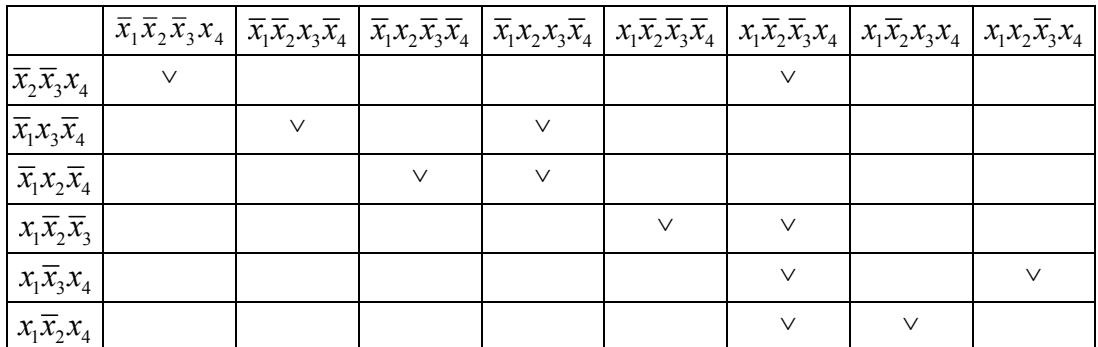

$$
F_{\min} = \overline{x}_2 \overline{x}_3 x_4 + \overline{x}_1 x_3 \overline{x}_4 + \overline{x}_1 x_2 \overline{x}_4 + x_1 \overline{x}_2 \overline{x}_3 + x_1 \overline{x}_3 x_4 + x_1 \overline{x}_2 x_4.
$$

#### *3. Приклад мінімізації логічної функції за допомогою методу діаграм Вейча, Квайна-Мак-Класкі*

F(*x1,x2, x3, x4*)=V1(2, 4, 5, 7, 9, 11, 13, 15)

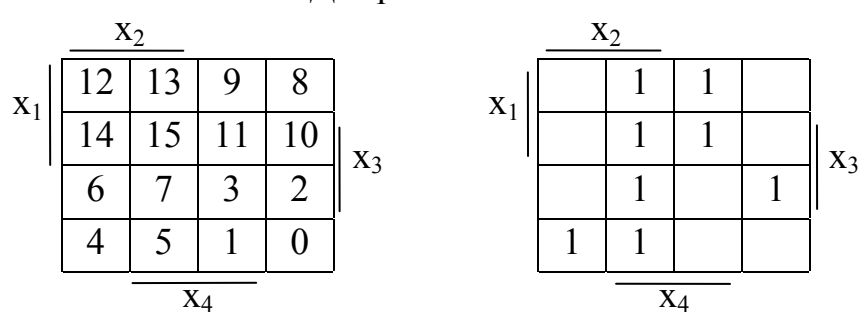

Діаграми Вейча

 $f(x_1x_2x_3x_4) = \overline{x}_1\overline{x}_2x_3\overline{x}_4 + \overline{x}_1x_2\overline{x}_3\overline{x}_4 + \overline{x}_1x_2\overline{x}_3x_4 + \overline{x}_1x_2x_3x_4 +$  $+x_1\overline{x}_2\overline{x}_3x_4 + x_1\overline{x}_2x_3x_4 + x_1x_2\overline{x}_3x_4 + x_1x_2x_3x_4$ 

 $f_{\min}(x_1x_2x_3x_4) = x_1x_4 + x_2x_4 + \overline{x}_1x_2\overline{x}_3 + \overline{x}_1\overline{x}_2x_3\overline{x}_4$ 

## Метод Квайна-Мак-Класкі

 $K^0$  = {0010, 0100, 0101, 0111, 1001, 1011, 1101, 1111}.

$$
K^0_{\ 0} = \begin{cases} 0010 \\ 0100 \end{cases}
$$
,  $K^0_{\ 1} = \begin{cases} 0101 \\ 1001 \end{cases}$ ,  $K^0_{\ 2} = \begin{cases} 0111 \\ 1011 \\ 1101 \end{cases}$ ,  $K^0_{\ 3} = \begin{cases} 1111 \\ 1 \end{cases}$ .

1. Знаходження первинних імплікант:

1011\* 1111\* 
$$
K^1_3 = \begin{cases} x111 \\ 1x11 \\ 11x1 \end{cases}
$$

 $1101*$ 

г) розбиття на групи

$$
\{010x\} \qquad \begin{cases} 01x1 \\ 10x1 \\ 11x1 \end{cases} \qquad \qquad \{1x01 \\ \{1x11\} \qquad \qquad \{x101 \\ x111 \} \qquad \qquad \{x111\} \qquad \qquad \{x111\} \qquad \qquad \{x2111\}
$$

д) порівняння всередині кожної групи

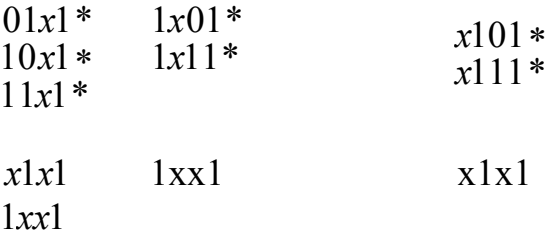

2. Будуємо таблицю покриття:

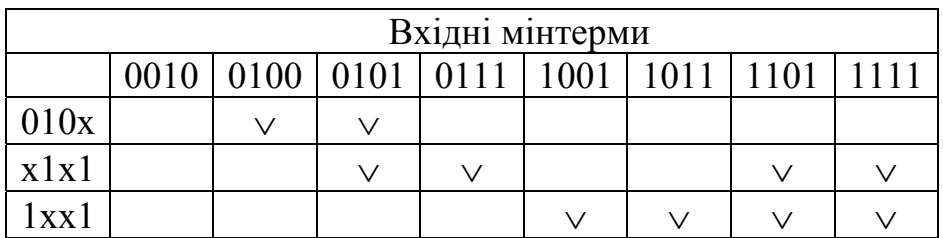

 $f_{\min}(x_1, x_2, x_3, x_4) = x_1 x_4 + x_2 x_4 + \overline{x}_1 x_2 \overline{x}_3 + \overline{x}_1 \overline{x}_2 x_3 \overline{x}_4$ .

## **Метод Квайна**

 $f(x_1, x_2, x_3, x_4) = \overline{x}_1 \overline{x}_2 x_3 \overline{x}_4 + \overline{x}_1 x_2 \overline{x}_3 \overline{x}_4 + \overline{x}_1 x_2 \overline{x}_3 x_4 + \overline{x}_1 x_2 x_3 x_4 +$  $+x_1\overline{x}_2\overline{x}_3x_4 + x_1\overline{x}_2x_3x_4 + x_1x_2\overline{x}_3x_4 + x_1x_2x_3x_4$ 

1. Знаходження первинних імплікант

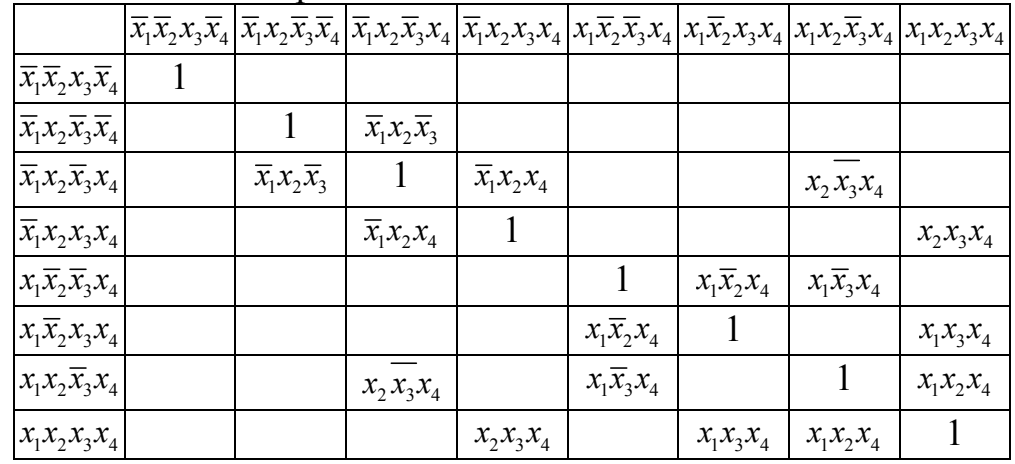

#### 2. Знаходження простих імплікант

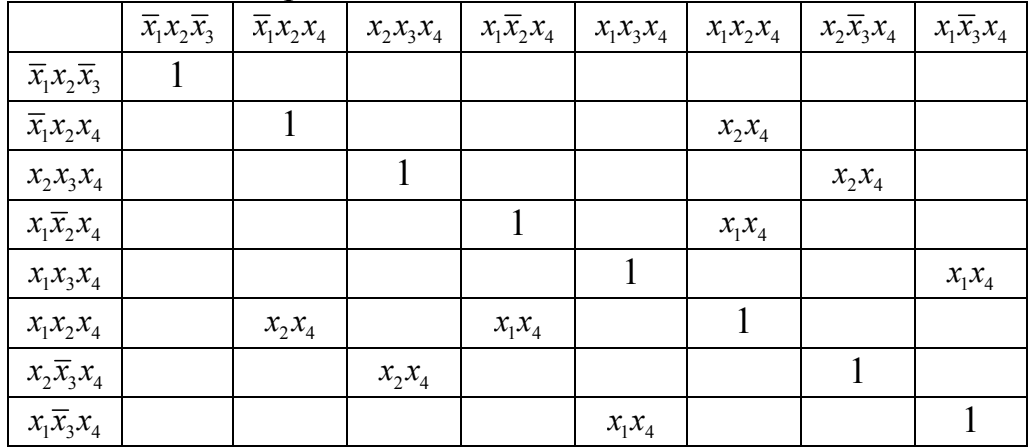

### 3. Будуємо таблицю покриття

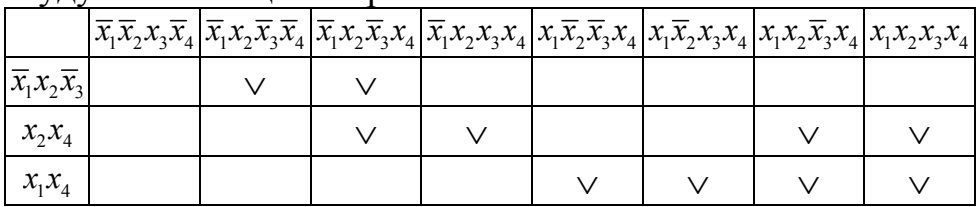

 $f_{\min}(x_1, x_2, x_3, x_4) = x_1 x_4 + x_2 x_4 + \overline{x}_1 x_2 \overline{x}_3 + \overline{x}_1 \overline{x}_2 x_3 \overline{x}_4$ .

### Варіанти завдань

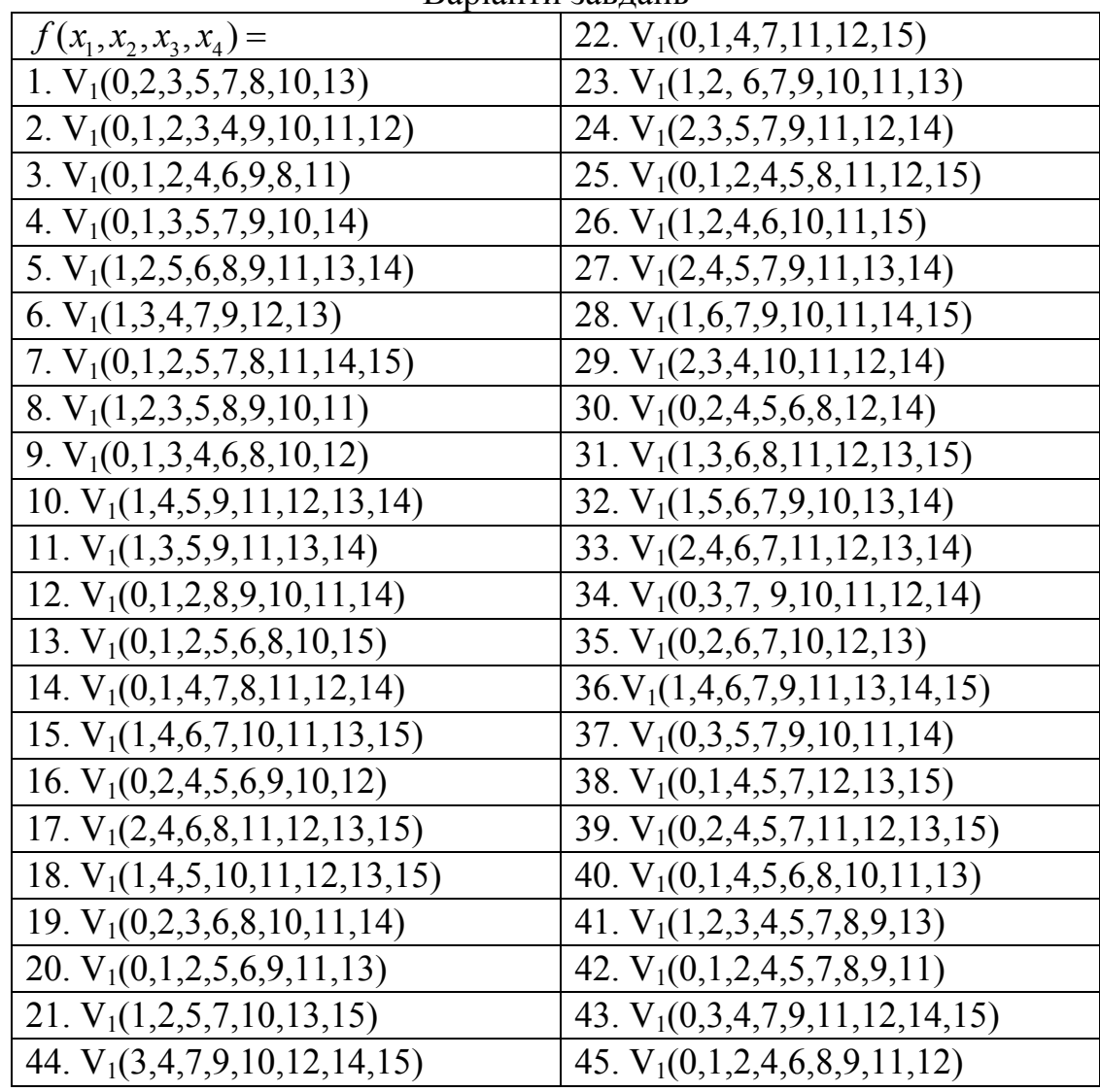

#### **Список використаної та рекомендованої літератури**

1. Капітонова Д. В., Кривий С. Л., Летичевський О. А. Основи дискретної математики // Підручник / НАН України. МОН України – К. : Наукова думка, 2002. – 579 с.

2. Бардачов Ю. М., Соколова Н. А., Ходаков В. Є. Дискретна математика // Підручник / За ред. В. Є. Ходакова. – К. : Вища школа, 2002.  $-287$  c.

3. Міхайленко В. М., Федоренко Н. Д., Демченко В. В. Дискретна математика // Підручник / МОН України. – К. : Вид-во Європейського унту, 2003 – 319 с.

4. Бондаренко М. Ф., Білоус Н. В., Руткас А. Г. Комп'ютерна дискретна математика // Підручник для студ. ВНЗ, які навчаються за напрямом "Комп'ютерні науки". – Харків: "Компанія CMIT", 2004. – 480 с.

5. Борисенко О. А. Лекції з дискретної математики: (множини і логіка) // Навчальний посібник. – 3-є вид., випр. і доп. – Суми: ВТД "Університетська книга", 2002 – 180 с.

6. Роїк О. М., Тадевасян Р. Г. Основи дискретної математики // Навчальний посібник / МОН України. – Вінниця: ВДТУ, Ч-2: Елементи загальної алгебри, булеві функції, теорія графів і комбінаторика, 2003. – 116 с.

7. Акимов О. Е. Дискретная математика // Логика, группы, графы. – 2-е изд., доп.. – М. : Лаборатория Базових Знаний, 2001. – 376 с.

8. Луцький Г. М., Кривий С.Л., Печурін М.К. Основи дискретної математики // Навч. посібник. – К. : ІСДО, 1995, – 252 с.

9. Самофалов К. Г., Романкевич А. М., Валуйский В. Н. и др. // Прикладная теория цифровых автоматов. – Киев: Вища школа, 1987. – 370с.

10. Грей П. Логика, алгебра и базы даннях // Пер.с англ. Х. И. Килова, Г. Е. Минца. –М. : Машиностроение, 1989. – 368 с.

11. Клини С. К. Математическая логика // М. : Мир, 1973. – 480 с.

12. Мендельсон Є. Введение в математическую логику // Пер. с англ. Ф. А. Кабакова. – 2-е изд., испр. – М. : Мир, 1985. – 307 с.

13. Новиков П. С. Элементы математической логики // М. : Наука, 1973. – 399 с.

14. Курейчик В. М. Математическое обеспечение конструкторського и технологического проектирования с применением САПР // М. : Радио и связь, 1990. – 352 с.

#### **Глосарій**

алгебра – algebra аргумент - argument асоціативність – associativity базис – basis граф – graph диз'юнкція – disjunction дистрибутивність – distributivity діаграма – diagram добуток – product заперечення – negation змінна – variable імпліканта – implicant імплікація – implication інцидентність – incidence комутативність – commutativity кон'юнкція – conjunction константа – constant координата – coordinate куб – cube логіка – logic макстерм – maxterm матриця – matrix мінімізація – minimization мінтерм – minterm множина – set оператор – operator покриття – coverage предикат – predicate ранг – rank рівнозначність – equivalence синтез – synthesis суперпозиція – superposition суттєва імпліканта – essential implicant тотожність – identity функція – function хроматичне число – chromatic number

#### **Додаток А Тестові завдання**

1. Яка з наведених таблиць істинності відповідає логічній функції «кон'юнкція»?

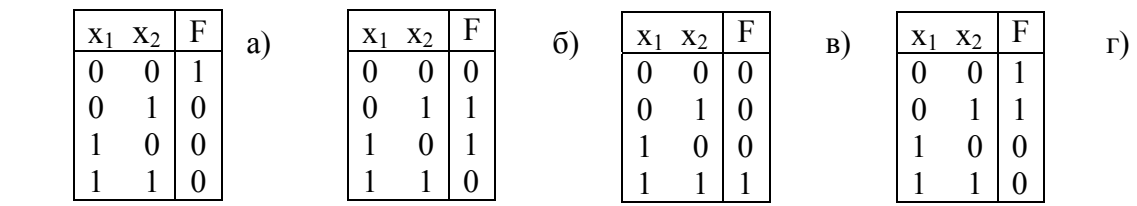

2. Яка з наведених таблиць істинності відповідає логічній функції «диз'юнкція»?

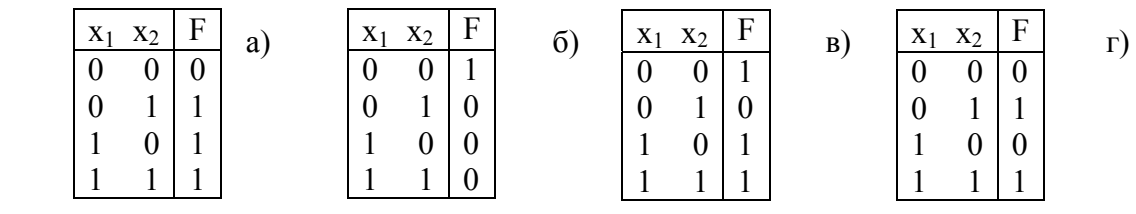

3. Яка з наведених таблиць істинності відповідає логічній функції «стрілка Пірса»?

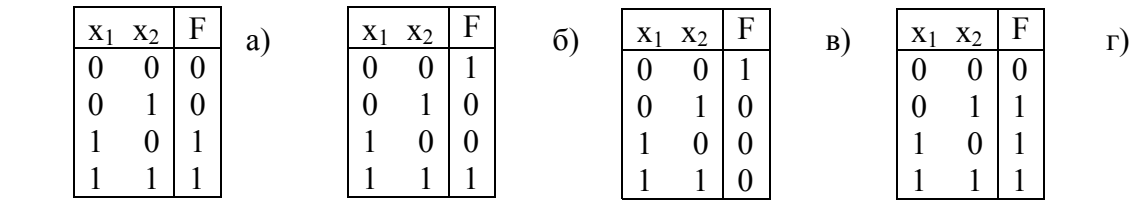

4. Яка з наведених таблиць істинності відповідає логічній функції «штрих Шеффера»?

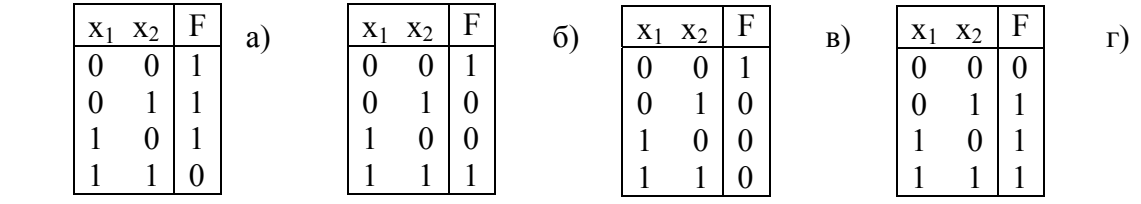

5. Яка з наведених таблиць істинності відповідає логічній функції «імплікація»?

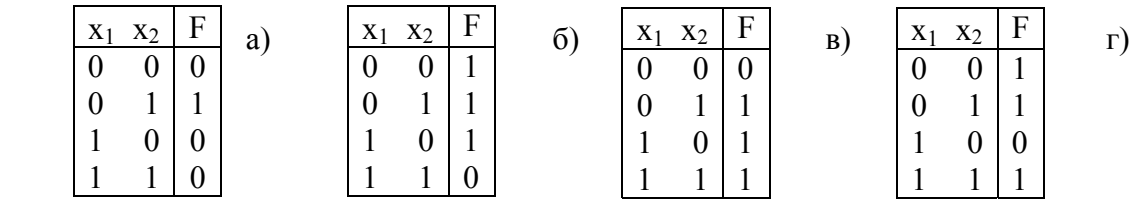

6. Яка з наведених таблиць істинності відповідає логічній функції «еквівалентність»?

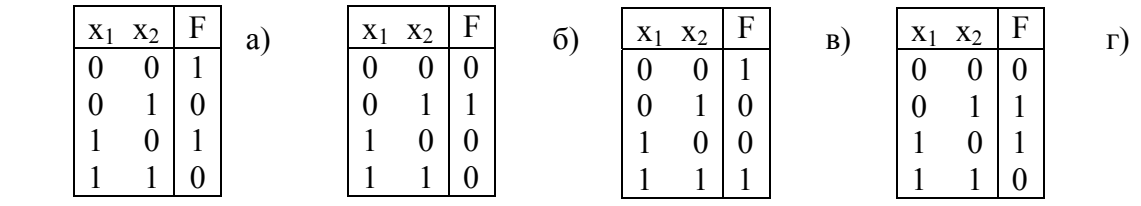

7. Яка з наведених таблиць істинності відповідає логічній функції «сума за модулем 2»?

| $\Gamma$<br>X <sub>2</sub><br>$X_1$ | a | X <sub>2</sub><br>$X_1$ | F | $\mathbf{U}$ | $X_1$ | $X_2$ | F | $\bf{B}$ | $X_1$ | $X_2$ | $\boldsymbol{F}$ | $\Gamma$ |
|-------------------------------------|---|-------------------------|---|--------------|-------|-------|---|----------|-------|-------|------------------|----------|
| v                                   |   | V                       |   |              |       |       |   |          | ν     |       | $\Omega$<br>ν    |          |
| $\boldsymbol{0}$                    |   |                         |   |              |       |       |   |          |       |       |                  |          |
|                                     |   |                         |   |              |       |       |   |          |       |       |                  |          |
|                                     |   |                         |   |              |       |       |   |          |       |       |                  |          |

8. Яка з операцій є правильною (можливо декілька варіантів відповідей)?

a)  $A \vee 0 = 0$ 

- б) *А*∨1=1
- в) *А*∨ *A* = *A*  $\overline{A}$   $\overline{A}$   $\overline{A}$  = 1
- 

9. Яка з операцій є правильною (можливо декілька варіантів відповідей)?

- a)  $A \wedge 1 = A$
- б) *А* ∧ 0 = 0
- в) *А* ∧ *A* = *A*
- $\overline{A}$   $\overline{A}$  = 1

10. Який запис законів де Моргана для диз'юнкції є правильним?

a)  $\overline{A \vee B} = \overline{A} \vee \overline{B}$  $\overline{A \vee B} = \overline{A} \wedge \overline{B}$  $\overline{A \vee B} = \overline{A} \rightarrow \overline{B}$  $\overline{A \vee B} = \overline{A}/\overline{B}$ 

11. Який запис законів де Моргана для кон'юнкції є правильним?

a)  $\overline{A \wedge B} = \overline{A} \wedge \overline{B}$  $\overline{A \wedge B} = \overline{A} \sim \overline{B}$ в)  $\overline{A \wedge B} = \overline{A} \vee \overline{B}$  $\overline{A \wedge B} = \overline{A} \downarrow \overline{B}$ 

12. Який з записів логічного виразу є правильним?

- a)  $A \vee AB = B$
- б) *A*∨ *AB* = *A*
- в)  $A \vee AB = 1$

13. Який з записів логічного виразу є правильним?

- a)  $AB \vee \overline{AB} = \overline{A}$
- б) *AB* ∨ *AB* = *B*
- в)  $AB \vee \overline{AB} = 1$

14. Який з записів логічного виразу є правильним?

a)  $(A \vee B)(A \vee \overline{B}) = B$ б) (*A* ∨ *B*)(*A* ∨ *B*) = *A* в)  $(A \vee B)(A \vee \overline{B}) = 1$ 

15. Який з записів логічного виразу є правильним?

- a)  $A(A \vee B) = 1$
- б) *A*(*A*∨ *B*) = *B*
- в) *A*(*A*∨ *B*) = *A*

16. Який з поданих записів логічної функції є елементарною кон'юнкцією?

a)  $x_1 x_2 x_3$   $\Gamma$   $x_1 x_2 x_3$ б) 1 <sup>2</sup> <sup>3</sup> *x x x* д) 1 <sup>2</sup> <sup>3</sup> *x x x* **a**)  $x_1 x_2 x_3$  **e**)  $x_1 x_2 x_3$ 

17. Який з форм запису логічних функцій є елементарною диз'юнкцією?

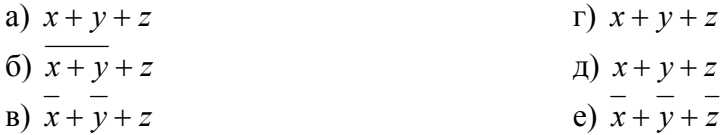

18. Вказати правильний запис конституенти одиниці логічної функції від 4-х аргументів на 13-му наборі:

а) 1 <sup>2</sup> <sup>3</sup> <sup>4</sup> *x x x x* г) 1 <sup>2</sup> <sup>3</sup> <sup>4</sup> *x x x x* б)  $x_1 x_2 x_3 x_4$   $\qquad \qquad \Box$   $\qquad \Box$   $\qquad \Box$  **a**)  $x_1 x_2 x_3 x_4$  **c**)  $x_1 x_2 x_3 x_4$ 

19. Вказати правильний запис конституенти одиниці логічної функції від 5-ти аргументів на 1-му наборі:

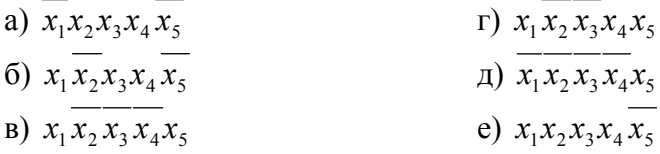

20. Вказати правильний запис конституенти одиниці логічної функції від 5-ти аргументів на 4-му наборі:

(a)  $\overline{x_1 x_2 x_3 x_4 x_5}$ <br>
(b)  $\overline{x_1 x_2 x_3 x_4 x_5}$ <br>
(c)  $\overline{x_1 x_2 x_3 x_4 x_5}$ <br>
(d)  $\overline{x_1 x_2 x_3 x_4 x_5}$ <br>
(d)  $\overline{x_1 x_2 x_3 x_4 x_5}$  $\sigma$  (6)  $x_1 x_2 x_3 x_4 x_5$  (7)  $x_1 x_2 x_3 x_4 x_5$ **a**)  $x_1 x_2 x_3 x_4 x_5$  **c**)  $x_1 x_2 x_3 x_4 x_5$ 

21. Вказати правильний запис конституенти одиниці логічної функції від 5-ти аргументів на 10-му наборі:

a)  $x_1 x_2 \overline{x_3} x_4 x_5$  **r**)  $x_1 x_2 x_3 \overline{x_4} \overline{x_5}$ 

(6) 
$$
x_1 x_2 x_3 x_4 x_5
$$

\n(7)

\n(8)

\n(9)

\n $x_1 x_2 x_3 x_4 x_5$ 

\n(1)

\n $x_1 x_2 x_3 x_4 x_5$ 

\n(2)

\n(3)

\n(4)

\n(5)

\n(6)

\n $x_1 x_2 x_3 x_4 x_5$ 

\n(7)

\n(8)

\n(9)

\n $x_1 x_2 x_3 x_4 x_5$ 

22. Вказати правильний запис конституенти одиниці логічної функції від 5-ти аргументів на 15-му наборі:

a)  $x_1 x_2 x_3 \overline{x_4} x_5$  <br>  $\Gamma$ )  $\overline{x_1} x_2 x_3 x_4 x_5$  $\sigma$  (6)  $x_1 x_2 x_3 x_4 x_5$  (7)  $x_1 x_2 x_3 x_4 x_5$ **a**)  $x_1 x_2 x_3 x_4 x_5$  **c**)  $x_1 x_2 x_3 x_4 x_5$ 

23. Вказати правильний запис конституенти одиниці логічної функції від 5-ти аргументів на 30-му наборі:

a)  $x_1 x_2 x_3 x_4 x_5$  **r**)  $x_1 x_2 x_3 x_4 x_5$  $\sigma$  (6)  $x_1 x_2 x_3 x_4 x_5$  (*x*)  $x_1 x_2 x_3 x_4 x_5$ **a**)  $x_1 x_2 x_3 x_4 x_5$  **c**)  $x_1 x_2 x_3 x_4 x_5$ 

24. Вказати правильний запис конституенти одиниці логічної функції від 6-ти аргументів на 50-му наборі:

a) 
$$
x_1x_2x_3x_4x_5x_6
$$
  
\n5)  $x_1x_2x_3x_4x_5x_6$   
\n $x_1x_2x_3x_4x_5x_6$   
\n $x_1x_2x_3x_4x_5x_6$   
\n $x_1x_2x_3x_4x_5x_6$   
\n $x_1x_2x_3x_4x_5x_6$   
\n $x_1x_2x_3x_4x_5x_6$ 

25. Вказати правильний запис конституенти нуля логічної функції від 4-х аргументів на 12-му наборі:

a) 
$$
x_1 + \overline{x_2} + \overline{x_3} + x_4
$$
  
\n5)  $x_1 + \overline{x_2} + \overline{x_3} + x_4$   
\n $x_1 + \overline{x_2} + \overline{x_3} + \overline{x_4}$   
\n $x_2 + \overline{x_1} + \overline{x_2} + \overline{x_3} + \overline{x_4}$   
\n $x_1 + \overline{x_2} + \overline{x_3} + \overline{x_4}$   
\n $x_1 + \overline{x_2} + \overline{x_3} + \overline{x_4}$   
\n $x_1 + \overline{x_2} + \overline{x_3} + \overline{x_4}$   
\n $x_1 + \overline{x_2} + \overline{x_3} + \overline{x_4}$ 

26. Вказати правильний запис конституенти нуля логічної функції від 5-ти аргументів на 26-му наборі:

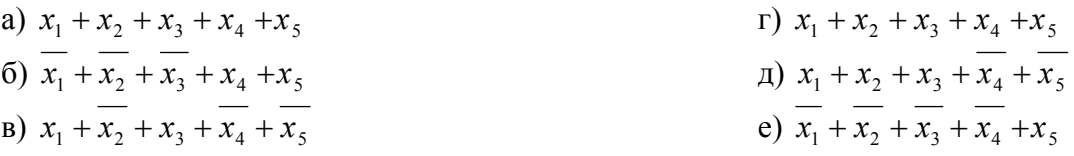

27. Вказати правильний запис конституенти нуля логічної функції від 6-ти аргументів на 37-му наборі:

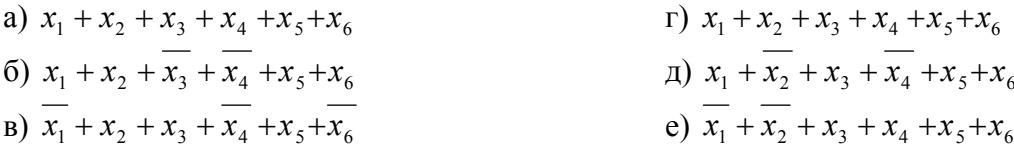

28. Вказати правильний варіант запису логічних функцій які задані в ДНФ:

a) 
$$
f(x, y, z, w) = x \overline{w} \vee x(\overline{w} \vee zy) \vee y \overline{w} \vee x\overline{w} \cdot r)
$$
  $f(a, b, c, d) = (a \vee \overline{b})(a \vee d)(a \vee d \vee b)(c \vee d)$   
\n6)  $f(a, b, d, f) = ab \vee \overline{ab}d \vee \overline{ad}f \vee \overline{ab}fd$    
\n7)  $f(x_1, x_2, x_3) = x_1 \overline{x_2 x_3} \vee x_1 x_3 \vee x_2 \overline{x_3}$   
\n8)  $f(x_1, x_2, x_3) = x_1 \overline{x_3} \vee x_2 \overline{x_3} \vee x_1 x_2 \overline{x_3}$    
\n9)  $f(x_1, x_2, x_3, x_4) = (\overline{x_1} \vee x_2)(\overline{x_2} \vee \overline{x_3} \vee x_4)$ 

29. Вказати правильний варіант запису логічних функцій які задані в КНФ:

a) 
$$
f(a,b,c,e) = a\overline{bc} \vee \overline{bc}(a \vee e) \vee \overline{bc}e
$$
  
\n5)  $f(x_1, x_2, x_3) = x_1 \overline{x_2} \vee \overline{x_1 x_2} \overline{x_3} \vee x_2 x_3$   
\n6)  $f(x_1, x_2, x_3) = (\overline{x_1} \vee x_2)(\overline{x_1} \vee x_2 \vee x_3)(\overline{x_2} \vee \overline{x_3})$   
\n7)  $f(x_1, x_2, x_3) = x_1 \overline{x_2} \vee \overline{x_1 x_2} \overline{x_3} \vee x_2 x_3$   
\n8)  $f(a,b,c,d) = a\overline{b} \vee \overline{ac} \vee b\overline{(cd \vee \overline{ab})}$   
\n9)  $f(a,b,c) = (a \vee b \vee \overline{c})(a \vee c)(b \vee \overline{c})$   
\n10)  $f(a,b,c) = (a \vee b \vee \overline{c})(a \vee c)(b \vee \overline{c})$   
\n21)  $f(a,b,c) = (a \vee b \vee \overline{c})(a \vee c)(b \vee \overline{c})$ 

30. Яка з заданих форм запису відповідає логічній функції, поданій в ДДНФ?

a) 
$$
f(x_1, x_2, x_3) = x_1x_2x_3 + x_1x_2x_3 + x_1x_2x_3 + x_1x_2x_3
$$
  
\n6)  $f(x_1, x_2, x_3) = \overline{x_1x_2x_3} + \overline{x_1x_2x_3} + \overline{x_1x_2x_3} + x_1x_2x_3$   
\n**B)**  $f(x_1, x_2, x_3) = \overline{x_1x_2x_3} + \overline{x_1x_2x_3} + x_1x_2x_3 + x_1x_2x_3$   
\n**C**)  $f(x_1, x_2, x_3) = \overline{x_1x_2x_3} + \overline{x_1x_2x_3} + \overline{x_1x_2x_3} + \overline{x_1x_2x_3}$   
\n**D**)  $f(x_1, x_2, x_3) = x_1x_2x_3 + \overline{x_1x_2x_3} + x_1x_2x_3 + \overline{x_1x_2x_3}$   
\n**E**)  $f(x_1, x_2, x_3) = x_1x_2x_3 + x_1x_2x_3 + x_1x_2x_3 + \overline{x_1x_2x_3}$ 

31. Aka 3 3aðahnx форм 3antey 60, aðarjúðiðar aðarjóðar, noðarnið a f(x<sub>1</sub>, x<sub>2</sub>, x<sub>3</sub>) = 
$$
(x_1 + x_2 + x_3)(x_1 + x_2 + x_3)(x_1 + x_2 + x_3)(x_1 + x_2 + x_3)
$$
  
\n6)  $f(x_1, x_2, x_3) = (x_1 + x_2 + x_3)(x_1 + x_2 + x_3)(x_1 + x_2 + x_3)(x_1 + x_2 + x_3)$   
\n8)  $f(x_1, x_2, x_3) = (x_1 + x_2 + x_3)(x_1 + x_2 + x_3)(x_1 + x_2 + x_3)(x_1 + x_2 + x_3)$   
\n9)  $f(x_1, x_2, x_3) = (x_1 + x_2 + x_3)(x_1 + x_2 + x_3)(x_1 + x_2 + x_3)(x_1 + x_2 + x_3)(x_1 + x_2 + x_3)$   
\n10)  $f(x_1, x_2, x_3) = (x_1 + x_2 + x_3)(x_1 + x_2 + x_3)(x_1 + x_2 + x_3)(x_1 + x_2 + x_3)(x_1 + x_2 + x_3)$   
\n21)  $f(x_1, x_2, x_3) = (x_1 + x_2 + x_3)(x_1 + x_2 + x_3)(x_1 + x_2 + x_3)(x_1 + x_2 + x_3)$   
\n22)  $f(x_1, x_2, x_3) = (x_1 + x_2 + x_3)(x_1 + x_2 + x_3)(x_1 + x_2 + x_3)(x_1 + x_2 + x_3)$ 

32. Вказати правильну діаграму Вейча для мінімізації логічної функції від 3-х аргументів.

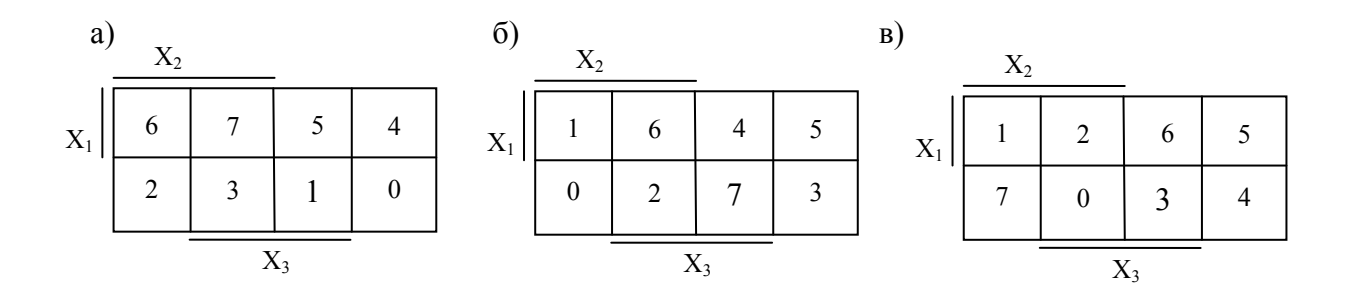

 33. Вказати правильну діаграму Вейча для мінімізації логічної функції від 4-х аргументів.

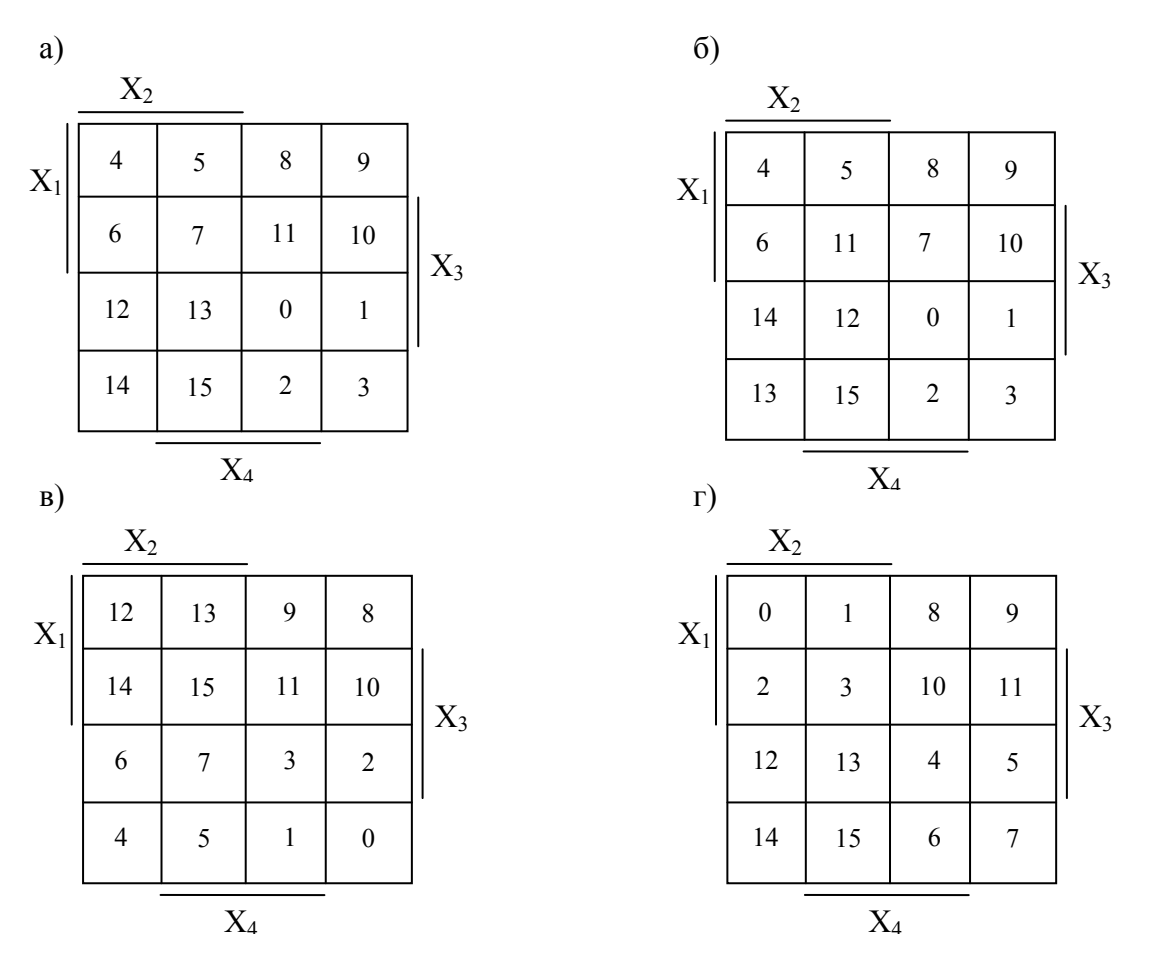

34. Вказати варіант правильного запису однієї з можливих мінімальних форм логічної функції від чотирьох аргументів за діаграмами Вейча:

1)

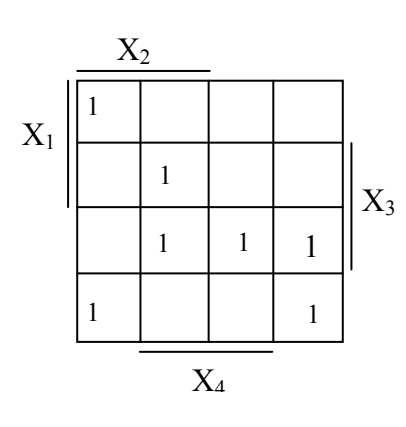

1. 
$$
f = x_2 x_3 x_4 + x_2 x_3 x_4 + x_1 x_3 x_4 + x_1 x_2 x_4
$$
  
\n2.  $f = x_1 \overline{x_2} x_4 + \overline{x_3} x_4 + x_1 \overline{x_3} x_4 + x_2 x_3 \overline{x_4} + x_1 x_3 x_4 + x_1 \overline{x_2} x_3$ ;  
\n3.  $f = x_1 \overline{x_3} x_4 + x_1 \overline{x_4} + x_1 \overline{x_3} x_4 + \overline{x_2} x_3 \overline{x_4} + x_1 \overline{x_3} x_4 + x_1 \overline{x_2} \overline{x_4}$ ;

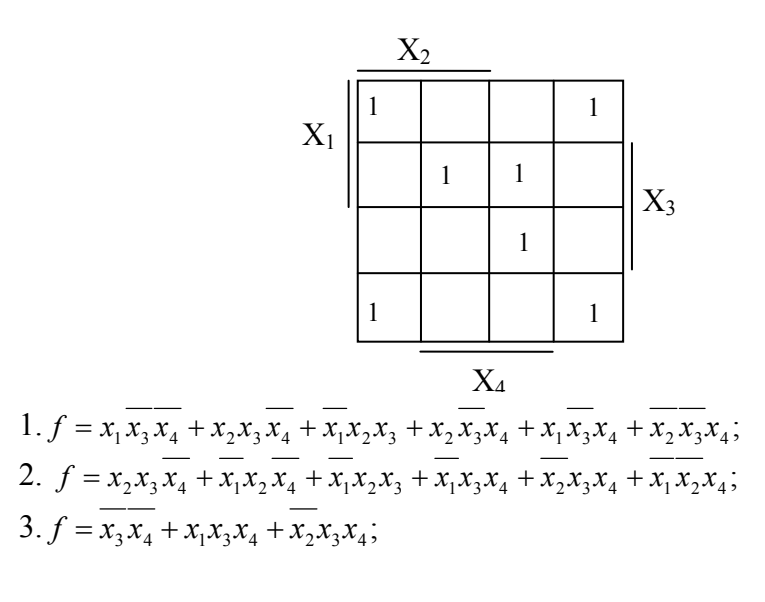

 $3)$ 

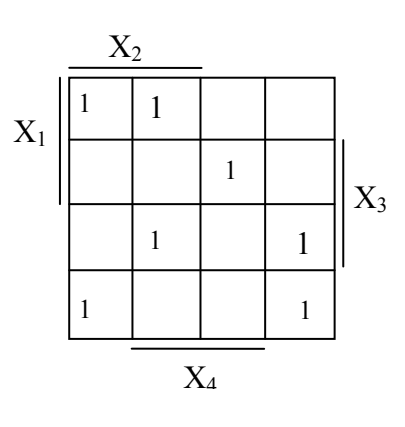

1. 
$$
f = x_2 \overline{x_3} x_4 + \overline{x_1} x_2 \overline{x_3} + \overline{x_2} x_3 x_4 + x_1 \overline{x_2} x_3 + x_1 x_3 \overline{x_4}
$$
;  
\n2.  $f = x_1 x_2 \overline{x_3} + x_2 \overline{x_3} \overline{x_4} + \overline{x_1} x_2 \overline{x_4} + \overline{x_1} x_2 x_3 x_4 + x_1 \overline{x_2} x_3 x_4$ ;  
\n3.  $f = x_2 \overline{x_3} \overline{x_4} + x_1 x_2 \overline{x_3} + \overline{x_1} x_3 \overline{x_4} + \overline{x_1} x_2 x_4$ ;  
\n(3.  $f = x_2 \overline{x_3} \overline{x_4} + x_1 x_2 \overline{x_3} + \overline{x_1} x_3 x_4 + \overline{x_1} x_2 x_4$ ;

 $4)$ 

$$
X_{1} \n\begin{array}{|c|c|}\nX_{2} \\
X_{1} \n\begin{array}{|c|c|}\n\hline\n1 & 1 & 1 \\
\hline\n1 & 1 & 1 \\
\hline\n1 & 1 & 1 \\
\hline\n1 & 1 & 1\n\end{array}\n\end{array}
$$
\n
$$
X_{3}
$$
\n
$$
1. f = x_{1}x_{3}x_{4} + x_{2}x_{3}x_{4} + x_{2}x_{3}x_{4} + x_{1}x_{2}x_{3} ;
$$
\n
$$
2. f = x_{2}x_{3}x_{4} + x_{1}x_{2}x_{3} + x_{1}x_{2}x_{4} + x_{2}x_{3}x_{4} + x_{1}x_{3}x_{4} + x_{1}x_{2}x_{3} ;
$$
\n
$$
3. f = x_{2}x_{3}x_{4} + x_{1}x_{2}x_{3} + x_{1}x_{3}x_{4} + x_{1}x_{2}x_{4} ;
$$

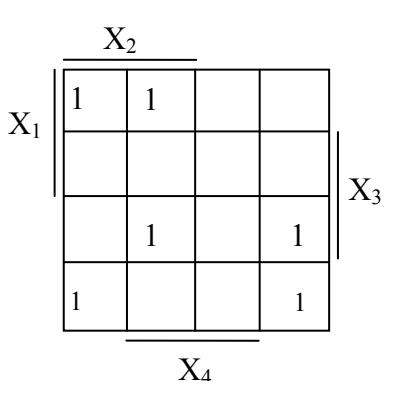

1.  $f = x_2 x_3 \overline{x_4} + \overline{x_1 x_2 x_4} + \overline{x_1 x_2 x_3} + \overline{x_1 x_3 x_4} + \overline{x_2 x_3 x_4} + \overline{x_1 x_2 x_4}$ ; 2.  $f = x_1 x_2 \overline{x_3} + x_2 \overline{x_3 x_4} + \overline{x_1 x_2 x_4} + \overline{x_1 x_3 x_4}$ ; 3.  $f = x_1 x_2 \overline{x_3} + \overline{x_1 x_3 x_4} + \overline{x_1 x_2 x_4} + \overline{x_1 x_2 x_3 x_4}$ ;

 $6)$ 

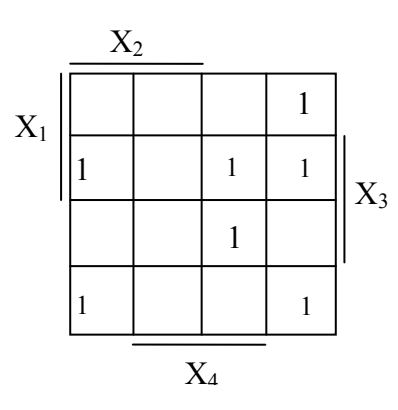

1. 
$$
f = x_1x_3\overline{x_4} + x_1\overline{x_2x_4} + \overline{x_2x_3x_4} + \overline{x_1x_3x_4}
$$
;  
\n2.  $f = x_1x_2\overline{x_3} + x_1x_2x_4 + x_1x_3x_4 + \overline{x_2x_3x_4} + \overline{x_1x_2x_3} + \overline{x_1x_2x_4}$ ;  
\n3.  $f = \overline{x_1x_3x_4} + x_1x_3\overline{x_4} + \overline{x_2x_3x_4} + x_1\overline{x_2x_4} + x_1\overline{x_2x_3} + \overline{x_2x_3x_4}$ ;

 $\left( \frac{1}{2} \right)$ 

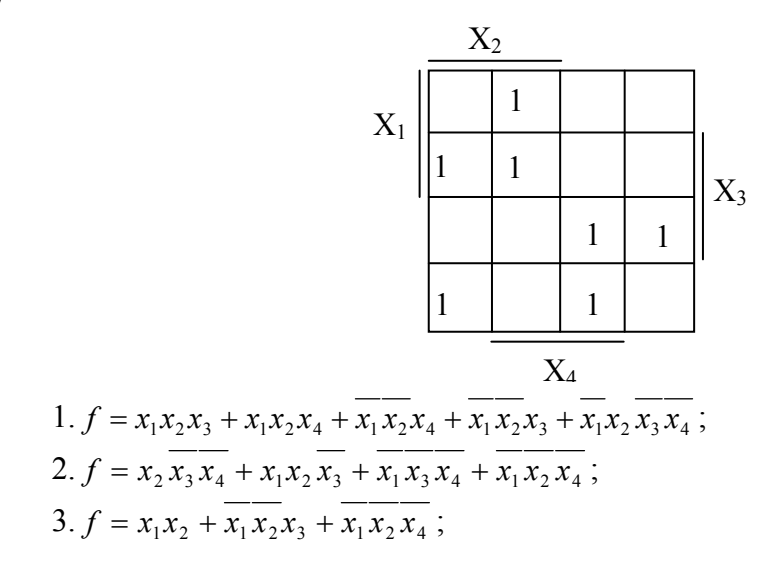
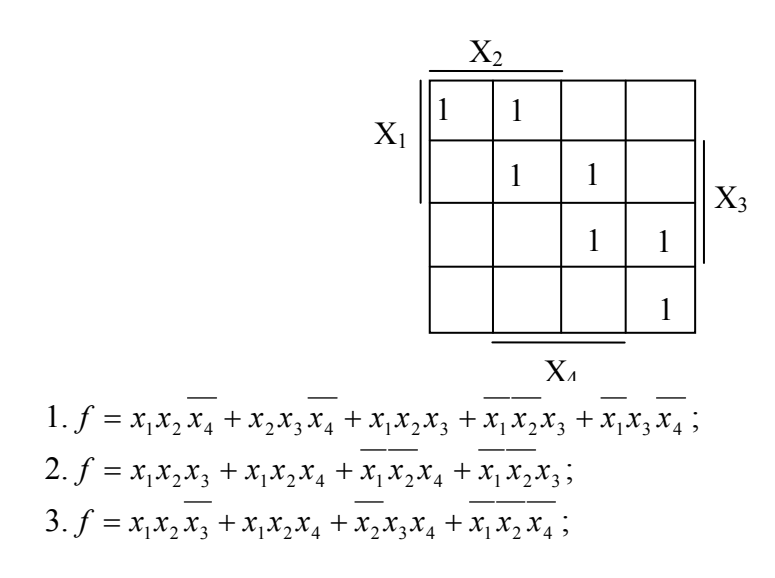

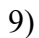

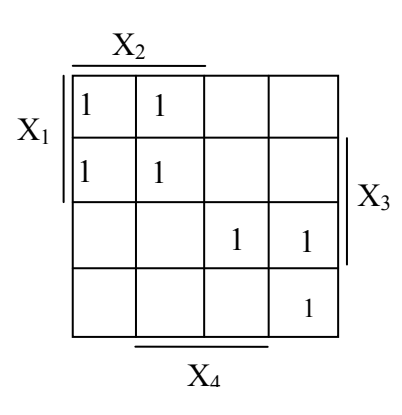

1. 
$$
f = x_2 \overline{x_3 x_4} + x_1 \overline{x_3 x_4} + \overline{x_2 x_3 x_4} + \overline{x_1 x_3 x_4} + x_1 x_3 x_4 + \overline{x_2 x_3 x_4}
$$
;  
\n2.  $f = x_1 x_2 + \overline{x_1 x_2 x_3} + \overline{x_1 x_2 x_4}$ ;  
\n3.  $f = x_1 \overline{x_3 x_4} + \overline{x_2 x_3 x_4} + x_3 x_4$ ;

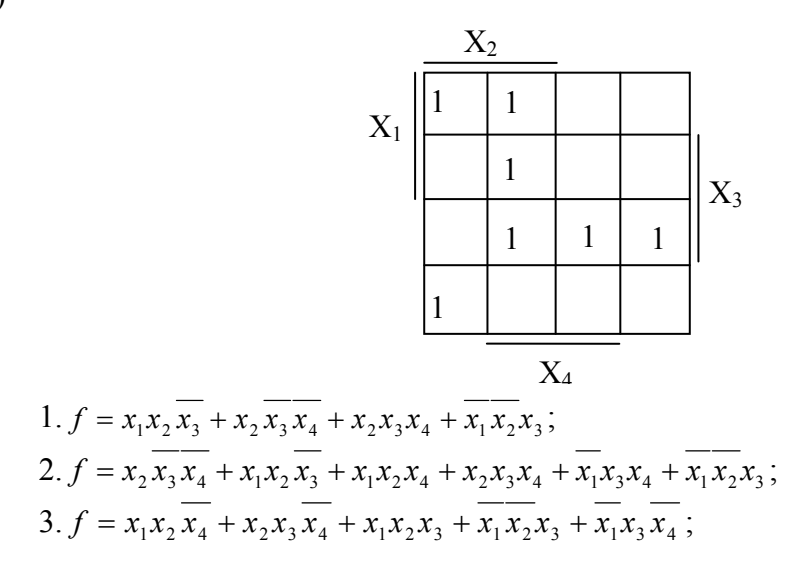

108

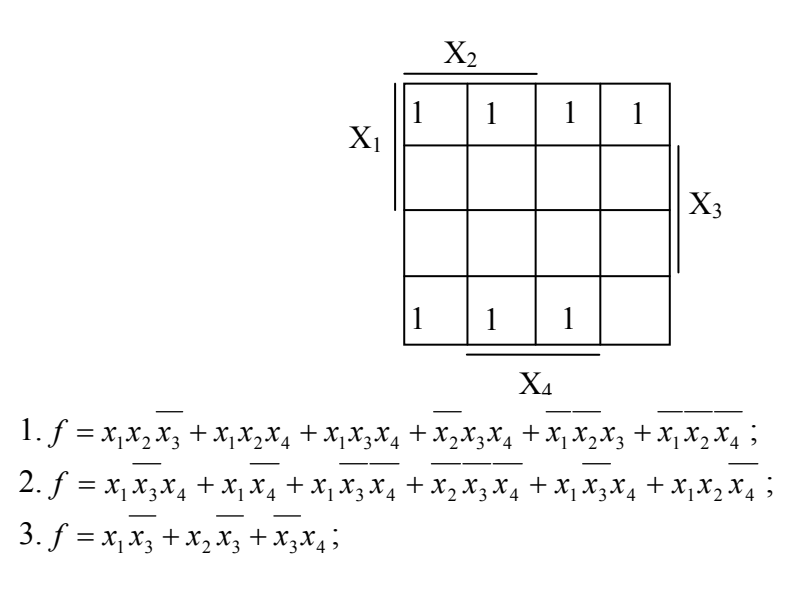

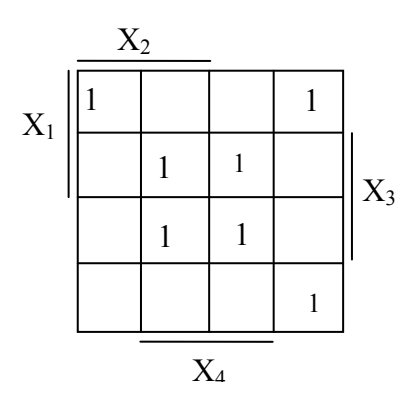

1. 
$$
f = x_1 \overline{x_3 x_4} + \overline{x_2 x_3 x_4} + \overline{x_3 x_4};
$$
  
\n2.  $f = x_2 \overline{x_3 x_4} + x_1 x_2 \overline{x_3} + \overline{x_1 x_3 x_4} + \overline{x_1 x_2 x_4};$   
\n3.  $f = \overline{x_1 x_3 x_4} + x_1 x_3 \overline{x_4} + \overline{x_2 x_3 x_4} + x_1 \overline{x_2 x_4} + x_1 \overline{x_2 x_3} + \overline{x_2 x_3 x_4};$ 

 $13)$ 

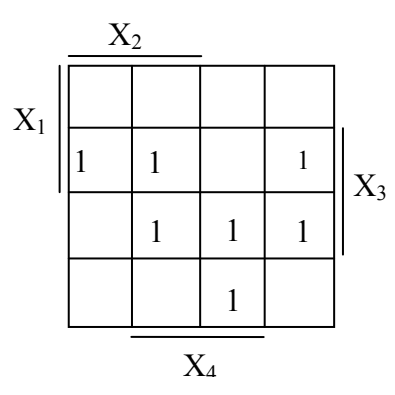

1. 
$$
f = x_1x_2x_3 + x_1x_3x_4 + x_1x_2x_4 + x_2x_3x_4;
$$
  
\n2.  $f = x_1x_2x_3 + x_1x_3x_4 + x_1x_2x_4 + x_2x_3x_4 + x_1x_3x_4 + x_1x_2x_3;$   
\n3.  $f = x_2x_3x_4 + x_1x_3x_4 + x_2x_3x_4 + x_1x_2x_3 + x_1x_3x_4 + x_1x_3x_4;$ 

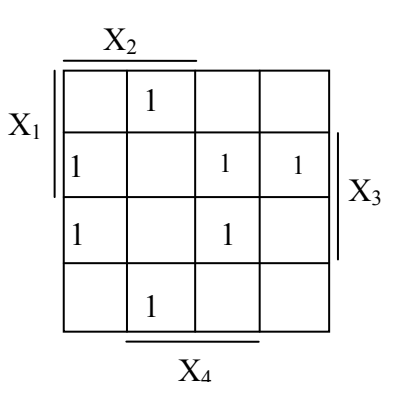

1. 
$$
f = x_2 x_3 \overline{x_4} + x_2 \overline{x_3} x_4 + \overline{x_2} x_3 x_4 + x_1 \overline{x_2} x_3 ;
$$
  
\n2.  $f = x_1 \overline{x_2} x_4 + \overline{x_3} x_4 + x_1 \overline{x_3} x_4 + x_2 x_3 \overline{x_4} + x_1 x_3 x_4 + x_1 \overline{x_2} x_3 ;$   
\n3.  $f = x_1 \overline{x_3} x_4 + x_1 x_2 x_4 + x_1 x_2 x_3 + x_2 x_3 x_4 + \overline{x_1} x_3 x_4 ;$ 

 $16)$ 

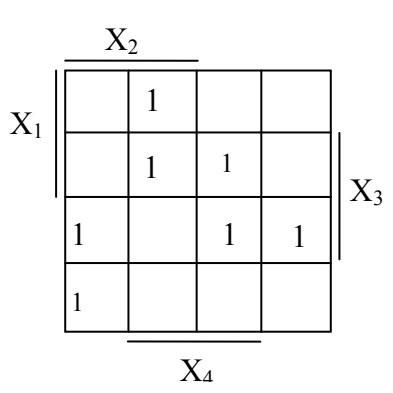

1. 
$$
f = x_1x_3x_4 + x_2x_3 + x_1x_2x_4 + x_1x_3x_4
$$
;  
\n2.  $f = x_1x_2x_3 + x_1x_2x_4 + \overline{x_1x_2x_4} + \overline{x_1x_2x_3}$ ;  
\n3.  $f = \overline{x_1x_2x_4} + x_1x_2x_4 + \overline{x_2x_3x_4} + \overline{x_1x_2x_3}$ ;

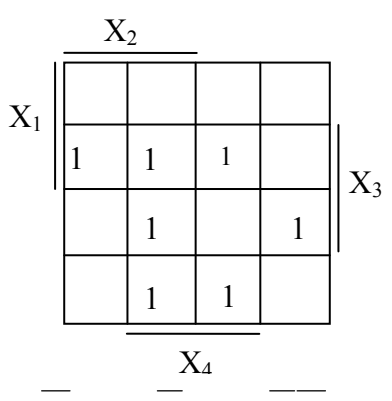

1. 
$$
f = x_1x_2\overline{x_3} + x_1\overline{x_3}x_4 + x_1\overline{x_2}x_4 + \overline{x_2}x_3x_4 + \overline{x_1}x_3x_4 + \overline{x_1}x_2x_3;
$$
  
\n2.  $f = x_1x_2x_3 + x_1x_3x_4 + \overline{x_1}x_2x_3x_4 + \overline{x_1}x_2x_4 + \overline{x_1}x_3x_4;$   
\n3.  $f = x_1\overline{x_3}x_4 + \overline{x_2}x_3x_4 + x_3x_4;$ 

 $14)$ 

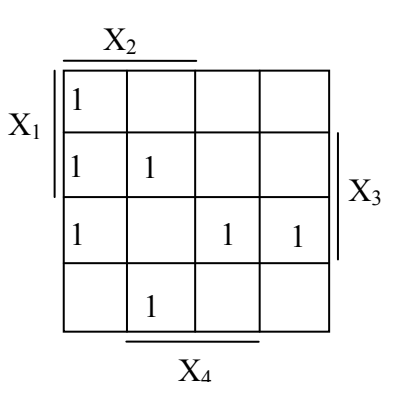

1. 
$$
f = x_2 x_3 \overline{x_4} + x_1 x_2 \overline{x_3} + x_1 x_3 x_4 + \overline{x_2 x_3 x_4} + \overline{x_1 x_2 x_3} + \overline{x_1 x_3 x_4}
$$
;  
\n2.  $f = x_1 x_2 \overline{x_4} + x_2 x_3 \overline{x_4} + x_1 x_2 x_3 + \overline{x_1 x_2 x_3} + \overline{x_1 x_2 x_3} + \overline{x_1 x_2 x_3} x_4$ ;  
\n3.  $f = \overline{x_1 x_3 x_4} + x_1 x_3 \overline{x_4} + \overline{x_2 x_3 x_4} + x_1 \overline{x_2 x_4} + x_1 \overline{x_2 x_3} + \overline{x_2 x_3 x_4}$ ;

19)

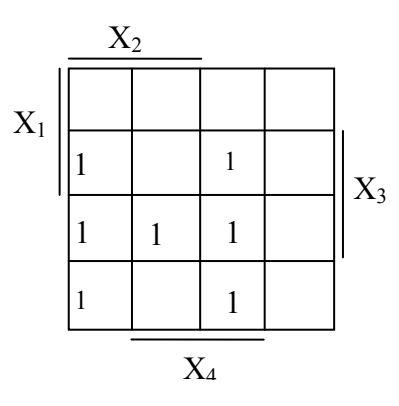

1. 
$$
f = x_2 x_3 \overline{x_4} + \overline{x_1} x_2 \overline{x_4} + \overline{x_1} x_2 x_3 + \overline{x_2} x_3 x_4 + \overline{x_1} x_2 x_4;
$$
  
\n2.  $f = x_2 \overline{x_3} x_4 + x_1 x_2 \overline{x_3} + \overline{x_1} x_3 x_4 + \overline{x_1} x_2 x_4;$   
\n3.  $f = x_1 x_2 x_3 + x_1 x_2 x_4 + \overline{x_1} x_2 x_4 + \overline{x_1} x_2 x_3;$ 

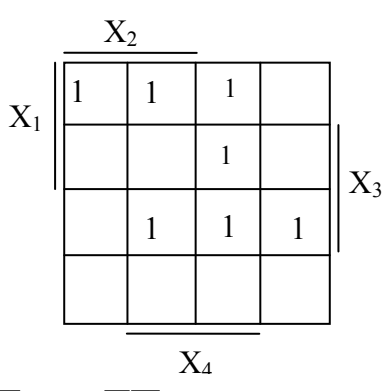

1.  $f = x_1x_2x_3 + x_1x_2x_4 + x_1x_3x_4 + x_1x_2x_3$ ;<br>
2.  $f = x_1x_2x_3 + x_1x_2x_4 + x_1x_3x_4 + x_2x_3x_4 + x_1x_2x_3 + x_1x_2x_4$ ;<br>
3.  $f = x_1x_3x_4 + x_1x_4 + x_1x_3x_4 + x_2x_3x_4 + x_1x_3x_4 + x_1x_3x_4 + x_1x_2x_4$ ;

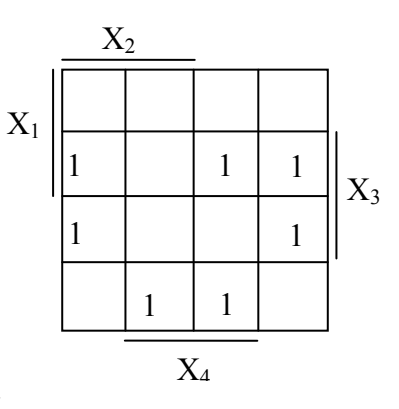

1.  $f = x_3 \overline{x_4} + \overline{x_1 x_3} x_4 + x_1 \overline{x_2} x_3$ ;<br>2.  $f = x_1 x_2 \overline{x_3} + x_1 \overline{x_3} x_4 + x_1 \overline{x_2} x_4 + \overline{x_2} x_3 x_4 + \overline{x_1} x_3 x_4 + \overline{x_1} x_2 x_3$ ;<br>3.  $f = x_1 \overline{x_3} \overline{x_4} + x_2 x_3 \overline{x_4} + \overline{x_1} x_2 x_3 + x_2 \overline{x_3} x_4 + x_1 \overline{x_3} x_4 + \over$ 

 $21)$ 

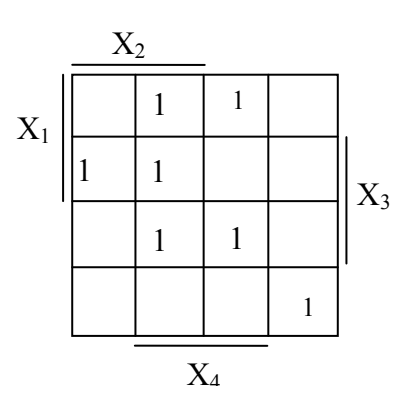

1. 
$$
f = x_2x_3x_4 + x_1x_2x_4 + x_1x_2x_3 + x_1x_3x_4 + x_2x_3x_4 + x_1x_2x_4;
$$
  
\n2.  $f = x_1x_3x_4 + x_1x_2x_3 + x_1x_2x_3x_4 + x_1x_3x_4;$   
\n3.  $f = x_1x_2x_3 + x_1x_2x_4 + x_1x_2x_4 + x_1x_2x_3;$ 

 $(22)$ 

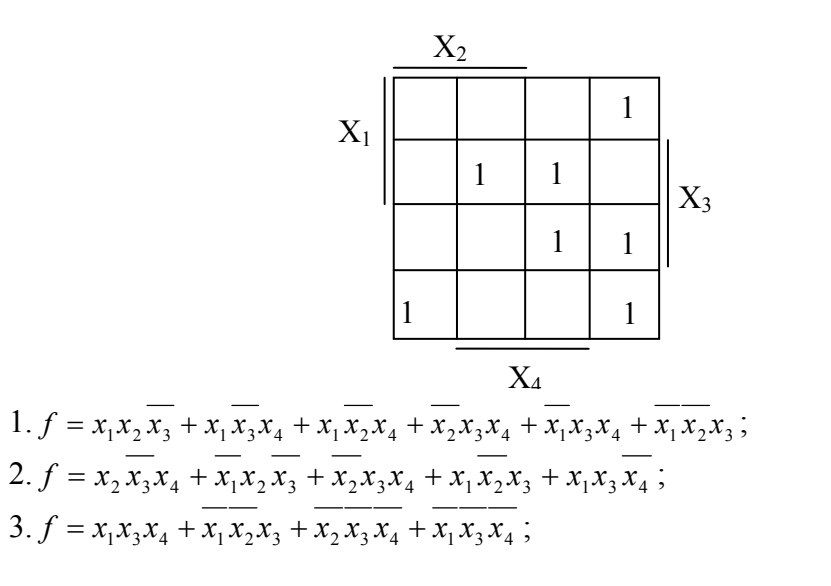

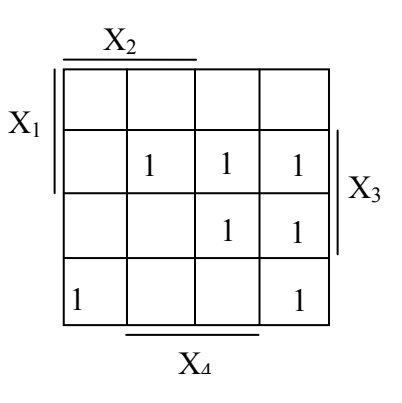

1. 
$$
f = x_2 \overline{x_3 x_4} + x_2 x_4 + \overline{x_1 x_3 x_4} + \overline{x_1 x_2 x_3} + \overline{x_1 x_2 x_4} + \overline{x_1 x_3 x_4}
$$
;  
\n2.  $f = x_1 x_2 \overline{x_4} + x_2 x_3 \overline{x_4} + x_1 x_2 x_3 + \overline{x_1 x_2 x_3} + \overline{x_1 x_3 x_4}$ ;  
\n3.  $f = x_1 x_3 x_4 + \overline{x_2 x_3} + \overline{x_1 x_3 x_4}$ ;

 $(24)$ 

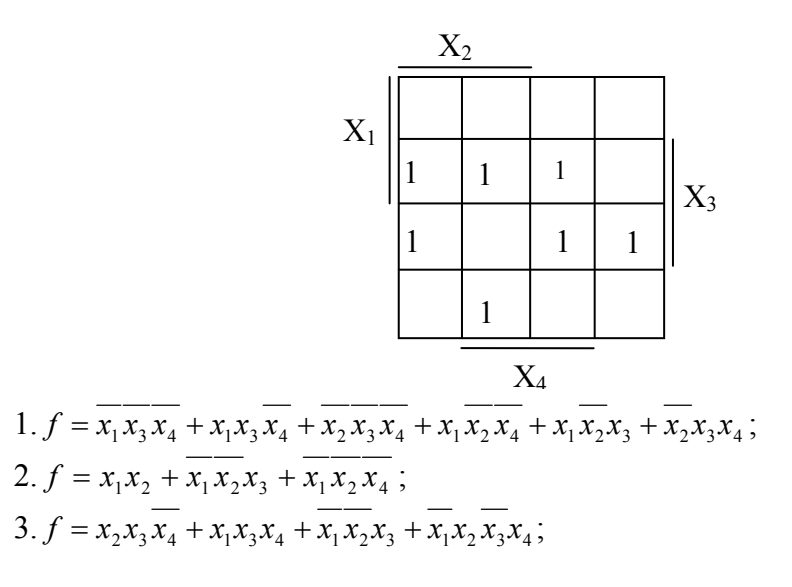

 $25)$ 

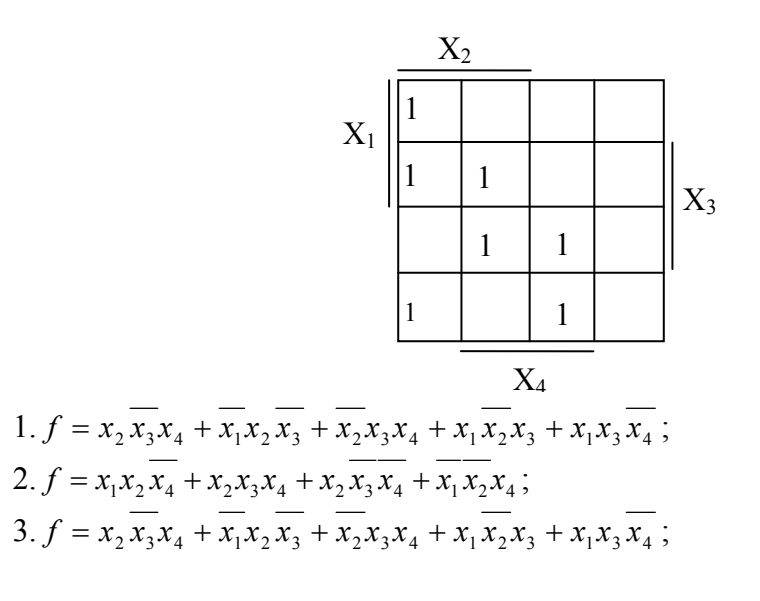

## **Додаток Б Прикладна задача теорії графів**

Методи теорії графів дозволяють розв'язувати багато технічних та теоретичних задач, таких як розрахунок електронних схем, задачі аналізу та синтезу кінцевих автоматів, задачі визначення потоків в мережах та інші.

Розглянемо задачу мінімального розфарбування графа, для розв'язання якої використаємо процедури мінімізації в алгебрі логіки.

## **Короткі відомості з теорії графів.**

Вважають, що граф G = (X, U, F) заданий, якщо маємо X − множина вершин, U − множина ребер, F – тримісний предикат, який називають інцидентором, та який визначає, котрій парі вершин x,y∈X ставиться у відповідність ребро u∈ U.

Граф можна задати графічно у вигляді рисунка та за допомогою матриць. Розглянемо приклад графа G(X, U), який зображений на рисунку 1, де  $X = \{x_1, x_2, x_3, x_4, x_5\}$  – множина вершин,  $U = \{u_1, u_2, u_3, u_4, u_5\}$  – множина ребер. Число вершин графа називається потужністю.

Матриця  $R = ||r_{ii}||$  називається матрицею суміжності графа  $G = (X,U)$ , якщо її елементи створюються за правилом:  $r_{ii}=1$ , якщо вершини  $x_ix_i \in X$ з'єднані з ребром U і  $r_{ii} = 0$ , якщо вершини  $x_i x_i \in X$  не суміжні.

Для графа G ( рис. 1) матриця суміжності має вигляд:

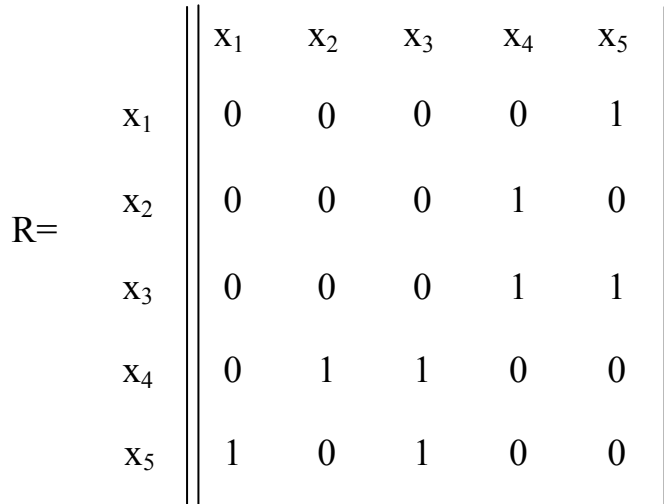

Рисунок 1 – Матриця суміжності графа

Матриця I =  $\|\mathbf{i}_{k}\|_{n\times r}$ ,  $|\mathbf{x}| = n$  (число вершин графа)  $|\mathbf{u}| = r$  (число ребер графа), називається матрицею інцидентності графа G, якщо її елементи створюються за правилом:  $i_{kl}=1$ , якщо вершини  $x_k$  інцидентна ребру  $U_l$  і  $i_{kl}$ =0 якщо х<sub>к</sub> не інцидентна ребру  $U_l$ 

Для графа G ( рис.2 ) матриця інцидентності має вигляд:

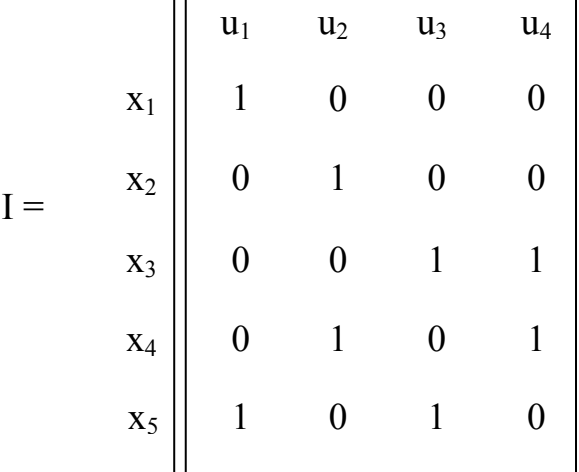

Рисунок 2 – Матриця інцидентності графа

Дамо поняття розфарбування графа.

Граф G(X, U) називається k – хроматичним (k – розфарбування), якщо можна відмітити всі вершини Х графа G індексами 1, 2, … , k, тобто розфарбувати вершини k різними кольорами) так, щоб будь-які дві суміжні вершини були відмічені різними індексами. Хроматичне число графа k(G) визначається найменшим значенням k.

Зробимо індексацію вершин графа  $G_1$ , зображеного на рис. 3.

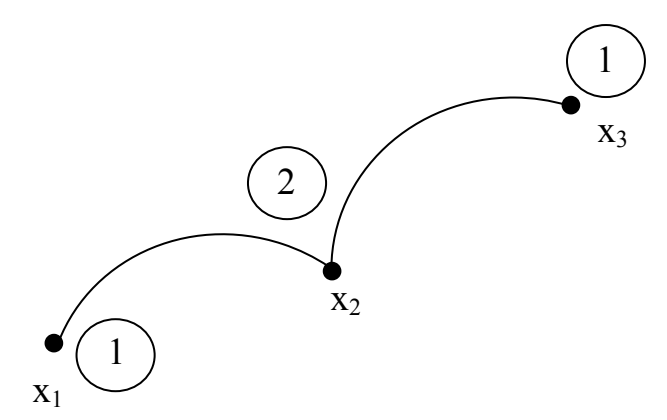

Рисунок  $3 - \Gamma$ раф  $G_1$ 

В даному випадку використано мінімальну кількість фарб – дві, тобто хроматичне число дорівнює  $k(G) = 2$ .

Підмножина вершин графа  $\Psi \in X$  називається внутрішньо стійкою, якщо будь-які дві вершини з цієї підмножини не суміжні. В кожному графі G можна виділити сім'ю  $\Psi = \{ \Psi_1, \Psi_2, \dots, \Psi_l \}$  всіх внутрішньо стійких підмножин. Число внутрішньої стійкості ŋ(G) визначається потужністю внутрішньо стійкої підмножини, яка має найбільшу кількість елементів.

Для графа на рис. 3 будемо мати сім'ю внутрішньо стійких підмножин Ψ={ Ψ<sub>1</sub>, Ψ<sub>2</sub>}, де Ψ<sub>1</sub>={ x<sub>1</sub>, x<sub>3</sub>}, Ψ<sub>2</sub>={ x<sub>2</sub>}, отже η(G) = 2.

## **Розв'язання задач розфарбування графа з використанням методів булевої алгебри**

Розфарбування графа здійснимо за допомогою алгоритму Х. Магу, Дж.Уесмана [14]. За цим алгоритмом на основі матриці інцидентності графа складається добуток:

$$
\mathcal{A}_G = \mathcal{A}_{l=1}^r \sum_{k=1}^n i_{kl} x_k,
$$

де *l –* множник добутка є сумою 2-х доданків, які відповідають двом вершинам графі, які з'єднані k-м ребром.

Підмножина вершин  $x_i \in X$  є внутрішньо стійкою, якщо  $\mathcal{A}_G=1$  для системи змінних  $\{x_i'\}$ , які визначаються таким чином:  $x_i = 1$ , якщо  $x_i \notin \psi_i$  і  $x_i = 0$  якщо  $x_i \in \psi_i$ .

Для отримання мінімальної форми виразу для *Д<sup>G</sup>* використаємо такі закони булевої алгебри: дистрибутивний, асоціативний та комутативний закони, а також співвідношення  $x_i^2 = x$  та закон поглинання. Тоді всі доданки цієї суми як множники будуть мати вершини з Х\\, (тільки тоді  $\pi$ <sup>*G* =1)</sup>

**Приклад:** Розглянемо рішення задачі для графа G(X,U) на рис. 1. Використовуючи матрицю інцидентності складаємо вираз для *ДG* :

$$
\mathcal{A}_G = (x_1 + x_5)(x_2 + x_4)(x_3 + x_4)(x_3 + x_5).
$$

Розкриваємо дужки і спрощуємо вираз за законами алгебри логіки:

 $\overline{A}_G$ =(x<sub>1</sub> ·x<sub>2</sub>+ x<sub>1</sub>·x<sub>4</sub>+ x<sub>2</sub>·x<sub>5</sub>+x<sub>4</sub>·x<sub>5</sub>)( x<sub>3</sub>+ x<sub>4</sub>·x<sub>5</sub>)= x<sub>1</sub> ·x<sub>2</sub> ·x<sub>3</sub>+ x<sub>1</sub>·x<sub>3</sub>·x<sub>4</sub>+ x<sub>2</sub>·x<sub>3</sub>·x<sub>5</sub>+x<sub>4</sub>·x<sub>5</sub>.

Отже отримаємо сім'ю  $\Psi = {\Psi_1, \Psi_2, \Psi_3, \Psi_4}, \text{Re } \Psi_1 = {\Psi_1, \Psi_2, \Psi_3}$ 

 $\Psi_2 = \{ x_1, x_4 \}, \Psi_3 = \{ x_4, x_5 \}, \Psi_4 = \{ x_2, x_5 \}.$ 

Для знаходження мінімального розфарбовування множини вершин графа виконаємо такі дії [14]. Будуємо матрицю А=||аij||, рядки (*і*) якої відповідають вершинам графа Хі, а стовпці (*j*) – внутрішньо стійким підмножинам ψi . На перетині *і-*го рядка і *j-*го стовпця ставиться 1, якщо  $x_i$  ∈  $\psi_i$ , 0 – якщо  $x_i \notin \psi_i$ . Для графа на рис. 1, матриця А має вигляд:

 $A =$  $\mathbf{x}_1 \parallel \begin{array}{ccc} 1 & 1 & 0 & 0 \end{array}$  $\mathbf{x}_2 \parallel \begin{array}{ccc} 1 & 0 & 0 & 1 \end{array}$  $\mathbf{x}_3 \parallel \begin{array}{ccc} 1 & 0 & 0 \end{array}$  $\mathbf{x}_4 \parallel \begin{array}{ccc} 0 & 1 & 1 & 0 \end{array}$  $\mathbf{x}_5 \parallel \quad 0 \qquad 0 \qquad 1 \qquad 1$ 

Після побудови матриці А кожній з вершин графа G співвідносять суму тих  $\Psi_i \in \Psi$ , які містять цю вершину, і записують добуток цих сум. Отже будемо мати такий вираз:

$$
I_0 = (\Psi_1 + \Psi_2) (\Psi_1 + \Psi_4) (\Psi_2 + \Psi_3) (\Psi_3 + \Psi_4) \Psi_1
$$

У виразі Д′<sup>G</sup> розкриваємо дужки та спрощуємо вираз за правилами булевої алгебри. Після мінімізації виразу будемо мати:

$$
\Pi'_G = (\Psi_1 + \Psi_1 \Psi_2 \Psi_4) (\Psi_3 + \Psi_2 \Psi_4) = \Psi_1 \Psi_3 + \Psi_1 \Psi_2 \Psi_4.
$$

Кожний додаток Д'<sub>G</sub> має підмножини, які містять в неявному вигляді всі вершини графа G. Для знаходження всіх можливих мінімальних розфарбувань треба розписати доданки і скасувати вершини, які дублюються в найменшому з додатків. Отже для графа G на рис.1 мінімальна кількість фарб є дві, які визначаються внутрішньо стійкими підмножинами  $\Psi_1$  та  $\Psi_3$ ; тобто, наприклад, вершини  $\{x_1, x_2, x_3\}$ пофарбуємо в білий колір, а вершини{x4, x5} – в червоний.

*Навчальне видання*

**Наталія Романівна Кондратенко** 

## **КОМП'ЮТЕРНИЙ ПРАКТИКУМ З МАТЕМАТИЧНОЇ ЛОГІКИ**

Навчальний посібник

Редактор Т. Старічек Оригінал-макет підготовлено Н. Кондратенко

> Підписано до друку Формат 29,7×42¼. Папір офсетний. Гарнітура Times New Roman. Друк різографічний. Ум. друк. арк. Наклад прим. Зам. №

Вінницький національний технічний університет, науково-методичний відділ ВНТУ. 21021, м. Вінниця, Хмельницьке шосе, 95, ВНТУ, ГНК, к. 114. Тел. (0432) 59-85-32. Свідоцтво суб'єкта видавничої справи серія ДК №3516 від 01.07.2009 р.

Віддруковано у Вінницькому національному технічному університеті в комп'ютерному інформаційно-видавничому центрі. 21021, м. Вінниця, Хмельницьке шосе, 95, ВНТУ, ГНК, к. 114. Тел. (0432) 59-85-32. Свідоцтво суб'єкта видавничої справи серія ДК №3516 від 01.07.2009 р.